# **developer.skatelescope.org Documentation**

*Release 0.1.3*

**Marco Bartolini**

**Feb 24, 2022**

**API**

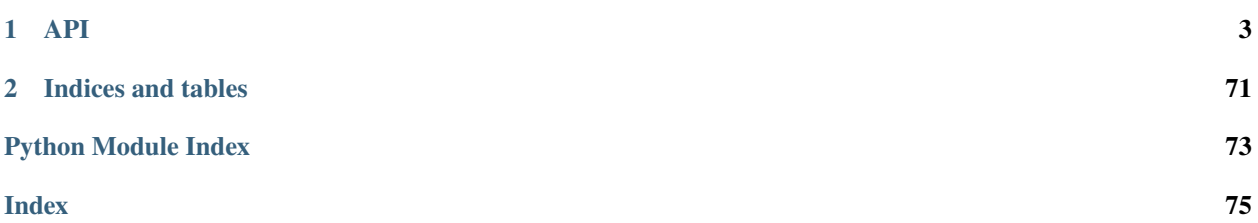

This project is developing the Local Monitoring and Control (LMC) prototype for the [Square Kilometre Array.](https://skatelescope.org/)

# **CHAPTER**

# **ONE**

# **API**

# <span id="page-6-0"></span>**1.1 Controller subpackage**

This subpackage implements sat controller functionality for SAT.LMC.

class ControllerComponentManager(*maser\_fqdns*, *logger*, *communication\_status\_changed\_callback*, *maser\_health\_changed\_callback*)

A component manager for an SAT LMC controller.

\_\_init\_\_(*maser\_fqdns*, *logger*, *communication\_status\_changed\_callback*, *maser\_health\_changed\_callback*) Initialise a new instance.

### **Parameters**

- maser\_fqdns ([typing.Iterable](https://docs.python.org/3/library/typing.html#typing.Iterable)[[str](https://docs.python.org/3/library/stdtypes.html#str)]) FQDNS of all maser devices
- logger (logging. Logger) the logger to be used by this object.
- communication\_status\_changed\_callback ([typing.Callable](https://docs.python.org/3/library/typing.html#typing.Callable)[[[ska\\_sat\\_lmc.](#page-52-0) [component.component\\_manager.CommunicationStatus](#page-52-0)], [None](https://docs.python.org/3/library/constants.html#None)]) – callback to be called when the status of the communications channel between the component manager and its component changes
- maser\_health\_changed\_callback ([typing.Callable](https://docs.python.org/3/library/typing.html#typing.Callable)[[[str](https://docs.python.org/3/library/stdtypes.html#str), [typing.](https://docs.python.org/3/library/typing.html#typing.Optional) [Optional](https://docs.python.org/3/library/typing.html#typing.Optional)[[ska\\_tango\\_base.control\\_model.HealthState](https://developer.skatelescope.org/projects/ska-tango-base/en/latest/api/control_model.html#ska_tango_base.control_model.HealthState)]], [None](https://docs.python.org/3/library/constants.html#None)]) – callback to be called when the health of the maser changes

# $off()$

Turn off the SatLMC subsystem.

**Return type** [ska\\_tango\\_base.commands.ResultCode](https://developer.skatelescope.org/projects/ska-tango-base/en/latest/api/commands.html#ska_tango_base.commands.ResultCode)

**Returns** a result code

#### on()

Turn on the SatLMC subsystem.

**Return type** [ska\\_tango\\_base.commands.ResultCode](https://developer.skatelescope.org/projects/ska-tango-base/en/latest/api/commands.html#ska_tango_base.commands.ResultCode)

**Returns** a result code

#### start\_communicating()

Establish communication with its components.

**Return type** [None](https://docs.python.org/3/library/constants.html#None)

# stop\_communicating()

Break off communication with its components.

**Return type** [None](https://docs.python.org/3/library/constants.html#None)

#### class ControllerHealthModel(*maser\_fqdns*, *health\_changed\_callback*)

A health model for a controller.

\_\_init\_\_(*maser\_fqdns*, *health\_changed\_callback*)

Initialise a new instance.

# **Parameters**

- maser\_fgdns (typing. Sequence[[str](https://docs.python.org/3/library/stdtypes.html#str)]) the FQDNs of the masers
- health\_changed\_callback ([typing.Callable](https://docs.python.org/3/library/typing.html#typing.Callable)[[[ska\\_tango\\_base.](https://developer.skatelescope.org/projects/ska-tango-base/en/latest/api/control_model.html#ska_tango_base.control_model.HealthState) [control\\_model.HealthState](https://developer.skatelescope.org/projects/ska-tango-base/en/latest/api/control_model.html#ska_tango_base.control_model.HealthState)], [None](https://docs.python.org/3/library/constants.html#None)]) – callback to be called whenever there is a change to this health model's evaluated health state.

#### evaluate\_health()

Compute overall health of the controller.

The overall health is based on the fault and communication status of the controller overall, together with the health of the subservient devices that it manages.

This implementation simply sets the health of the controller to the health of its least healthy component.

**Return type** [ska\\_tango\\_base.control\\_model.HealthState](https://developer.skatelescope.org/projects/ska-tango-base/en/latest/api/control_model.html#ska_tango_base.control_model.HealthState)

**Returns** an overall health of the controller

maser\_health\_changed(*maser\_fqdn*, *maser\_health*)

Handle a change in maser health.

#### **Parameters**

- maser\_fqdn  $(str)$  $(str)$  $(str)$  the FQDN of the maser whose health has changed
- maser\_health ([typing.Optional](https://docs.python.org/3/library/typing.html#typing.Optional)[[ska\\_tango\\_base.control\\_model.](https://developer.skatelescope.org/projects/ska-tango-base/en/latest/api/control_model.html#ska_tango_base.control_model.HealthState) [HealthState](https://developer.skatelescope.org/projects/ska-tango-base/en/latest/api/control_model.html#ska_tango_base.control_model.HealthState)]) – the health state of the specified maser, or None if the maser's admin mode indicates that its health should not be rolled up.

#### **Return type** [None](https://docs.python.org/3/library/constants.html#None)

#### <span id="page-7-0"></span>class SatController(*\*args*, *\*\*kwargs*)

An implementation of a controller Tango device for SatLMC.

#### <span id="page-7-1"></span>class InitCommand(*\*args*, *\*\*kwargs*)

A class for [SatController](#page-7-0)'s Init command.

The  $do()$  method below is called during [SatController](#page-7-0)'s initialisation.

#### do()

Initialise the attributes and properties.

**Returns** A tuple containing a return code and a string message indicating status. The message is for information purpose only.

#### create\_component\_manager()

Create and return a component manager for this device.

**Return type** [ska\\_sat\\_lmc.controller.controller\\_component\\_manager.](#page-8-0) [ControllerComponentManager](#page-8-0)

**Returns** a component manager for this device.

#### health\_changed(*health*)

Call this method whenever the HealthModel's health state changes.

Responsible for updating the tango side of things i.e. making sure the attribute is up to date, and events are pushed.

**Parameters** health ([ska\\_tango\\_base.control\\_model.HealthState](https://developer.skatelescope.org/projects/ska-tango-base/en/latest/api/control_model.html#ska_tango_base.control_model.HealthState)) – the new health value

**Return type** [None](https://docs.python.org/3/library/constants.html#None)

#### init\_command\_objects()

Set up the handler objects for Commands.

### **Return type** [None](https://docs.python.org/3/library/constants.html#None)

#### init device $()$

Initialise the device.

This is overridden here to change the Tango serialisation model.

**Return type** [None](https://docs.python.org/3/library/constants.html#None)

# **1.1.1 Controller Component Manager**

This module implements component management for the SAT.LMC controller.

<span id="page-8-0"></span>class ControllerComponentManager(*maser\_fqdns*, *logger*, *communication\_status\_changed\_callback*, *maser\_health\_changed\_callback*)

A component manager for an SAT LMC controller.

\_\_init\_\_(*maser\_fqdns*, *logger*, *communication\_status\_changed\_callback*, *maser\_health\_changed\_callback*) Initialise a new instance.

#### **Parameters**

- maser\_fqdns (typing. Iterable[[str](https://docs.python.org/3/library/stdtypes.html#str)]) FQDNS of all maser devices
- logger (logging. Logger) the logger to be used by this object.
- communication\_status\_changed\_callback ([typing.Callable](https://docs.python.org/3/library/typing.html#typing.Callable)[[[ska\\_sat\\_lmc.](#page-52-0) [component.component\\_manager.CommunicationStatus](#page-52-0)], [None](https://docs.python.org/3/library/constants.html#None)]) – callback to be called when the status of the communications channel between the component manager and its component changes
- maser\_health\_changed\_callback ([typing.Callable](https://docs.python.org/3/library/typing.html#typing.Callable)[[[str](https://docs.python.org/3/library/stdtypes.html#str), [typing.](https://docs.python.org/3/library/typing.html#typing.Optional) [Optional](https://docs.python.org/3/library/typing.html#typing.Optional)[[ska\\_tango\\_base.control\\_model.HealthState](https://developer.skatelescope.org/projects/ska-tango-base/en/latest/api/control_model.html#ska_tango_base.control_model.HealthState)]], [None](https://docs.python.org/3/library/constants.html#None)]) – callback to be called when the health of the maser changes

### $off()$

Turn off the SatLMC subsystem.

**Return type** [ska\\_tango\\_base.commands.ResultCode](https://developer.skatelescope.org/projects/ska-tango-base/en/latest/api/commands.html#ska_tango_base.commands.ResultCode)

**Returns** a result code

#### $on()$

Turn on the SatLMC subsystem.

**Return type** [ska\\_tango\\_base.commands.ResultCode](https://developer.skatelescope.org/projects/ska-tango-base/en/latest/api/commands.html#ska_tango_base.commands.ResultCode)

**Returns** a result code

#### start\_communicating()

Establish communication with its components.

#### **Return type** [None](https://docs.python.org/3/library/constants.html#None)

#### stop\_communicating()

Break off communication with its components.

**Return type** [None](https://docs.python.org/3/library/constants.html#None)

# **1.1.2 Controller Device**

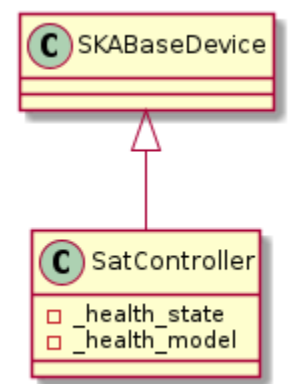

This module contains the ska\_sat\_lmc Controller device prototype.

#### <span id="page-9-0"></span>class SatController(*\*args*, *\*\*kwargs*)

An implementation of a controller Tango device for SatLMC.

# <span id="page-9-1"></span>class InitCommand(*\*args*, *\*\*kwargs*)

A class for [SatController](#page-9-0)'s Init command.

The [do\(\)](#page-9-1) method below is called during [SatController](#page-9-0)'s initialisation.

#### do()

Initialise the attributes and properties.

**Returns** A tuple containing a return code and a string message indicating status. The message is for information purpose only.

#### create\_component\_manager()

Create and return a component manager for this device.

**Return type** [ska\\_sat\\_lmc.controller.controller\\_component\\_manager.](#page-8-0) [ControllerComponentManager](#page-8-0)

**Returns** a component manager for this device.

#### health\_changed(*health*)

Call this method whenever the HealthModel's health state changes.

Responsible for updating the tango side of things i.e. making sure the attribute is up to date, and events are pushed.

**Parameters** health ([ska\\_tango\\_base.control\\_model.HealthState](https://developer.skatelescope.org/projects/ska-tango-base/en/latest/api/control_model.html#ska_tango_base.control_model.HealthState)) – the new health value

#### **Return type** [None](https://docs.python.org/3/library/constants.html#None)

#### init\_command\_objects()

Set up the handler objects for Commands.

#### **Return type** [None](https://docs.python.org/3/library/constants.html#None)

# init device $()$

Initialise the device.

This is overridden here to change the Tango serialisation model.

#### **Return type** [None](https://docs.python.org/3/library/constants.html#None)

main(*\*args*, *\*\*kwargs*)

Entry point for module.

# **Parameters**

- $args (str)$  $args (str)$  $args (str)$  positional arguments
- **kwargs**  $(str)$  $(str)$  $(str)$  named arguments

**Return type** [int](https://docs.python.org/3/library/functions.html#int)

**Returns** exit code

# **1.1.3 Controller Health Model**

An implementation of a health model for a controller.

# class ControllerHealthModel(*maser\_fqdns*, *health\_changed\_callback*)

A health model for a controller.

\_\_init\_\_(*maser\_fqdns*, *health\_changed\_callback*) Initialise a new instance.

# **Parameters**

- maser\_fqdns (typing. Sequence[[str](https://docs.python.org/3/library/stdtypes.html#str)]) the FQDNs of the masers
- health\_changed\_callback ([typing.Callable](https://docs.python.org/3/library/typing.html#typing.Callable)[[[ska\\_tango\\_base.](https://developer.skatelescope.org/projects/ska-tango-base/en/latest/api/control_model.html#ska_tango_base.control_model.HealthState) [control\\_model.HealthState](https://developer.skatelescope.org/projects/ska-tango-base/en/latest/api/control_model.html#ska_tango_base.control_model.HealthState)], [None](https://docs.python.org/3/library/constants.html#None)]) – callback to be called whenever there is a change to this health model's evaluated health state.

# evaluate\_health()

Compute overall health of the controller.

The overall health is based on the fault and communication status of the controller overall, together with the health of the subservient devices that it manages.

This implementation simply sets the health of the controller to the health of its least healthy component.

**Return type** [ska\\_tango\\_base.control\\_model.HealthState](https://developer.skatelescope.org/projects/ska-tango-base/en/latest/api/control_model.html#ska_tango_base.control_model.HealthState)

**Returns** an overall health of the controller

# maser\_health\_changed(*maser\_fqdn*, *maser\_health*)

Handle a change in maser health.

#### **Parameters**

- maser\_fqdn ([str](https://docs.python.org/3/library/stdtypes.html#str)) the FQDN of the maser whose health has changed
- maser\_health ([typing.Optional](https://docs.python.org/3/library/typing.html#typing.Optional)[[ska\\_tango\\_base.control\\_model.](https://developer.skatelescope.org/projects/ska-tango-base/en/latest/api/control_model.html#ska_tango_base.control_model.HealthState) [HealthState](https://developer.skatelescope.org/projects/ska-tango-base/en/latest/api/control_model.html#ska_tango_base.control_model.HealthState)]) – the health state of the specified maser, or None if the maser's admin mode indicates that its health should not be rolled up.

**Return type** [None](https://docs.python.org/3/library/constants.html#None)

# **1.2 Maser subpackage**

This subpackage implements maser functionality for SAT.LMC.

class MaserComponentManager(*initial\_simulation\_mode*, *initial\_test\_mode*, *logger*, *maser\_url*, *simulator\_url*, *communication\_status\_changed\_callback*, *component\_fault\_callback*)

A component manager that handles a Maser simulator and driver.

\_\_init\_\_(*initial\_simulation\_mode*, *initial\_test\_mode*, *logger*, *maser\_url*, *simulator\_url*, *communication\_status\_changed\_callback*, *component\_fault\_callback*)

Initialise a new instance.

#### **Parameters**

- initial\_simulation\_mode ([ska\\_tango\\_base.control\\_model.SimulationMode](https://developer.skatelescope.org/projects/ska-tango-base/en/latest/api/control_model.html#ska_tango_base.control_model.SimulationMode)) – the simulation mode that the component should start in
- initial\_test\_mode ([ska\\_tango\\_base.control\\_model.TestMode](https://developer.skatelescope.org/projects/ska-tango-base/en/latest/api/control_model.html#ska_tango_base.control_model.TestMode)) the simulation mode that the component should start in
- logger (logging. Logger) a logger for this object to use
- maser\_url ([str](https://docs.python.org/3/library/stdtypes.html#str)) the URL of the maser
- simulator\_url  $(str)$  $(str)$  $(str)$  the URL of the simulated maser
- communication\_status\_changed\_callback ([typing.Callable](https://docs.python.org/3/library/typing.html#typing.Callable)[[[ska\\_sat\\_lmc.](#page-52-0) [component.component\\_manager.CommunicationStatus](#page-52-0)], [None](https://docs.python.org/3/library/constants.html#None)]) – callback to be called when the status of the communications channel between the component manager and its component changes
- component\_fault\_callback ([typing.Callable](https://docs.python.org/3/library/typing.html#typing.Callable)[[[bool](https://docs.python.org/3/library/functions.html#bool)], [None](https://docs.python.org/3/library/constants.html#None)]) callback to be called when the component faults (or stops faulting)

#### property simulation\_mode: ska\_tango\_base.control\_model.SimulationMode Return the simulation mode.

**Return type** [ska\\_tango\\_base.control\\_model.SimulationMode](https://developer.skatelescope.org/projects/ska-tango-base/en/latest/api/control_model.html#ska_tango_base.control_model.SimulationMode)

**Returns** the simulation mode

# property test\_mode: ska\_tango\_base.control\_model.TestMode

Return the test mode.

**Return type** [ska\\_tango\\_base.control\\_model.TestMode](https://developer.skatelescope.org/projects/ska-tango-base/en/latest/api/control_model.html#ska_tango_base.control_model.TestMode)

**Returns** the test mode

<span id="page-11-0"></span>class MaserDriver(*initial\_simulation\_\_mode*, *initial\_test\_mode*, *logger*, *maser\_url*, *simulator\_url*, *communication\_status\_changed\_callback*, *component\_fault\_callback*) Device Server for the T4Science i3000 Maser for SAT.LMC.

\_\_init\_\_(*initial\_simulation\_\_mode*, *initial\_test\_mode*, *logger*, *maser\_url*, *simulator\_url*, *communication\_status\_changed\_callback*, *component\_fault\_callback*) Initialise the attributes and properties of the SatMaser.

### **Parameters**

- initial\_simulation\_\_mode ([ska\\_tango\\_base.control\\_model.](https://developer.skatelescope.org/projects/ska-tango-base/en/latest/api/control_model.html#ska_tango_base.control_model.SimulationMode) [SimulationMode](https://developer.skatelescope.org/projects/ska-tango-base/en/latest/api/control_model.html#ska_tango_base.control_model.SimulationMode)) – the simulation mode that the component should start in
- initial\_test\_mode ([ska\\_tango\\_base.control\\_model.TestMode](https://developer.skatelescope.org/projects/ska-tango-base/en/latest/api/control_model.html#ska_tango_base.control_model.TestMode)) the simulation mode that the component should start in
- logger (logging. Logger) a logger for this object to use
- maser\_url  $(str)$  $(str)$  $(str)$  the URL of the hardware maser
- simulator\_url  $(str)$  $(str)$  $(str)$  the URL of the simulated maser
- communication\_status\_changed\_callback ([typing.Callable](https://docs.python.org/3/library/typing.html#typing.Callable)[[[ska\\_sat\\_lmc.](#page-52-0) [component.component\\_manager.CommunicationStatus](#page-52-0)], [None](https://docs.python.org/3/library/constants.html#None)]) – callback to be called when the status of the communications channel between the component manager and its component changes
- component\_fault\_callback ([typing.Callable](https://docs.python.org/3/library/typing.html#typing.Callable)[[[bool](https://docs.python.org/3/library/functions.html#bool)], [None](https://docs.python.org/3/library/constants.html#None)]) callback to be called when the component faults (or stops faulting)

# property ambient\_temperature: float

Report the ambient temperature.

**Return type** [float](https://docs.python.org/3/library/functions.html#float)

**Returns** ambient temperature

property amplitude\_405khz\_voltage: float Report the 405 kHz Amplitude.

**Return type** [float](https://docs.python.org/3/library/functions.html#float)

**Returns** the 405 kHz Amplitude

#### property battery\_current\_a: float Report the current of battery A.

**Return type** [float](https://docs.python.org/3/library/functions.html#float)

**Returns** battery current A

property battery\_current\_b: float Report the current of battery B.

**Return type** [float](https://docs.python.org/3/library/functions.html#float)

#### **Returns** battery current B

property battery\_voltage\_a: float Report the voltage of battery A.

**Return type** [float](https://docs.python.org/3/library/functions.html#float)

**Returns** battery voltage A

property battery\_voltage\_b: float Report the voltage of battery B.

**Return type** [float](https://docs.python.org/3/library/functions.html#float)

#### **Returns** battery voltage B

property boxes\_current: float Report the boxes current.

**Return type** [float](https://docs.python.org/3/library/functions.html#float)

**Returns** boxes current

property boxes\_temperature: float Report the boxes temperature.

**Return type** [float](https://docs.python.org/3/library/functions.html#float)

**Returns** boxes temperature

property cfield\_voltage: float Report the C-field voltage.

**Return type** [float](https://docs.python.org/3/library/functions.html#float)

**Returns** C-field voltage

property dissociator\_current: float Report the dissociator current.

**Return type** [float](https://docs.python.org/3/library/functions.html#float)

**Returns** dissociator current

property dissociator\_light: float Report the dissociator light.

**Return type** [float](https://docs.python.org/3/library/functions.html#float)

**Returns** dissociator light

property external\_bottom\_heater\_voltage: float

Report the external bottom heater voltage.

**Return type** [float](https://docs.python.org/3/library/functions.html#float)

**Returns** external bottom heater voltage

# property external\_high\_current\_value: float

Report the external high current value.

**Return type** [float](https://docs.python.org/3/library/functions.html#float)

**Returns** external high current value

property external\_high\_voltage\_value: float Report the external high voltage value.

**Return type** [float](https://docs.python.org/3/library/functions.html#float)

**Returns** external high voltage value

property external\_side\_heater\_voltage: float

Report the external side heater voltage.

**Return type** [float](https://docs.python.org/3/library/functions.html#float)

**Returns** external side heater voltage

property hydrogen\_pressure\_measured: float

Report the measured hydrogen pressure.

**Return type** [float](https://docs.python.org/3/library/functions.html#float)

**Returns** hydrogen pressure measurement

property hydrogen\_pressure\_setting: float

Report the hydrogen pressure setting.

**Return type** [float](https://docs.python.org/3/library/functions.html#float)

**Returns** hydrogen pressure setting

property hydrogen\_storage\_heater\_voltage: float Report the hydrogen storage heater voltage.

**Return type** [float](https://docs.python.org/3/library/functions.html#float)

**Returns** hydrogen storage heater voltage

property hydrogen\_storage\_pressure: float

Report the hydrogen storage pressure.

**Return type** [float](https://docs.python.org/3/library/functions.html#float)

**Returns** hydrogen storage pressure

property internal\_bottom\_heater\_voltage: float

Report the internal bottom heater voltage.

**Return type** [float](https://docs.python.org/3/library/functions.html#float)

**Returns** internal bottom heater voltage

property internal\_high\_current\_value: float

Report the internal high current value.

**Return type** [float](https://docs.python.org/3/library/functions.html#float)

**Returns** internal high current value

property internal\_high\_voltage\_value: float Report the internal high voltage value.

**Return type** [float](https://docs.python.org/3/library/functions.html#float)

**Returns** internal high voltage value

property internal\_side\_heater\_voltage: float Report the internal side heater voltage.

**Return type** [float](https://docs.python.org/3/library/functions.html#float)

**Returns** internal side heater voltage

property internal\_top\_heater\_voltage: float Report the internal top heater voltage.

**Return type** [float](https://docs.python.org/3/library/functions.html#float)

**Returns** internal top heater voltage

property isolator\_heater\_voltage: float

Report the isolator heater voltage.

**Return type** [float](https://docs.python.org/3/library/functions.html#float)

**Returns** isolator heater voltage

property lock100mhz: float Report the lock 100MHz status.

**Return type** [float](https://docs.python.org/3/library/functions.html#float)

**Returns** the lock 100MHz status

property negative15vdc: float Report the -15 V supply voltage.

**Return type** [float](https://docs.python.org/3/library/functions.html#float)

**Returns** -15 V supply voltage

property negative5vdc: float Report the -5 V supply voltage.

**Return type** [float](https://docs.python.org/3/library/functions.html#float)

**Returns** -5 V supply voltage

property oscillator\_100mhz\_voltage: float Report the oscillator\_voltage 100MHz.

#### **Return type** [float](https://docs.python.org/3/library/functions.html#float)

**Returns** oscillator\_voltage 100MHz

property oscillator\_voltage: float Report the OCXO varicap voltage.

**Return type** [float](https://docs.python.org/3/library/functions.html#float)

**Returns** the OCXO varicap voltage

property phase\_lock\_loop\_lockstatus: bool Report the main PLL lock status.

#### **Return type** [bool](https://docs.python.org/3/library/functions.html#bool)

**Returns** main PLL lock status

property pirani\_heater\_voltage: float Report the pirani heater voltage.

**Return type** [float](https://docs.python.org/3/library/functions.html#float)

**Returns** pirani heater voltage

property positive15vdc: float Report the +15 V supply voltage.

**Return type** [float](https://docs.python.org/3/library/functions.html#float)

**Returns** +15 V supply voltage

property positive18vdc: float Report the +18 V supply voltage.

**Return type** [float](https://docs.python.org/3/library/functions.html#float)

**Returns** +18 V supply voltage

property positive24vdc: float Report the +24 V supply voltage.

**Return type** [float](https://docs.python.org/3/library/functions.html#float)

**Returns** +24 V supply voltage

property positive5vdc: float Report the +5 V supply voltage.

**Return type** [float](https://docs.python.org/3/library/functions.html#float)

**Returns** +5 V supply voltage

property positive8vdc: float Report the +8 V supply voltage.

**Return type** [float](https://docs.python.org/3/library/functions.html#float)

**Returns** +8 V supply voltage

property purifier\_current: float Report the purifier current.

**Return type** [float](https://docs.python.org/3/library/functions.html#float)

**Returns** purifier current

start\_communicating() Establish communication with the maser.

**Return type** [None](https://docs.python.org/3/library/constants.html#None)

stop\_communicating() Stop communicating with the maser.

**Return type** [None](https://docs.python.org/3/library/constants.html#None)

```
property thermal_control_unit_heater_voltage: float
```
Report the thermal control unit heater voltage.

#### **Return type** [float](https://docs.python.org/3/library/functions.html#float)

**Returns** thermal control unit heater voltage

property tube\_heater\_voltage: float Report the tube heater voltage.

**Return type** [float](https://docs.python.org/3/library/functions.html#float)

**Returns** tube heater voltage

property varactor\_diode\_voltage: float

Report the varactor voltage.

#### **Return type** [float](https://docs.python.org/3/library/functions.html#float)

**Returns** varactor voltage

wait\_for\_maser\_thread\_running()

Wait for the maser hardware thread to run.

**Return type** [None](https://docs.python.org/3/library/constants.html#None)

wait\_for\_simulator\_thread\_running()

Wait for the simulator thread to run.

#### **Return type** [None](https://docs.python.org/3/library/constants.html#None)

class MaserHealthModel(*health\_changed\_callback*)

A health model for a maser.

At present this uses the base health model; this is a placeholder for a future, better implementation.

#### class SatMaser(*\*args*, *\*\*kwargs*)

An implementation of a Maser Tango device for SatLmc.

GetVersionInfo()

Get the version the device.

**Return type** [str](https://docs.python.org/3/library/stdtypes.html#str)

**Returns** Version details of the device.

class InitCommand(*\*args*, *\*\*kwargs*)

Implement the device initialisation for the Maser device.

#### do()

Initialise the attributes and properties.

**Returns** A tuple containing a return code and a string message indicating status. The message is for information purpose only.

# $0ff()$

Put the device into off mode.

The Maser is always on so this does nothing

**Return type** [typing.Tuple](https://docs.python.org/3/library/typing.html#typing.Tuple)[[typing.List](https://docs.python.org/3/library/typing.html#typing.List)[[ska\\_tango\\_base.commands.ResultCode](https://developer.skatelescope.org/projects/ska-tango-base/en/latest/api/commands.html#ska_tango_base.commands.ResultCode)], [typing.List](https://docs.python.org/3/library/typing.html#typing.List)[[typing.Optional](https://docs.python.org/3/library/typing.html#typing.Optional)[[str](https://docs.python.org/3/library/stdtypes.html#str)]]]

**Returns** A tuple containing a return code and a string message indicating status. The message is for information purpose only.

#### $On()$

Put the device into on mode.

The Maser is always on so this does nothing

**Return type** [typing.Tuple](https://docs.python.org/3/library/typing.html#typing.Tuple)[[typing.List](https://docs.python.org/3/library/typing.html#typing.List)[[ska\\_tango\\_base.commands.ResultCode](https://developer.skatelescope.org/projects/ska-tango-base/en/latest/api/commands.html#ska_tango_base.commands.ResultCode)], [typing.List](https://docs.python.org/3/library/typing.html#typing.List)[[typing.Optional](https://docs.python.org/3/library/typing.html#typing.Optional)[[str](https://docs.python.org/3/library/stdtypes.html#str)]]]

**Returns** A tuple containing a return code and a string message indicating status. The message is for information purpose only.

#### Reset()

Reset the device.

The Maser is always on so this does nothing

**Return type** [typing.Tuple](https://docs.python.org/3/library/typing.html#typing.Tuple)[[typing.List](https://docs.python.org/3/library/typing.html#typing.List)[[ska\\_tango\\_base.commands.ResultCode](https://developer.skatelescope.org/projects/ska-tango-base/en/latest/api/commands.html#ska_tango_base.commands.ResultCode)], [typing.List](https://docs.python.org/3/library/typing.html#typing.List)[[typing.Optional](https://docs.python.org/3/library/typing.html#typing.Optional)[[str](https://docs.python.org/3/library/stdtypes.html#str)]]]

**Returns** A tuple containing a return code and a string message indicating status. The message is for information purpose only.

#### Standby()

Put the device into standby mode.

The Maser is always on so this does nothing

**Return type** [typing.Tuple](https://docs.python.org/3/library/typing.html#typing.Tuple)[[typing.List](https://docs.python.org/3/library/typing.html#typing.List)[[ska\\_tango\\_base.commands.ResultCode](https://developer.skatelescope.org/projects/ska-tango-base/en/latest/api/commands.html#ska_tango_base.commands.ResultCode)], [typing.List](https://docs.python.org/3/library/typing.html#typing.List)[[typing.Optional](https://docs.python.org/3/library/typing.html#typing.Optional)[[str](https://docs.python.org/3/library/stdtypes.html#str)]]]

**Returns** A tuple containing a return code and a string message indicating status. The message is for information purpose only.

#### ambient\_temperature()

Report the ambient temperature.

**Return type** [float](https://docs.python.org/3/library/functions.html#float)

**Returns** ambient temperature

amplitude\_405khz\_voltage() Report the 405 kHz Amplitude.

**Return type** [float](https://docs.python.org/3/library/functions.html#float)

**Returns** the 405 kHz Amplitude

# battery\_current\_a()

Report the current of battery A.

**Return type** [float](https://docs.python.org/3/library/functions.html#float)

**Returns** battery current A

battery\_current\_b() Report the current of battery B.

# **Return type** [float](https://docs.python.org/3/library/functions.html#float)

**Returns** battery current B

battery\_voltage\_a() Report the voltage of battery A.

#### **Return type** [float](https://docs.python.org/3/library/functions.html#float)

**Returns** battery voltage A

battery\_voltage\_b() Report the voltage of battery B.

#### **Return type** [float](https://docs.python.org/3/library/functions.html#float)

**Returns** battery voltage B

boxes\_current()

Report the boxes current.

**Return type** [float](https://docs.python.org/3/library/functions.html#float)

**Returns** boxes current

boxes\_temperature()

Report the boxes temperature.

### **Return type** [float](https://docs.python.org/3/library/functions.html#float)

**Returns** boxes temperature

# cfield\_voltage()

Report the C-field voltage.

**Return type** [float](https://docs.python.org/3/library/functions.html#float)

**Returns** C-field voltage

# create\_component\_manager()

Create and return a component manager for this device.

Return type [ska\\_sat\\_lmc.maser.maser\\_driver.MaserDriver](#page-11-0)

**Returns** a component manager for this device.

# dissociator\_current()

Report the dissociator current.

**Return type** [float](https://docs.python.org/3/library/functions.html#float)

**Returns** dissociator current

# dissociator\_light()

Report the dissociator light.

# **Return type** [float](https://docs.python.org/3/library/functions.html#float)

**Returns** dissociator light

external\_bottom\_heater\_voltage() Report the external bottom heater voltage.

#### **Return type** [float](https://docs.python.org/3/library/functions.html#float)

**Returns** external bottom heater voltage

external\_high\_current\_value() Report the external high current value.

#### **Return type** [float](https://docs.python.org/3/library/functions.html#float)

**Returns** external high current value

external\_high\_voltage\_value() Report the external high voltage value.

**Return type** [float](https://docs.python.org/3/library/functions.html#float)

**Returns** external high voltage value

external\_side\_heater\_voltage()

Report the external side heater voltage.

**Return type** [float](https://docs.python.org/3/library/functions.html#float)

**Returns** external side heater voltage

#### health\_changed(*health*)

Handle change in this device's health state.

This is a callback hook, called whenever the HealthModel's evaluated health state changes. It is responsible for updating the tango side of things i.e. making sure the attribute is up to date, and events are pushed.

**Parameters** health ([ska\\_tango\\_base.control\\_model.HealthState](https://developer.skatelescope.org/projects/ska-tango-base/en/latest/api/control_model.html#ska_tango_base.control_model.HealthState)) – the new health value

**Return type** [None](https://docs.python.org/3/library/constants.html#None)

#### hydrogen\_pressure\_measured()

Report the measured hydrogen pressure.

**Return type** [float](https://docs.python.org/3/library/functions.html#float)

**Returns** hydrogen pressure measurement

#### hydrogen\_pressure\_setting()

Report the hydrogen pressure setting.

#### **Return type** [float](https://docs.python.org/3/library/functions.html#float)

**Returns** hydrogen pressure setting

### hydrogen\_storage\_heater\_voltage()

Report the hydrogen storage heater voltage.

**Return type** [float](https://docs.python.org/3/library/functions.html#float)

**Returns** hydrogen storage heater voltage

#### hydrogen\_storage\_pressure()

Report the hydrogen storage pressure.

### **Return type** [float](https://docs.python.org/3/library/functions.html#float)

**Returns** hydrogen storage pressure

#### init\_command\_objects()

Initialise the command handlers for commands supported by this device.

#### **Return type** [None](https://docs.python.org/3/library/constants.html#None)

# init\_device()

Initialise the device.

This is overridden here to change the Tango serialisation model.

**Return type** [None](https://docs.python.org/3/library/constants.html#None)

# internal\_bottom\_heater\_voltage()

Report the internal bottom heater voltage.

**Return type** [float](https://docs.python.org/3/library/functions.html#float)

**Returns** internal bottom heater voltage

#### internal\_high\_current\_value()

Report the internal high current value.

**Return type** [float](https://docs.python.org/3/library/functions.html#float)

**Returns** internal high current value

# internal\_high\_voltage\_value()

Report the internal high voltage value.

**Return type** [float](https://docs.python.org/3/library/functions.html#float)

**Returns** internal high voltage value

internal\_side\_heater\_voltage()

Report the internal side heater voltage.

**Return type** [float](https://docs.python.org/3/library/functions.html#float)

**Returns** internal side heater voltage

# internal\_top\_heater\_voltage()

Report the internal top heater voltage.

**Return type** [float](https://docs.python.org/3/library/functions.html#float)

**Returns** internal top heater voltage

is\_attribute\_allowed(*attr\_req\_type*)

Protect attribute access before being updated otherwise it reports alarm.

Parameters attr\_req\_type ([tango.AttReqType](https://pytango.readthedocs.io/en/stable/client_api/other.html#tango.AttReqType)) - tango attribute type READ/WRITE

**Return type** [bool](https://docs.python.org/3/library/functions.html#bool)

**Returns** True if the attribute can be read else False

# isolator\_heater\_voltage()

Report the isolator heater voltage.

**Return type** [float](https://docs.python.org/3/library/functions.html#float)

**Returns** isolator heater voltage

#### lock100mhz()

Report the lock 100MHz status.

**Return type** [float](https://docs.python.org/3/library/functions.html#float)

**Returns** the lock 100MHz status

### negative15vdc()

Report the -15 V supply voltage.

# **Return type** [float](https://docs.python.org/3/library/functions.html#float)

**Returns** -15 V supply voltage

#### negative5vdc()

Report the -5 V supply voltage.

# **Return type** [float](https://docs.python.org/3/library/functions.html#float)

**Returns** -5 V supply voltage

#### oscillator\_100mhz\_voltage() Report the oscillator\_voltage 100MHz.

#### **Return type** [float](https://docs.python.org/3/library/functions.html#float)

**Returns** oscillator\_voltage 100MHz

#### oscillator\_voltage() Report the OCXO varicap voltage.

**Return type** [float](https://docs.python.org/3/library/functions.html#float)

**Returns** the OCXO varicap voltage

# phase\_lock\_loop\_lockstatus() Report the main PLL lock status.

**Return type** [bool](https://docs.python.org/3/library/functions.html#bool)

**Returns** main PLL lock status

#### pirani\_heater\_voltage() Report the pirani heater voltage.

**Return type** [float](https://docs.python.org/3/library/functions.html#float)

**Returns** pirani heater voltage

# positive15vdc()

Report the +15 V supply voltage.

## **Return type** [float](https://docs.python.org/3/library/functions.html#float)

**Returns** +15 V supply voltage

#### positive18vdc()

Report the +18 V supply voltage.

#### **Return type** [float](https://docs.python.org/3/library/functions.html#float)

# **Returns** +18 V supply voltage

#### positive24vdc()

Report the +24 V supply voltage.

# **Return type** [float](https://docs.python.org/3/library/functions.html#float)

# **Returns** +24 V supply voltage

#### positive5vdc()

Report the +5 V supply voltage.

#### **Return type** [float](https://docs.python.org/3/library/functions.html#float)

**Returns** +5 V supply voltage

#### positive8vdc()

Report the +8 V supply voltage.

#### **Return type** [float](https://docs.python.org/3/library/functions.html#float)

**Returns** +8 V supply voltage

# purifier\_current()

Report the purifier current.

#### **Return type** [float](https://docs.python.org/3/library/functions.html#float)

#### **Returns** purifier current

#### simulationMode(*value*)

Set the simulation mode.

**Parameters** value ([ska\\_tango\\_base.control\\_model.SimulationMode](https://developer.skatelescope.org/projects/ska-tango-base/en/latest/api/control_model.html#ska_tango_base.control_model.SimulationMode)) – The simulation mode, as a SimulationMode value

#### **Return type** [None](https://docs.python.org/3/library/constants.html#None)

#### testMode(*value*)

Set the test mode.

**Parameters value** ([ska\\_tango\\_base.control\\_model.TestMode](https://developer.skatelescope.org/projects/ska-tango-base/en/latest/api/control_model.html#ska_tango_base.control_model.TestMode)) – The test mode, as a TestMode value

#### **Return type** [None](https://docs.python.org/3/library/constants.html#None)

# thermal\_control\_unit\_heater\_voltage()

Report the thermal control unit heater voltage.

#### **Return type** [float](https://docs.python.org/3/library/functions.html#float)

**Returns** thermal control unit heater voltage

#### tube\_heater\_voltage()

Report the tube heater voltage.

#### **Return type** [float](https://docs.python.org/3/library/functions.html#float)

**Returns** tube heater voltage

#### varactor\_diode\_voltage()

Report the varactor voltage.

#### **Return type** [float](https://docs.python.org/3/library/functions.html#float)

**Returns** varactor voltage

# **1.2.1 Maser Component Manager**

This module implements the maser component manager.

class MaserComponentManager(*initial\_simulation\_mode*, *initial\_test\_mode*, *logger*, *maser\_url*, *simulator\_url*, *communication\_status\_changed\_callback*, *component\_fault\_callback*) A component manager that handles a Maser simulator and driver.

\_\_init\_\_(*initial\_simulation\_mode*, *initial\_test\_mode*, *logger*, *maser\_url*, *simulator\_url*, *communication\_status\_changed\_callback*, *component\_fault\_callback*) Initialise a new instance.

# **Parameters**

- initial\_simulation\_mode ([ska\\_tango\\_base.control\\_model.SimulationMode](https://developer.skatelescope.org/projects/ska-tango-base/en/latest/api/control_model.html#ska_tango_base.control_model.SimulationMode)) – the simulation mode that the component should start in
- initial\_test\_mode ([ska\\_tango\\_base.control\\_model.TestMode](https://developer.skatelescope.org/projects/ska-tango-base/en/latest/api/control_model.html#ska_tango_base.control_model.TestMode)) the simulation mode that the component should start in
- logger (logging. Logger) a logger for this object to use
- maser\_url  $(str)$  $(str)$  $(str)$  the URL of the maser
- simulator\_url  $(str)$  $(str)$  $(str)$  the URL of the simulated maser
- communication\_status\_changed\_callback ([typing.Callable](https://docs.python.org/3/library/typing.html#typing.Callable)[[[ska\\_sat\\_lmc.](#page-52-0) [component.component\\_manager.CommunicationStatus](#page-52-0)], [None](https://docs.python.org/3/library/constants.html#None)]) – callback to be called when the status of the communications channel between the component manager and its component changes
- component\_fault\_callback ([typing.Callable](https://docs.python.org/3/library/typing.html#typing.Callable)[[[bool](https://docs.python.org/3/library/functions.html#bool)], [None](https://docs.python.org/3/library/constants.html#None)]) callback to be called when the component faults (or stops faulting)

# property simulation\_mode: ska\_tango\_base.control\_model.SimulationMode

Return the simulation mode.

**Return type** [ska\\_tango\\_base.control\\_model.SimulationMode](https://developer.skatelescope.org/projects/ska-tango-base/en/latest/api/control_model.html#ska_tango_base.control_model.SimulationMode)

**Returns** the simulation mode

# property test\_mode: ska\_tango\_base.control\_model.TestMode

Return the test mode.

**Return type** [ska\\_tango\\_base.control\\_model.TestMode](https://developer.skatelescope.org/projects/ska-tango-base/en/latest/api/control_model.html#ska_tango_base.control_model.TestMode)

**Returns** the test mode

# **1.2.2 Maser Device**

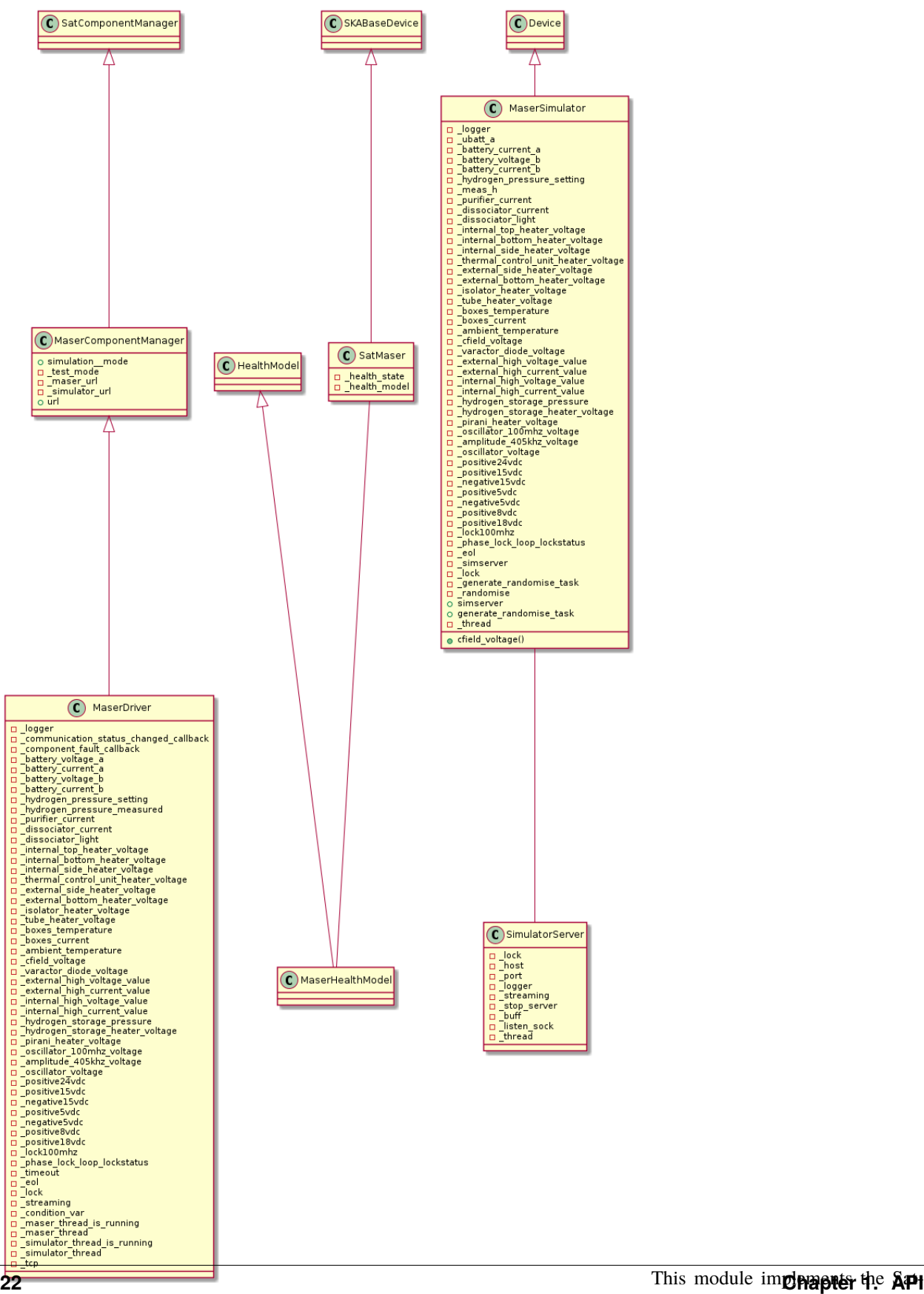

Maser device.

#### class SatMaser(*\*args*, *\*\*kwargs*)

An implementation of a Maser Tango device for SatLmc.

#### GetVersionInfo()

Get the version the device.

**Return type** [str](https://docs.python.org/3/library/stdtypes.html#str)

**Returns** Version details of the device.

#### class InitCommand(*\*args*, *\*\*kwargs*)

Implement the device initialisation for the Maser device.

#### do()

Initialise the attributes and properties.

**Returns** A tuple containing a return code and a string message indicating status. The message is for information purpose only.

### $0ff()$

Put the device into off mode.

The Maser is always on so this does nothing

**Return type** [typing.Tuple](https://docs.python.org/3/library/typing.html#typing.Tuple)[[typing.List](https://docs.python.org/3/library/typing.html#typing.List)[[ska\\_tango\\_base.commands.ResultCode](https://developer.skatelescope.org/projects/ska-tango-base/en/latest/api/commands.html#ska_tango_base.commands.ResultCode)], [typing.List](https://docs.python.org/3/library/typing.html#typing.List)[[typing.Optional](https://docs.python.org/3/library/typing.html#typing.Optional)[[str](https://docs.python.org/3/library/stdtypes.html#str)]]]

**Returns** A tuple containing a return code and a string message indicating status. The message is for information purpose only.

# $On()$

Put the device into on mode.

The Maser is always on so this does nothing

**Return type** [typing.Tuple](https://docs.python.org/3/library/typing.html#typing.Tuple)[[typing.List](https://docs.python.org/3/library/typing.html#typing.List)[[ska\\_tango\\_base.commands.ResultCode](https://developer.skatelescope.org/projects/ska-tango-base/en/latest/api/commands.html#ska_tango_base.commands.ResultCode)], [typing.List](https://docs.python.org/3/library/typing.html#typing.List)[[typing.Optional](https://docs.python.org/3/library/typing.html#typing.Optional)[[str](https://docs.python.org/3/library/stdtypes.html#str)]]]

**Returns** A tuple containing a return code and a string message indicating status. The message is for information purpose only.

# Reset()

Reset the device.

The Maser is always on so this does nothing

**Return type** [typing.Tuple](https://docs.python.org/3/library/typing.html#typing.Tuple)[[typing.List](https://docs.python.org/3/library/typing.html#typing.List)[[ska\\_tango\\_base.commands.ResultCode](https://developer.skatelescope.org/projects/ska-tango-base/en/latest/api/commands.html#ska_tango_base.commands.ResultCode)], [typing.List](https://docs.python.org/3/library/typing.html#typing.List)[[typing.Optional](https://docs.python.org/3/library/typing.html#typing.Optional)[[str](https://docs.python.org/3/library/stdtypes.html#str)]]]

**Returns** A tuple containing a return code and a string message indicating status. The message is for information purpose only.

#### Standby()

Put the device into standby mode.

The Maser is always on so this does nothing

**Return type** [typing.Tuple](https://docs.python.org/3/library/typing.html#typing.Tuple)[[typing.List](https://docs.python.org/3/library/typing.html#typing.List)[[ska\\_tango\\_base.commands.ResultCode](https://developer.skatelescope.org/projects/ska-tango-base/en/latest/api/commands.html#ska_tango_base.commands.ResultCode)], [typing.List](https://docs.python.org/3/library/typing.html#typing.List)[[typing.Optional](https://docs.python.org/3/library/typing.html#typing.Optional)[[str](https://docs.python.org/3/library/stdtypes.html#str)]]]

**Returns** A tuple containing a return code and a string message indicating status. The message is for information purpose only.

#### ambient\_temperature()

Report the ambient temperature.

**Return type** [float](https://docs.python.org/3/library/functions.html#float)

**Returns** ambient temperature

amplitude\_405khz\_voltage() Report the 405 kHz Amplitude.

**Return type** [float](https://docs.python.org/3/library/functions.html#float)

**Returns** the 405 kHz Amplitude

battery\_current\_a() Report the current of battery A.

**Return type** [float](https://docs.python.org/3/library/functions.html#float)

**Returns** battery current A

battery\_current\_b() Report the current of battery B.

**Return type** [float](https://docs.python.org/3/library/functions.html#float)

**Returns** battery current B

battery\_voltage\_a() Report the voltage of battery A.

**Return type** [float](https://docs.python.org/3/library/functions.html#float)

**Returns** battery voltage A

battery\_voltage\_b() Report the voltage of battery B.

**Return type** [float](https://docs.python.org/3/library/functions.html#float)

**Returns** battery voltage B

boxes\_current() Report the boxes current.

**Return type** [float](https://docs.python.org/3/library/functions.html#float)

**Returns** boxes current

boxes\_temperature() Report the boxes temperature.

**Return type** [float](https://docs.python.org/3/library/functions.html#float)

**Returns** boxes temperature

cfield\_voltage() Report the C-field voltage.

**Return type** [float](https://docs.python.org/3/library/functions.html#float)

**Returns** C-field voltage

create\_component\_manager()

Create and return a component manager for this device.

Return type [ska\\_sat\\_lmc.maser.maser\\_driver.MaserDriver](#page-11-0)

**Returns** a component manager for this device.

dissociator\_current() Report the dissociator current.

**Return type** [float](https://docs.python.org/3/library/functions.html#float)

**Returns** dissociator current

dissociator\_light() Report the dissociator light.

**Return type** [float](https://docs.python.org/3/library/functions.html#float)

**Returns** dissociator light

external\_bottom\_heater\_voltage() Report the external bottom heater voltage.

**Return type** [float](https://docs.python.org/3/library/functions.html#float)

**Returns** external bottom heater voltage

external\_high\_current\_value() Report the external high current value.

**Return type** [float](https://docs.python.org/3/library/functions.html#float)

**Returns** external high current value

external\_high\_voltage\_value() Report the external high voltage value.

**Return type** [float](https://docs.python.org/3/library/functions.html#float)

**Returns** external high voltage value

external\_side\_heater\_voltage() Report the external side heater voltage.

**Return type** [float](https://docs.python.org/3/library/functions.html#float)

**Returns** external side heater voltage

# health\_changed(*health*)

Handle change in this device's health state.

This is a callback hook, called whenever the HealthModel's evaluated health state changes. It is responsible for updating the tango side of things i.e. making sure the attribute is up to date, and events are pushed.

**Parameters** health ([ska\\_tango\\_base.control\\_model.HealthState](https://developer.skatelescope.org/projects/ska-tango-base/en/latest/api/control_model.html#ska_tango_base.control_model.HealthState)) – the new health value

**Return type** [None](https://docs.python.org/3/library/constants.html#None)

hydrogen\_pressure\_measured() Report the measured hydrogen pressure.

**Return type** [float](https://docs.python.org/3/library/functions.html#float)

**Returns** hydrogen pressure measurement

#### hydrogen\_pressure\_setting()

Report the hydrogen pressure setting.

### **Return type** [float](https://docs.python.org/3/library/functions.html#float)

**Returns** hydrogen pressure setting

#### hydrogen\_storage\_heater\_voltage()

Report the hydrogen storage heater voltage.

# **Return type** [float](https://docs.python.org/3/library/functions.html#float)

**Returns** hydrogen storage heater voltage

#### hydrogen\_storage\_pressure()

Report the hydrogen storage pressure.

# **Return type** [float](https://docs.python.org/3/library/functions.html#float)

**Returns** hydrogen storage pressure

#### init\_command\_objects()

Initialise the command handlers for commands supported by this device.

#### **Return type** [None](https://docs.python.org/3/library/constants.html#None)

# init\_device()

Initialise the device.

This is overridden here to change the Tango serialisation model.

**Return type** [None](https://docs.python.org/3/library/constants.html#None)

# internal\_bottom\_heater\_voltage()

Report the internal bottom heater voltage.

**Return type** [float](https://docs.python.org/3/library/functions.html#float)

**Returns** internal bottom heater voltage

# internal\_high\_current\_value()

Report the internal high current value.

### **Return type** [float](https://docs.python.org/3/library/functions.html#float)

**Returns** internal high current value

# internal\_high\_voltage\_value()

Report the internal high voltage value.

**Return type** [float](https://docs.python.org/3/library/functions.html#float)

**Returns** internal high voltage value

internal\_side\_heater\_voltage()

Report the internal side heater voltage.

#### **Return type** [float](https://docs.python.org/3/library/functions.html#float)

**Returns** internal side heater voltage

### internal\_top\_heater\_voltage() Report the internal top heater voltage.

**Return type** [float](https://docs.python.org/3/library/functions.html#float)

**Returns** internal top heater voltage

### is\_attribute\_allowed(*attr\_req\_type*)

Protect attribute access before being updated otherwise it reports alarm.

#### **Parameters** attr\_req\_type ([tango.AttReqType](https://pytango.readthedocs.io/en/stable/client_api/other.html#tango.AttReqType)) – tango attribute type READ/WRITE

**Return type** [bool](https://docs.python.org/3/library/functions.html#bool)

**Returns** True if the attribute can be read else False

isolator\_heater\_voltage()

Report the isolator heater voltage.

#### **Return type** [float](https://docs.python.org/3/library/functions.html#float)

**Returns** isolator heater voltage

### lock100mhz()

Report the lock 100MHz status.

#### **Return type** [float](https://docs.python.org/3/library/functions.html#float)

**Returns** the lock 100MHz status

#### negative15vdc()

Report the -15 V supply voltage.

#### **Return type** [float](https://docs.python.org/3/library/functions.html#float)

**Returns** -15 V supply voltage

#### negative5vdc()

Report the -5 V supply voltage.

#### **Return type** [float](https://docs.python.org/3/library/functions.html#float)

**Returns** -5 V supply voltage

# oscillator\_100mhz\_voltage()

Report the oscillator\_voltage 100MHz.

#### **Return type** [float](https://docs.python.org/3/library/functions.html#float)

**Returns** oscillator\_voltage 100MHz

#### oscillator\_voltage() Report the OCXO varicap voltage.

#### **Return type** [float](https://docs.python.org/3/library/functions.html#float)

**Returns** the OCXO varicap voltage

# phase\_lock\_loop\_lockstatus() Report the main PLL lock status.

#### **Return type** [bool](https://docs.python.org/3/library/functions.html#bool)

**Returns** main PLL lock status

# pirani\_heater\_voltage() Report the pirani heater voltage.

#### **Return type** [float](https://docs.python.org/3/library/functions.html#float)

**Returns** pirani heater voltage

#### positive15vdc()

Report the +15 V supply voltage.

### **Return type** [float](https://docs.python.org/3/library/functions.html#float)

**Returns** +15 V supply voltage

#### positive18vdc()

Report the +18 V supply voltage.

**Return type** [float](https://docs.python.org/3/library/functions.html#float)

**Returns** +18 V supply voltage

### positive24vdc()

Report the +24 V supply voltage.

**Return type** [float](https://docs.python.org/3/library/functions.html#float)

**Returns** +24 V supply voltage

# positive5vdc()

Report the +5 V supply voltage.

#### **Return type** [float](https://docs.python.org/3/library/functions.html#float)

**Returns** +5 V supply voltage

#### positive8vdc()

Report the +8 V supply voltage.

#### **Return type** [float](https://docs.python.org/3/library/functions.html#float)

**Returns** +8 V supply voltage

#### purifier\_current()

Report the purifier current.

#### **Return type** [float](https://docs.python.org/3/library/functions.html#float)

#### **Returns** purifier current

#### simulationMode(*value*)

Set the simulation mode.

**Parameters** value ([ska\\_tango\\_base.control\\_model.SimulationMode](https://developer.skatelescope.org/projects/ska-tango-base/en/latest/api/control_model.html#ska_tango_base.control_model.SimulationMode)) – The simulation mode, as a SimulationMode value

#### **Return type** [None](https://docs.python.org/3/library/constants.html#None)

#### testMode(*value*) Set the test mode.

**Parameters value** ([ska\\_tango\\_base.control\\_model.TestMode](https://developer.skatelescope.org/projects/ska-tango-base/en/latest/api/control_model.html#ska_tango_base.control_model.TestMode)) – The test mode, as a TestMode value

#### **Return type** [None](https://docs.python.org/3/library/constants.html#None)

# thermal\_control\_unit\_heater\_voltage()

Report the thermal control unit heater voltage.

#### **Return type** [float](https://docs.python.org/3/library/functions.html#float)

**Returns** thermal control unit heater voltage

# tube\_heater\_voltage() Report the tube heater voltage.

#### **Return type** [float](https://docs.python.org/3/library/functions.html#float)

**Returns** tube heater voltage

# varactor\_diode\_voltage()

Report the varactor voltage.

## **Return type** [float](https://docs.python.org/3/library/functions.html#float)

**Returns** varactor voltage

main(*\*args*, *\*\*kwargs*)

Entry point for module.

# **Parameters**

- $args (str)$  $args (str)$  $args (str)$  positional arguments
- **kwargs**  $(str)$  $(str)$  $(str)$  named arguments

**Return type** [int](https://docs.python.org/3/library/functions.html#int)

**Returns** exit code

# **1.2.3 Maser Health Model**

An implementation of a health model for a SatMaser.

class MaserHealthModel(*health\_changed\_callback*)

A health model for a maser.

At present this uses the base health model; this is a placeholder for a future, better implementation.

# **1.3 Phase Micro Stepper subpackage**

This module contains the phase microstepper functionality.

```
class PhaseMicroStepperComponentManager(initial_simulation_mode, initial_test_mode, logger, phase_url,
                                   simulator_url, communication_status_changed_callback,
                                   component_fault_callback)
```
A component manager that handles a PhaseMicroStepper simulator and driver.

\_\_init\_\_(*initial\_simulation\_mode*, *initial\_test\_mode*, *logger*, *phase\_url*, *simulator\_url*, *communication\_status\_changed\_callback*, *component\_fault\_callback*) Initialise a new instance.

# **Parameters**

- initial\_simulation\_mode ([ska\\_tango\\_base.control\\_model.SimulationMode](https://developer.skatelescope.org/projects/ska-tango-base/en/latest/api/control_model.html#ska_tango_base.control_model.SimulationMode)) – the simulation mode that the component should start in
- initial\_test\_mode ([ska\\_tango\\_base.control\\_model.TestMode](https://developer.skatelescope.org/projects/ska-tango-base/en/latest/api/control_model.html#ska_tango_base.control_model.TestMode)) the simulation mode that the component should start in
- logger (logging. Logger) a logger for this object to use
- **phase\_url** ([str](https://docs.python.org/3/library/stdtypes.html#str)) the URL of the PhaseMicroStepper
- simulator\_url ([str](https://docs.python.org/3/library/stdtypes.html#str)) the URL of the simulated PhaseMicroStepper
- communication\_status\_changed\_callback ([typing.Callable](https://docs.python.org/3/library/typing.html#typing.Callable)[[[ska\\_sat\\_lmc.](#page-52-0) [component.component\\_manager.CommunicationStatus](#page-52-0)], [None](https://docs.python.org/3/library/constants.html#None)]) – callback to be called when the status of the communications channel between the component manager and its component changes
- component\_fault\_callback ([typing.Callable](https://docs.python.org/3/library/typing.html#typing.Callable)[[[bool](https://docs.python.org/3/library/functions.html#bool)], [None](https://docs.python.org/3/library/constants.html#None)]) callback to be called when the component faults (or stops faulting)

property simulation\_mode: ska\_tango\_base.control\_model.SimulationMode Return the simulation mode.

**Return type** [ska\\_tango\\_base.control\\_model.SimulationMode](https://developer.skatelescope.org/projects/ska-tango-base/en/latest/api/control_model.html#ska_tango_base.control_model.SimulationMode)

**Returns** the simulation mode

property test\_mode: ska\_tango\_base.control\_model.TestMode Return the test mode.

**Return type** [ska\\_tango\\_base.control\\_model.TestMode](https://developer.skatelescope.org/projects/ska-tango-base/en/latest/api/control_model.html#ska_tango_base.control_model.TestMode)

**Returns** the test mode

class PhaseMicroStepperDriver(*initial\_simulation\_\_mode*, *initial\_test\_mode*, *logger*, *phase\_url*, *simulator\_url*, *communication\_status\_changed\_callback*, *component\_fault\_callback*)

Device Server for the SAT.LMC PhaseMicrostepper (100MHz).

\_\_init\_\_(*initial\_simulation\_\_mode*, *initial\_test\_mode*, *logger*, *phase\_url*, *simulator\_url*, *communication\_status\_changed\_callback*, *component\_fault\_callback*) Initialise the attributes and properties of the PhaseMicroStepper.

#### **Parameters**

- initial\_simulation\_mode ([ska\\_tango\\_base.control\\_model.](https://developer.skatelescope.org/projects/ska-tango-base/en/latest/api/control_model.html#ska_tango_base.control_model.SimulationMode) [SimulationMode](https://developer.skatelescope.org/projects/ska-tango-base/en/latest/api/control_model.html#ska_tango_base.control_model.SimulationMode)) – the simulation mode that the component should start in
- initial\_test\_mode ([ska\\_tango\\_base.control\\_model.TestMode](https://developer.skatelescope.org/projects/ska-tango-base/en/latest/api/control_model.html#ska_tango_base.control_model.TestMode)) the simulation mode that the component should start in
- logger (logging. Logger) a logger for this object to use
- phase\_url ([str](https://docs.python.org/3/library/stdtypes.html#str)) the URL of the PhaseMicroStepper
- simulator\_url ([str](https://docs.python.org/3/library/stdtypes.html#str)) the URL of the simulated PhaseMicroStepper
- communication\_status\_changed\_callback ([typing.Callable](https://docs.python.org/3/library/typing.html#typing.Callable)[[[ska\\_sat\\_lmc.](#page-52-0) [component.component\\_manager.CommunicationStatus](#page-52-0)], [None](https://docs.python.org/3/library/constants.html#None)]) – callback to be called when the status of the communications channel between the component manager and its component changes
- **component\_fault\_callback** ([typing.Callable](https://docs.python.org/3/library/typing.html#typing.Callable)[[[bool](https://docs.python.org/3/library/functions.html#bool)], [None](https://docs.python.org/3/library/constants.html#None)]) callback to be called when the component faults (or stops faulting)

#### advance\_10megahertz(*advance*)

Advance the output phase of 10MHz OUT signals.

Value in units of 10ns. Acceptable range is from 0 to +9.

**Parameters advance** ([int](https://docs.python.org/3/library/functions.html#int)) – advance by this value

**Return type** [str](https://docs.python.org/3/library/stdtypes.html#str)

**Returns** the command string & value

#### advance\_phase(*advance*)

Advance the output phase of all OUT signals.in units of 1e-15s.

The resolution is about 1e-13. Acceptable range is from -5000000 to +5000000.

**Parameters advance** ([int](https://docs.python.org/3/library/functions.html#int)) – advance by this value

**Return type** [str](https://docs.python.org/3/library/stdtypes.html#str)

**Returns** the command string & value

# advance\_pps(*advance*)

Advance the phase of PPS OUT signals in units of 10ns.

The acceptable range is limited from -99000000 to 30000000.

**Parameters advance** ([int](https://docs.python.org/3/library/functions.html#int)) – advance by this value

**Return type** [str](https://docs.python.org/3/library/stdtypes.html#str)

**Returns** the command string & value

# property first\_internal\_oscillator: float

Return the status of internal oscillator 1.

value 1 is fixed point 6 decimal digits

#### **Return type** [float](https://docs.python.org/3/library/functions.html#float)

**Returns** the status of internal oscillator 1

#### get\_offset\_frequency()

Return the offset frequency set in the last setF command.

#### **Return type** [str](https://docs.python.org/3/library/stdtypes.html#str)

**Returns** the command and offset frequency in units of 1e-20

#### property internal\_temperature: float

Return the status of internal Celsius temperature.

value 3 is fixed point 2 decimal digits.

**Return type** [float](https://docs.python.org/3/library/functions.html#float)

**Returns** the internal temperature

#### phase\_thread\_running()

Return the state of the PhaseMicroStepper hardware thread.

**Return type** [bool](https://docs.python.org/3/library/functions.html#bool)

**Returns** True if the PhaseMicroStepper thread is running

# property second\_internal\_oscillator: float

Return the status of internal oscillator 2.

value 2 is fixed point 6 decimal digits.

**Return type** [float](https://docs.python.org/3/library/functions.html#float)

**Returns** the status of internal oscillator 2

# property serial\_number: int

Return the serial number of the EOG.

**Return type** [int](https://docs.python.org/3/library/functions.html#int)

**Returns** the serial number

#### set\_ip\_address(*ip\_address*)

Set the IP address of the EOG and closes the TCP connection.

Parameters ip\_address ([str](https://docs.python.org/3/library/stdtypes.html#str)) – the new IP address

**Return type** [str](https://docs.python.org/3/library/stdtypes.html#str)

**Returns** the command string & IP address set

# set\_offset\_frequency(*offset*)

Set the offset frequency.

Sets the OUT signals respect to the frequency of 100MHz IN signal, in units of 1e-20. Resolution is better than 3e-20. The acceptable range is from -1000000000000 to 1000000000000.

**Parameters offset** ([int](https://docs.python.org/3/library/functions.html#int)) – the offset frequency

**Return type** [str](https://docs.python.org/3/library/stdtypes.html#str)

**Returns** the command and converted frquency in units of 1e-20

#### set\_udp\_address(*udp\_address*)

Set the UDP destination address.

If network address is 255.255.255.255, the UDP message is broadcast to all address.

Parameters udp\_address ([str](https://docs.python.org/3/library/stdtypes.html#str)) – the new UDP address

**Return type** [str](https://docs.python.org/3/library/stdtypes.html#str)

**Returns** the command string & UDP address set

#### simulator\_thread\_running()

Return the state of the PhaseMicroStepper simulator thread.

**Return type** [bool](https://docs.python.org/3/library/functions.html#bool)

**Returns** True if the simulator thread is running

#### start\_communicating()

Establish communication with the phasemicrostepper.

**Return type** [None](https://docs.python.org/3/library/constants.html#None)

#### stop\_communicating()

Stop communicating with the PhaseMicroStepper.

#### **Return type** [None](https://docs.python.org/3/library/constants.html#None)

#### sync\_pps()

Shift the rising edge of 1PPS OUT signals in order to align it with 1PPS IN.

The value in the second string is 0 if the operation is OK, 1 in case of error. In most of the cases, the error is due to the absence of a valid signal on the 1PPS IN connector.

**Returns** the command string and second string as "syncPPS done, Error = 0"

# class PhaseMicroStepperHealthModel(*health\_changed\_callback*)

A health model for a phase microstepper.

At present this uses the base health model; this is a placeholder for a future, better implementation.

## class SatPhaseMicroStepper(*\*args*, *\*\*kwargs*)

An implementation of a PhaseMicroStepper Tango device for SatLmc.

#### Advance10M(*argin*)

Advance the output phase of 10MHz OUT signals, in units of 10ns.

Acceptable range is from 0 to +9.

**Parameters** argin ([int](https://docs.python.org/3/library/functions.html#int)) – the phase advance in units of 10ns

### **Return type** [typing.Tuple](https://docs.python.org/3/library/typing.html#typing.Tuple)[[typing.List](https://docs.python.org/3/library/typing.html#typing.List)[[ska\\_tango\\_base.commands.ResultCode](https://developer.skatelescope.org/projects/ska-tango-base/en/latest/api/commands.html#ska_tango_base.commands.ResultCode)], [typing.List](https://docs.python.org/3/library/typing.html#typing.List)[[typing.Optional](https://docs.python.org/3/library/typing.html#typing.Optional)[[str](https://docs.python.org/3/library/stdtypes.html#str)]]]

**Returns** A tuple containing a return code and a string message indicating status. The message is for information purpose only.

# class Advance10MCommand(*\*args*, *\*\*kwargs*)

Class for handling the Advance10M command.
## do(*argin*)

Implement Advance10M command functionality.

**Parameters** argin ([int](https://docs.python.org/3/library/functions.html#int)) – the advance in units of 10ns

**Return type** [typing.Tuple](https://docs.python.org/3/library/typing.html#typing.Tuple)[[ska\\_tango\\_base.commands.ResultCode](https://developer.skatelescope.org/projects/ska-tango-base/en/latest/api/commands.html#ska_tango_base.commands.ResultCode), [str](https://docs.python.org/3/library/stdtypes.html#str)]

**Returns** A tuple containing a return code and a string message indicating status. The message is for information purpose only.

## AdvanceAllPhase(*argin*)

Advance the output phase of all OUT signals, in units of 1e-15s.

The resolution is about 1e-13. Acceptable range is from -5000000 to +5000000.

**Parameters** argin ([int](https://docs.python.org/3/library/functions.html#int)) – the advance in units of 1e-15s

```
Return type typing.Tuple[typing.List[ska_tango_base.commands.ResultCode],
   typing.List[typing.Optional[str]]]
```
**Returns** A tuple containing a return code and a string message indicating status. The message is for information purpose only.

#### class AdvanceAllPhaseCommand(*\*args*, *\*\*kwargs*)

Class for handling the AdvanceAllPhase command.

## do(*argin*)

Implement AdvanceAllPhase command functionality. Parameters argin ([int](https://docs.python.org/3/library/functions.html#int)) – the advance in units of 1e-15s **Return type** [typing.Tuple](https://docs.python.org/3/library/typing.html#typing.Tuple)[[ska\\_tango\\_base.commands.ResultCode](https://developer.skatelescope.org/projects/ska-tango-base/en/latest/api/commands.html#ska_tango_base.commands.ResultCode), [str](https://docs.python.org/3/library/stdtypes.html#str)] **Returns** A tuple containing a return code and a string message indicating status. The message is for information purpose only.

## AdvancePPS(*argin*)

Advance the phase of PPS OUT signals in units of 10ns.

The acceptable range is limited from -99000000 to 30000000.AdvancePPS.

**Parameters** argin ([int](https://docs.python.org/3/library/functions.html#int)) – the advance in units of 10ns

**Return type** [typing.Tuple](https://docs.python.org/3/library/typing.html#typing.Tuple)[[typing.List](https://docs.python.org/3/library/typing.html#typing.List)[[ska\\_tango\\_base.commands.ResultCode](https://developer.skatelescope.org/projects/ska-tango-base/en/latest/api/commands.html#ska_tango_base.commands.ResultCode)], [typing.List](https://docs.python.org/3/library/typing.html#typing.List)[[typing.Optional](https://docs.python.org/3/library/typing.html#typing.Optional)[[str](https://docs.python.org/3/library/stdtypes.html#str)]]]

**Returns** A tuple containing a return code and a string message indicating status. The message is for information purpose only.

### class AdvancePPSCommand(*\*args*, *\*\*kwargs*)

Class for handling the AdvancePPS command.

#### do(*argin*)

Implement AdvancePPS command functionality.

**Parameters** argin ([int](https://docs.python.org/3/library/functions.html#int)) – the advance in units of 10ns

**Return type** [typing.Tuple](https://docs.python.org/3/library/typing.html#typing.Tuple)[[ska\\_tango\\_base.commands.ResultCode](https://developer.skatelescope.org/projects/ska-tango-base/en/latest/api/commands.html#ska_tango_base.commands.ResultCode), [str](https://docs.python.org/3/library/stdtypes.html#str)]

```
Returns A tuple containing a return code and a string message indicating status. The message
  is for information purpose only.
```
## GetOffsetFrequency()

Get the offset frequency, in units of 1e-20.

#### **Return type** [str](https://docs.python.org/3/library/stdtypes.html#str)

**Returns** the offset frequency send in the last setOffsetFrequencu command.

### class GetOffsetFrequencyCommand(*\*args*, *\*\*kwargs*)

Class for handling the GetOffsetFrequency() command.

## do()

Implement GetOffsetFrequency() command functionality. **Return type** [str](https://docs.python.org/3/library/stdtypes.html#str) **Returns** the offset frequency

## class InitCommand(*\*args*, *\*\*kwargs*)

Implement the device initialisation for the PhaseMicroStepper device.

## do()

Initialise the attributes and properties.

**Returns** A tuple containing a return code and a string message indicating status. The message is for information purpose only.

## class SetIPAddressCommand(*\*args*, *\*\*kwargs*)

Class for handling the SetIPAddress command.

## do(*argin*)

Implement SetIPAddress command functionality.

**Parameters** argin ([str](https://docs.python.org/3/library/stdtypes.html#str)) – the new IP address **Return type** [typing.Tuple](https://docs.python.org/3/library/typing.html#typing.Tuple)[[ska\\_tango\\_base.commands.ResultCode](https://developer.skatelescope.org/projects/ska-tango-base/en/latest/api/commands.html#ska_tango_base.commands.ResultCode), [str](https://docs.python.org/3/library/stdtypes.html#str)] **Returns** A tuple containing a return code and a string message indicating status. The message is for information purpose only.

### SetIPaddress(*argin*)

Set the IP address of the EOG and closes the TCP connection.

**Parameters** argin ([str](https://docs.python.org/3/library/stdtypes.html#str)) – the new IP address

```
Return type typing.Tuple[typing.List[ska_tango_base.commands.ResultCode],
   typing.List[typing.Optional[str]]]
```
**Returns** A tuple containing a return code and a string message indicating status. The message is for information purpose only.

## SetOffsetFrequency(*offset*)

Set the offset frequency.

Set the offset frequency of OUT signals respect to the frequency of 100MHz IN signal, in units of 1e-20. 7 Resolution is better than 3e-20. The acceptable range is from -1000000000000 to 1000000000000

**Parameters offset** ([int](https://docs.python.org/3/library/functions.html#int)) – the offset frequency

**Return type** [typing.Tuple](https://docs.python.org/3/library/typing.html#typing.Tuple)[[typing.List](https://docs.python.org/3/library/typing.html#typing.List)[[ska\\_tango\\_base.commands.ResultCode](https://developer.skatelescope.org/projects/ska-tango-base/en/latest/api/commands.html#ska_tango_base.commands.ResultCode)], [typing.List](https://docs.python.org/3/library/typing.html#typing.List)[[typing.Optional](https://docs.python.org/3/library/typing.html#typing.Optional)[[str](https://docs.python.org/3/library/stdtypes.html#str)]]]

**Returns** the command + the converted offset frequency

#### class SetOffsetFrequencyCommand(*\*args*, *\*\*kwargs*)

Class for handling the SetOffsetFrequency(argin) command.

do(*argin*)

Implement SetOffsetFrequency command functionality.

**Parameters** argin ([int](https://docs.python.org/3/library/functions.html#int)) – the offset frequency

**Return type** [typing.Tuple](https://docs.python.org/3/library/typing.html#typing.Tuple)[[ska\\_tango\\_base.commands.ResultCode](https://developer.skatelescope.org/projects/ska-tango-base/en/latest/api/commands.html#ska_tango_base.commands.ResultCode), [str](https://docs.python.org/3/library/stdtypes.html#str)]

**Returns** A tuple containing a return code and a string message indicating status. The message is for information purpose only.

## class SetUDPAddressCommand(*\*args*, *\*\*kwargs*)

Class for handling the SetUDPAddress command.

#### do(*argin*)

Implement SetUDPAddress command functionality.

**Parameters** argin ([str](https://docs.python.org/3/library/stdtypes.html#str)) – the new UDP address

**Return type** [typing.Tuple](https://docs.python.org/3/library/typing.html#typing.Tuple)[[ska\\_tango\\_base.commands.ResultCode](https://developer.skatelescope.org/projects/ska-tango-base/en/latest/api/commands.html#ska_tango_base.commands.ResultCode), [str](https://docs.python.org/3/library/stdtypes.html#str)]

**Returns** A tuple containing a return code and a string message indicating status. The message is for information purpose only.

## SetUDPaddress(*argin*)

Set the UDP address destination.

**Parameters** argin ([str](https://docs.python.org/3/library/stdtypes.html#str)) – the str

**Return type** [typing.Tuple](https://docs.python.org/3/library/typing.html#typing.Tuple)[[typing.List](https://docs.python.org/3/library/typing.html#typing.List)[[ska\\_tango\\_base.commands.ResultCode](https://developer.skatelescope.org/projects/ska-tango-base/en/latest/api/commands.html#ska_tango_base.commands.ResultCode)], [typing.List](https://docs.python.org/3/library/typing.html#typing.List)[[typing.Optional](https://docs.python.org/3/library/typing.html#typing.Optional)[[str](https://docs.python.org/3/library/stdtypes.html#str)]]]

**Returns** A tuple containing a return code and a string message indicating status. The message is for information purpose only.

#### SyncPPS()

External sync of the 1PPS outputs.

**Return type** [typing.Tuple](https://docs.python.org/3/library/typing.html#typing.Tuple)[[typing.List](https://docs.python.org/3/library/typing.html#typing.List)[[ska\\_tango\\_base.commands.ResultCode](https://developer.skatelescope.org/projects/ska-tango-base/en/latest/api/commands.html#ska_tango_base.commands.ResultCode)], [typing.List](https://docs.python.org/3/library/typing.html#typing.List)[[typing.Optional](https://docs.python.org/3/library/typing.html#typing.Optional)[[str](https://docs.python.org/3/library/stdtypes.html#str)]]]

**Returns** A tuple containing a return code and a string message indicating status. The message is for information purpose only.

## class SyncPPSCommand(*\*args*, *\*\*kwargs*)

Class for handling the SyncPPS(argin) command.

### do()

Implement SyncPPS command functionality.

**Return type** [typing.Tuple](https://docs.python.org/3/library/typing.html#typing.Tuple)[[ska\\_tango\\_base.commands.ResultCode](https://developer.skatelescope.org/projects/ska-tango-base/en/latest/api/commands.html#ska_tango_base.commands.ResultCode), [str](https://docs.python.org/3/library/stdtypes.html#str)] **Returns** A tuple containing a return code and a string message indicating status. The message is for information purpose only.

## create\_component\_manager()

Create and return a component manager for this device.

**Return type** [ska\\_sat\\_lmc.phasemicrostepper.phasemicrostepper\\_driver.](#page-46-0) [PhaseMicroStepperDriver](#page-46-0)

**Returns** a component manager for this device.

## first\_internal\_oscillator()

Report the status of the first internal oscillator.

**Return type** [float](https://docs.python.org/3/library/functions.html#float)

**Returns** oscillator 1 value (fixed point 6 decimal digits)

## health\_changed(*health*)

Handle change in this device's health state.

This is a callback hook, called whenever the HealthModel's evaluated health state changes. It is responsible for updating the tango side of things i.e. making sure the attribute is up to date, and events are pushed.

**Parameters** health ([ska\\_tango\\_base.control\\_model.HealthState](https://developer.skatelescope.org/projects/ska-tango-base/en/latest/api/control_model.html#ska_tango_base.control_model.HealthState)) – the new health value

**Return type** [None](https://docs.python.org/3/library/constants.html#None)

## init\_command\_objects()

Initialise the command handlers for commands supported by this device.

**Return type** [None](https://docs.python.org/3/library/constants.html#None)

## init\_device()

Initialise the device.

This is overridden here to change the Tango serialisation model.

#### **Return type** [None](https://docs.python.org/3/library/constants.html#None)

## internal\_temperature()

Report the internal temperature of the devicec.

## **Return type** [float](https://docs.python.org/3/library/functions.html#float)

**Returns** temperature in celcius (fixed point 2 decimal digits)

## is\_Advance10M\_allowed()

Check if command Advance10M is allowed in the current device state.

**Return type** [bool](https://docs.python.org/3/library/functions.html#bool)

**Returns** True if the command is allowed

## is\_AdvanceAllPhase\_allowed()

Check if command AdvanceAllPhase is allowed in the current device state.

#### **Return type** [bool](https://docs.python.org/3/library/functions.html#bool)

**Returns** True if the command is allowed

## is\_AdvancePPS\_allowed()

Check if command *AdvancePPS* is allowed in the current device state.

**Return type** [bool](https://docs.python.org/3/library/functions.html#bool)

**Returns** True if the command is allowed

## is\_SetIPaddress\_allowed()

Check if command *SetIPaddress* is allowed in the current device state.

**Return type** [bool](https://docs.python.org/3/library/functions.html#bool)

**Returns** True if the command is allowed

## is\_SetUDPaddress\_allowed()

Check if command *SetUDPaddress* is allowed in the current device state.

#### **Return type** [bool](https://docs.python.org/3/library/functions.html#bool)

**Returns** True if the command is allowed

## is\_SyncPPS\_allowed()

Check if command *SyncPPS* is allowed in the current device state.

## **Return type** [bool](https://docs.python.org/3/library/functions.html#bool)

**Returns** True if the command is allowed

## is\_attribute\_allowed(*attr\_req\_type*)

Protect attribute access before being updated otherwise it reports alarm.

#### **Parameters attr\_req\_type** ([tango.AttReqType](https://pytango.readthedocs.io/en/stable/client_api/other.html#tango.AttReqType)) – tango attribute type READ/WRITE

**Return type** [bool](https://docs.python.org/3/library/functions.html#bool)

**Returns** True if the attribute can be read else False

## second\_internal\_oscillator()

Report the status of the second internal oscillator.

## **Return type** [float](https://docs.python.org/3/library/functions.html#float)

**Returns** oscillator 2 value (fixed point 6 decimal digits)

## serial number()

Report the serial number of the device.

**Return type** [int](https://docs.python.org/3/library/functions.html#int)

**Returns** the serial number

simulationMode(*value*)

Set the simulation mode.

**Parameters value** ([ska\\_tango\\_base.control\\_model.SimulationMode](https://developer.skatelescope.org/projects/ska-tango-base/en/latest/api/control_model.html#ska_tango_base.control_model.SimulationMode)) – The simulation mode, as a SimulationMode value

**Return type** [None](https://docs.python.org/3/library/constants.html#None)

#### testMode(*value*)

Set the test mode.

**Parameters value** ([ska\\_tango\\_base.control\\_model.TestMode](https://developer.skatelescope.org/projects/ska-tango-base/en/latest/api/control_model.html#ska_tango_base.control_model.TestMode)) – The test mode, as a TestMode value

**Return type** [None](https://docs.python.org/3/library/constants.html#None)

## **1.3.1 Phase Micro Stepper Component Manager**

This module implements phasemicrostepper component management.

class PhaseMicroStepperComponentManager(*initial\_simulation\_mode*, *initial\_test\_mode*, *logger*, *phase\_url*, *simulator\_url*, *communication\_status\_changed\_callback*, *component\_fault\_callback*)

A component manager that handles a PhaseMicroStepper simulator and driver.

\_\_init\_\_(*initial\_simulation\_mode*, *initial\_test\_mode*, *logger*, *phase\_url*, *simulator\_url*, *communication\_status\_changed\_callback*, *component\_fault\_callback*)

Initialise a new instance.

## **Parameters**

- initial\_simulation\_mode ([ska\\_tango\\_base.control\\_model.SimulationMode](https://developer.skatelescope.org/projects/ska-tango-base/en/latest/api/control_model.html#ska_tango_base.control_model.SimulationMode)) – the simulation mode that the component should start in
- initial\_test\_mode ([ska\\_tango\\_base.control\\_model.TestMode](https://developer.skatelescope.org/projects/ska-tango-base/en/latest/api/control_model.html#ska_tango_base.control_model.TestMode)) the simulation mode that the component should start in
- logger (logging. Logger) a logger for this object to use
- phase\_url ([str](https://docs.python.org/3/library/stdtypes.html#str)) the URL of the PhaseMicroStepper
- simulator\_url ([str](https://docs.python.org/3/library/stdtypes.html#str)) the URL of the simulated PhaseMicroStepper
- communication\_status\_changed\_callback ([typing.Callable](https://docs.python.org/3/library/typing.html#typing.Callable)[[[ska\\_sat\\_lmc.](#page-52-0) [component.component\\_manager.CommunicationStatus](#page-52-0)], [None](https://docs.python.org/3/library/constants.html#None)]) – callback to be called when the status of the communications channel between the component manager and its component changes
- component\_fault\_callback ([typing.Callable](https://docs.python.org/3/library/typing.html#typing.Callable)[[[bool](https://docs.python.org/3/library/functions.html#bool)], [None](https://docs.python.org/3/library/constants.html#None)]) callback to be called when the component faults (or stops faulting)

property simulation\_mode: ska\_tango\_base.control\_model.SimulationMode Return the simulation mode.

**Return type** [ska\\_tango\\_base.control\\_model.SimulationMode](https://developer.skatelescope.org/projects/ska-tango-base/en/latest/api/control_model.html#ska_tango_base.control_model.SimulationMode)

**Returns** the simulation mode

## property test\_mode: ska\_tango\_base.control\_model.TestMode Return the test mode.

**Return type** [ska\\_tango\\_base.control\\_model.TestMode](https://developer.skatelescope.org/projects/ska-tango-base/en/latest/api/control_model.html#ska_tango_base.control_model.TestMode)

**Returns** the test mode

## **1.3.2 Phase Micro Stepper Device**

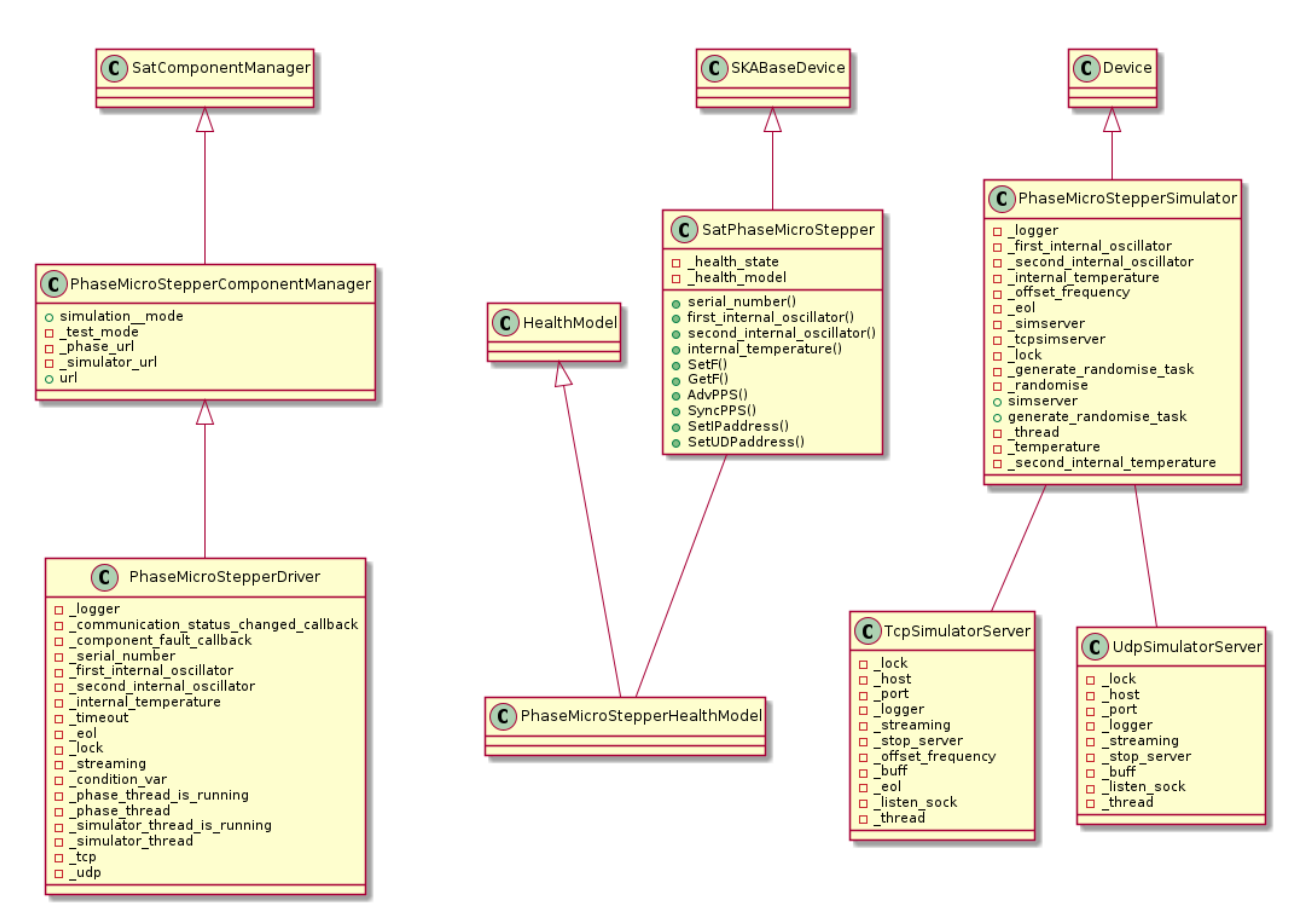

This module implements the SATPhaseMicroStepper device.

## class SatPhaseMicroStepper(*\*args*, *\*\*kwargs*)

An implementation of a PhaseMicroStepper Tango device for SatLmc.

#### Advance10M(*argin*)

Advance the output phase of 10MHz OUT signals, in units of 10ns.

Acceptable range is from 0 to +9.

**Parameters** argin ([int](https://docs.python.org/3/library/functions.html#int)) – the phase advance in units of 10ns

**Return type** [typing.Tuple](https://docs.python.org/3/library/typing.html#typing.Tuple)[[typing.List](https://docs.python.org/3/library/typing.html#typing.List)[[ska\\_tango\\_base.commands.ResultCode](https://developer.skatelescope.org/projects/ska-tango-base/en/latest/api/commands.html#ska_tango_base.commands.ResultCode)], [typing.List](https://docs.python.org/3/library/typing.html#typing.List)[[typing.Optional](https://docs.python.org/3/library/typing.html#typing.Optional)[[str](https://docs.python.org/3/library/stdtypes.html#str)]]]

**Returns** A tuple containing a return code and a string message indicating status. The message is for information purpose only.

#### class Advance10MCommand(*\*args*, *\*\*kwargs*)

Class for handling the Advance10M command.

### do(*argin*)

Implement Advance10M command functionality.

**Parameters** argin ([int](https://docs.python.org/3/library/functions.html#int)) – the advance in units of 10ns

**Return type** [typing.Tuple](https://docs.python.org/3/library/typing.html#typing.Tuple)[[ska\\_tango\\_base.commands.ResultCode](https://developer.skatelescope.org/projects/ska-tango-base/en/latest/api/commands.html#ska_tango_base.commands.ResultCode), [str](https://docs.python.org/3/library/stdtypes.html#str)]

**Returns** A tuple containing a return code and a string message indicating status. The message is for information purpose only.

#### AdvanceAllPhase(*argin*)

Advance the output phase of all OUT signals, in units of 1e-15s.

The resolution is about 1e-13. Acceptable range is from -5000000 to +5000000.

**Parameters** argin ([int](https://docs.python.org/3/library/functions.html#int)) – the advance in units of 1e-15s

**Return type** [typing.Tuple](https://docs.python.org/3/library/typing.html#typing.Tuple)[[typing.List](https://docs.python.org/3/library/typing.html#typing.List)[[ska\\_tango\\_base.commands.ResultCode](https://developer.skatelescope.org/projects/ska-tango-base/en/latest/api/commands.html#ska_tango_base.commands.ResultCode)], [typing.List](https://docs.python.org/3/library/typing.html#typing.List)[[typing.Optional](https://docs.python.org/3/library/typing.html#typing.Optional)[[str](https://docs.python.org/3/library/stdtypes.html#str)]]]

**Returns** A tuple containing a return code and a string message indicating status. The message is for information purpose only.

#### class AdvanceAllPhaseCommand(*\*args*, *\*\*kwargs*)

Class for handling the AdvanceAllPhase command.

#### do(*argin*)

Implement AdvanceAllPhase command functionality.

**Parameters**  $argin (int) - the advance in units of 1e-15s$  $argin (int) - the advance in units of 1e-15s$  $argin (int) - the advance in units of 1e-15s$ **Return type** [typing.Tuple](https://docs.python.org/3/library/typing.html#typing.Tuple)[[ska\\_tango\\_base.commands.ResultCode](https://developer.skatelescope.org/projects/ska-tango-base/en/latest/api/commands.html#ska_tango_base.commands.ResultCode), [str](https://docs.python.org/3/library/stdtypes.html#str)] **Returns** A tuple containing a return code and a string message indicating status. The message is for information purpose only.

## AdvancePPS(*argin*)

Advance the phase of PPS OUT signals in units of 10ns.

The acceptable range is limited from -99000000 to 30000000.AdvancePPS.

**Parameters** argin ([int](https://docs.python.org/3/library/functions.html#int)) – the advance in units of 10ns

## **Return type** [typing.Tuple](https://docs.python.org/3/library/typing.html#typing.Tuple)[[typing.List](https://docs.python.org/3/library/typing.html#typing.List)[[ska\\_tango\\_base.commands.ResultCode](https://developer.skatelescope.org/projects/ska-tango-base/en/latest/api/commands.html#ska_tango_base.commands.ResultCode)], [typing.List](https://docs.python.org/3/library/typing.html#typing.List)[[typing.Optional](https://docs.python.org/3/library/typing.html#typing.Optional)[[str](https://docs.python.org/3/library/stdtypes.html#str)]]]

**Returns** A tuple containing a return code and a string message indicating status. The message is for information purpose only.

## class AdvancePPSCommand(*\*args*, *\*\*kwargs*)

Class for handling the AdvancePPS command.

### do(*argin*)

Implement AdvancePPS command functionality.

**Parameters** argin ([int](https://docs.python.org/3/library/functions.html#int)) – the advance in units of 10ns

**Return type** [typing.Tuple](https://docs.python.org/3/library/typing.html#typing.Tuple)[[ska\\_tango\\_base.commands.ResultCode](https://developer.skatelescope.org/projects/ska-tango-base/en/latest/api/commands.html#ska_tango_base.commands.ResultCode), [str](https://docs.python.org/3/library/stdtypes.html#str)]

**Returns** A tuple containing a return code and a string message indicating status. The message is for information purpose only.

## GetOffsetFrequency()

Get the offset frequency, in units of 1e-20.

#### **Return type** [str](https://docs.python.org/3/library/stdtypes.html#str)

**Returns** the offset frequency send in the last setOffsetFrequencu command.

## class GetOffsetFrequencyCommand(*\*args*, *\*\*kwargs*)

Class for handling the GetOffsetFrequency() command.

#### do()

Implement GetOffsetFrequency() command functionality. **Return type** [str](https://docs.python.org/3/library/stdtypes.html#str) **Returns** the offset frequency

## class InitCommand(*\*args*, *\*\*kwargs*)

Implement the device initialisation for the PhaseMicroStepper device.

## $do()$

Initialise the attributes and properties.

**Returns** A tuple containing a return code and a string message indicating status. The message is for information purpose only.

#### class SetIPAddressCommand(*\*args*, *\*\*kwargs*)

Class for handling the SetIPAddress command.

#### do(*argin*)

Implement SetIPAddress command functionality.

**Parameters** argin ([str](https://docs.python.org/3/library/stdtypes.html#str)) – the new IP address

**Return type** [typing.Tuple](https://docs.python.org/3/library/typing.html#typing.Tuple)[[ska\\_tango\\_base.commands.ResultCode](https://developer.skatelescope.org/projects/ska-tango-base/en/latest/api/commands.html#ska_tango_base.commands.ResultCode), [str](https://docs.python.org/3/library/stdtypes.html#str)] **Returns** A tuple containing a return code and a string message indicating status. The message is for information purpose only.

#### SetIPaddress(*argin*)

Set the IP address of the EOG and closes the TCP connection.

**Parameters** argin ([str](https://docs.python.org/3/library/stdtypes.html#str)) – the new IP address

```
Return type typing.Tuple[typing.List[ska_tango_base.commands.ResultCode],
   typing.List[typing.Optional[str]]]
```
**Returns** A tuple containing a return code and a string message indicating status. The message is for information purpose only.

## SetOffsetFrequency(*offset*)

Set the offset frequency.

Set the offset frequency of OUT signals respect to the frequency of 100MHz IN signal, in units of 1e-20. 7 Resolution is better than 3e-20. The acceptable range is from -1000000000000 to 1000000000000

**Parameters offset** ([int](https://docs.python.org/3/library/functions.html#int)) – the offset frequency

**Return type** [typing.Tuple](https://docs.python.org/3/library/typing.html#typing.Tuple)[[typing.List](https://docs.python.org/3/library/typing.html#typing.List)[[ska\\_tango\\_base.commands.ResultCode](https://developer.skatelescope.org/projects/ska-tango-base/en/latest/api/commands.html#ska_tango_base.commands.ResultCode)], [typing.List](https://docs.python.org/3/library/typing.html#typing.List)[[typing.Optional](https://docs.python.org/3/library/typing.html#typing.Optional)[[str](https://docs.python.org/3/library/stdtypes.html#str)]]]

**Returns** the command + the converted offset frequency

## class SetOffsetFrequencyCommand(*\*args*, *\*\*kwargs*)

Class for handling the SetOffsetFrequency(argin) command.

#### do(*argin*)

Implement SetOffsetFrequency command functionality.

Parameters  $argin(int) - the offset frequency$  $argin(int) - the offset frequency$  $argin(int) - the offset frequency$ 

**Return type** [typing.Tuple](https://docs.python.org/3/library/typing.html#typing.Tuple)[[ska\\_tango\\_base.commands.ResultCode](https://developer.skatelescope.org/projects/ska-tango-base/en/latest/api/commands.html#ska_tango_base.commands.ResultCode), [str](https://docs.python.org/3/library/stdtypes.html#str)]

**Returns** A tuple containing a return code and a string message indicating status. The message is for information purpose only.

## class SetUDPAddressCommand(*\*args*, *\*\*kwargs*)

Class for handling the SetUDPAddress command.

### do(*argin*)

Implement SetUDPAddress command functionality.

**Parameters** argin ([str](https://docs.python.org/3/library/stdtypes.html#str)) – the new UDP address

**Return type** [typing.Tuple](https://docs.python.org/3/library/typing.html#typing.Tuple)[[ska\\_tango\\_base.commands.ResultCode](https://developer.skatelescope.org/projects/ska-tango-base/en/latest/api/commands.html#ska_tango_base.commands.ResultCode), [str](https://docs.python.org/3/library/stdtypes.html#str)]

**Returns** A tuple containing a return code and a string message indicating status. The message is for information purpose only.

### SetUDPaddress(*argin*)

Set the UDP address destination.

**Parameters** argin ([str](https://docs.python.org/3/library/stdtypes.html#str)) – the str

**Return type** [typing.Tuple](https://docs.python.org/3/library/typing.html#typing.Tuple)[[typing.List](https://docs.python.org/3/library/typing.html#typing.List)[[ska\\_tango\\_base.commands.ResultCode](https://developer.skatelescope.org/projects/ska-tango-base/en/latest/api/commands.html#ska_tango_base.commands.ResultCode)], [typing.List](https://docs.python.org/3/library/typing.html#typing.List)[[typing.Optional](https://docs.python.org/3/library/typing.html#typing.Optional)[[str](https://docs.python.org/3/library/stdtypes.html#str)]]]

**Returns** A tuple containing a return code and a string message indicating status. The message is for information purpose only.

### SyncPPS()

External sync of the 1PPS outputs.

## **Return type** [typing.Tuple](https://docs.python.org/3/library/typing.html#typing.Tuple)[[typing.List](https://docs.python.org/3/library/typing.html#typing.List)[[ska\\_tango\\_base.commands.ResultCode](https://developer.skatelescope.org/projects/ska-tango-base/en/latest/api/commands.html#ska_tango_base.commands.ResultCode)], [typing.List](https://docs.python.org/3/library/typing.html#typing.List)[[typing.Optional](https://docs.python.org/3/library/typing.html#typing.Optional)[[str](https://docs.python.org/3/library/stdtypes.html#str)]]]

**Returns** A tuple containing a return code and a string message indicating status. The message is for information purpose only.

### class SyncPPSCommand(*\*args*, *\*\*kwargs*)

Class for handling the SyncPPS(argin) command.

### do()

Implement SyncPPS command functionality.

**Return type** [typing.Tuple](https://docs.python.org/3/library/typing.html#typing.Tuple)[[ska\\_tango\\_base.commands.ResultCode](https://developer.skatelescope.org/projects/ska-tango-base/en/latest/api/commands.html#ska_tango_base.commands.ResultCode), [str](https://docs.python.org/3/library/stdtypes.html#str)] **Returns** A tuple containing a return code and a string message indicating status. The message is for information purpose only.

#### create\_component\_manager()

Create and return a component manager for this device.

**Return type** [ska\\_sat\\_lmc.phasemicrostepper.phasemicrostepper\\_driver.](#page-46-0) [PhaseMicroStepperDriver](#page-46-0)

**Returns** a component manager for this device.

## first\_internal\_oscillator()

Report the status of the first internal oscillator.

## **Return type** [float](https://docs.python.org/3/library/functions.html#float)

**Returns** oscillator 1 value (fixed point 6 decimal digits)

## health\_changed(*health*)

Handle change in this device's health state.

This is a callback hook, called whenever the HealthModel's evaluated health state changes. It is responsible for updating the tango side of things i.e. making sure the attribute is up to date, and events are pushed.

**Parameters** health ([ska\\_tango\\_base.control\\_model.HealthState](https://developer.skatelescope.org/projects/ska-tango-base/en/latest/api/control_model.html#ska_tango_base.control_model.HealthState)) – the new health value

#### **Return type** [None](https://docs.python.org/3/library/constants.html#None)

## init\_command\_objects()

Initialise the command handlers for commands supported by this device.

## **Return type** [None](https://docs.python.org/3/library/constants.html#None)

## init\_device()

Initialise the device.

This is overridden here to change the Tango serialisation model.

## **Return type** [None](https://docs.python.org/3/library/constants.html#None)

## internal\_temperature()

Report the internal temperature of the devicec.

## **Return type** [float](https://docs.python.org/3/library/functions.html#float)

**Returns** temperature in celcius (fixed point 2 decimal digits)

## is\_Advance10M\_allowed()

Check if command Advance10M is allowed in the current device state.

## **Return type** [bool](https://docs.python.org/3/library/functions.html#bool)

**Returns** True if the command is allowed

## is AdvanceAllPhase allowed()

Check if command AdvanceAllPhase is allowed in the current device state.

**Return type** [bool](https://docs.python.org/3/library/functions.html#bool)

**Returns** True if the command is allowed

## is\_AdvancePPS\_allowed()

Check if command *AdvancePPS* is allowed in the current device state.

**Return type** [bool](https://docs.python.org/3/library/functions.html#bool)

**Returns** True if the command is allowed

## is\_SetIPaddress\_allowed()

Check if command *SetIPaddress* is allowed in the current device state.

**Return type** [bool](https://docs.python.org/3/library/functions.html#bool)

**Returns** True if the command is allowed

## is SetUDPaddress allowed()

Check if command *SetUDPaddress* is allowed in the current device state.

## **Return type** [bool](https://docs.python.org/3/library/functions.html#bool)

**Returns** True if the command is allowed

## is\_SyncPPS\_allowed()

Check if command *SyncPPS* is allowed in the current device state.

**Return type** [bool](https://docs.python.org/3/library/functions.html#bool)

**Returns** True if the command is allowed

## is\_attribute\_allowed(*attr\_req\_type*)

Protect attribute access before being updated otherwise it reports alarm.

**Parameters** attr\_req\_type ([tango.AttReqType](https://pytango.readthedocs.io/en/stable/client_api/other.html#tango.AttReqType)) – tango attribute type READ/WRITE

**Return type** [bool](https://docs.python.org/3/library/functions.html#bool)

**Returns** True if the attribute can be read else False

#### second\_internal\_oscillator()

Report the status of the second internal oscillator.

## **Return type** [float](https://docs.python.org/3/library/functions.html#float)

**Returns** oscillator 2 value (fixed point 6 decimal digits)

#### serial\_number()

Report the serial number of the device.

## **Return type** [int](https://docs.python.org/3/library/functions.html#int)

**Returns** the serial number

#### simulationMode(*value*)

Set the simulation mode.

**Parameters value** ([ska\\_tango\\_base.control\\_model.SimulationMode](https://developer.skatelescope.org/projects/ska-tango-base/en/latest/api/control_model.html#ska_tango_base.control_model.SimulationMode)) – The simulation mode, as a SimulationMode value

#### **Return type** [None](https://docs.python.org/3/library/constants.html#None)

#### testMode(*value*)

Set the test mode.

**Parameters value** ([ska\\_tango\\_base.control\\_model.TestMode](https://developer.skatelescope.org/projects/ska-tango-base/en/latest/api/control_model.html#ska_tango_base.control_model.TestMode)) – The test mode, as a TestMode value

#### **Return type** [None](https://docs.python.org/3/library/constants.html#None)

## main(*\*args*, *\*\*kwargs*)

Entry point for module.

## **Parameters**

- args  $(str)$  $(str)$  $(str)$  positional arguments
- kwargs ([str](https://docs.python.org/3/library/stdtypes.html#str)) named arguments

**Return type** [int](https://docs.python.org/3/library/functions.html#int)

**Returns** exit code

## **1.3.3 Phase Micro Stepper Driver**

This module implements the PhaseMicrostepper driver.

<span id="page-46-0"></span>class PhaseMicroStepperDriver(*initial\_simulation\_\_mode*, *initial\_test\_mode*, *logger*, *phase\_url*, *simulator\_url*, *communication\_status\_changed\_callback*, *component\_fault\_callback*) Device Server for the SAT.LMC PhaseMicrostepper (100MHz).

\_\_init\_\_(*initial\_simulation\_\_mode*, *initial\_test\_mode*, *logger*, *phase\_url*, *simulator\_url*, *communication\_status\_changed\_callback*, *component\_fault\_callback*) Initialise the attributes and properties of the PhaseMicroStepper.

#### **Parameters**

- initial\_simulation\_mode ([ska\\_tango\\_base.control\\_model.](https://developer.skatelescope.org/projects/ska-tango-base/en/latest/api/control_model.html#ska_tango_base.control_model.SimulationMode) [SimulationMode](https://developer.skatelescope.org/projects/ska-tango-base/en/latest/api/control_model.html#ska_tango_base.control_model.SimulationMode)) – the simulation mode that the component should start in
- initial\_test\_mode ([ska\\_tango\\_base.control\\_model.TestMode](https://developer.skatelescope.org/projects/ska-tango-base/en/latest/api/control_model.html#ska_tango_base.control_model.TestMode)) the simulation mode that the component should start in
- logger (logging. Logger) a logger for this object to use
- phase\_url ([str](https://docs.python.org/3/library/stdtypes.html#str)) the URL of the PhaseMicroStepper
- simulator\_url ([str](https://docs.python.org/3/library/stdtypes.html#str)) the URL of the simulated PhaseMicroStepper
- communication\_status\_changed\_callback ([typing.Callable](https://docs.python.org/3/library/typing.html#typing.Callable)[[[ska\\_sat\\_lmc.](#page-52-0) [component.component\\_manager.CommunicationStatus](#page-52-0)], [None](https://docs.python.org/3/library/constants.html#None)]) – callback to be called when the status of the communications channel between the component manager and its component changes
- **component\_fault\_callback** ([typing.Callable](https://docs.python.org/3/library/typing.html#typing.Callable)[[[bool](https://docs.python.org/3/library/functions.html#bool)], [None](https://docs.python.org/3/library/constants.html#None)]) callback to be called when the component faults (or stops faulting)

#### advance\_10megahertz(*advance*)

Advance the output phase of 10MHz OUT signals.

Value in units of 10ns. Acceptable range is from 0 to +9.

**Parameters advance** ([int](https://docs.python.org/3/library/functions.html#int)) – advance by this value

**Return type** [str](https://docs.python.org/3/library/stdtypes.html#str)

**Returns** the command string & value

#### advance\_phase(*advance*)

Advance the output phase of all OUT signals.in units of 1e-15s.

The resolution is about 1e-13. Acceptable range is from -5000000 to +5000000.

**Parameters advance** ([int](https://docs.python.org/3/library/functions.html#int)) – advance by this value

**Return type** [str](https://docs.python.org/3/library/stdtypes.html#str)

**Returns** the command string & value

#### advance\_pps(*advance*)

Advance the phase of PPS OUT signals in units of 10ns.

The acceptable range is limited from -99000000 to 30000000.

**Parameters advance** ([int](https://docs.python.org/3/library/functions.html#int)) – advance by this value

**Return type** [str](https://docs.python.org/3/library/stdtypes.html#str)

**Returns** the command string & value

#### property first\_internal\_oscillator: float

Return the status of internal oscillator 1.

value 1 is fixed point 6 decimal digits

**Return type** [float](https://docs.python.org/3/library/functions.html#float)

**Returns** the status of internal oscillator 1

### get\_offset\_frequency()

Return the offset frequency set in the last setF command.

**Return type** [str](https://docs.python.org/3/library/stdtypes.html#str)

**Returns** the command and offset frequency in units of 1e-20

### property internal\_temperature: float

Return the status of internal Celsius temperature.

value 3 is fixed point 2 decimal digits.

**Return type** [float](https://docs.python.org/3/library/functions.html#float)

**Returns** the internal temperature

#### phase\_thread\_running()

Return the state of the PhaseMicroStepper hardware thread.

**Return type** [bool](https://docs.python.org/3/library/functions.html#bool)

**Returns** True if the PhaseMicroStepper thread is running

## property second\_internal\_oscillator: float

Return the status of internal oscillator 2.

value 2 is fixed point 6 decimal digits.

#### **Return type** [float](https://docs.python.org/3/library/functions.html#float)

**Returns** the status of internal oscillator 2

## property serial\_number: int

Return the serial number of the EOG.

**Return type** [int](https://docs.python.org/3/library/functions.html#int)

**Returns** the serial number

## set\_ip\_address(*ip\_address*)

Set the IP address of the EOG and closes the TCP connection.

Parameters ip\_address ([str](https://docs.python.org/3/library/stdtypes.html#str)) – the new IP address

**Return type** [str](https://docs.python.org/3/library/stdtypes.html#str)

**Returns** the command string & IP address set

## set\_offset\_frequency(*offset*)

Set the offset frequency.

Sets the OUT signals respect to the frequency of 100MHz IN signal, in units of 1e-20. Resolution is better than 3e-20. The acceptable range is from -1000000000000 to 1000000000000.

**Parameters offset** ([int](https://docs.python.org/3/library/functions.html#int)) – the offset frequency

**Return type** [str](https://docs.python.org/3/library/stdtypes.html#str)

**Returns** the command and converted frquency in units of 1e-20

#### set\_udp\_address(*udp\_address*)

Set the UDP destination address.

If network address is 255.255.255.255, the UDP message is broadcast to all address.

Parameters udp\_address ([str](https://docs.python.org/3/library/stdtypes.html#str)) – the new UDP address

**Return type** [str](https://docs.python.org/3/library/stdtypes.html#str)

**Returns** the command string & UDP address set

## simulator\_thread\_running()

Return the state of the PhaseMicroStepper simulator thread.

**Return type** [bool](https://docs.python.org/3/library/functions.html#bool)

**Returns** True if the simulator thread is running

## start\_communicating()

Establish communication with the phasemicrostepper.

**Return type** [None](https://docs.python.org/3/library/constants.html#None)

#### stop\_communicating()

Stop communicating with the PhaseMicroStepper.

## **Return type** [None](https://docs.python.org/3/library/constants.html#None)

#### sync\_pps()

Shift the rising edge of 1PPS OUT signals in order to align it with 1PPS IN.

The value in the second string is 0 if the operation is OK, 1 in case of error. In most of the cases, the error is due to the absence of a valid signal on the 1PPS IN connector.

**Returns** the command string and second string as "syncPPS done, Error = 0"

## **1.3.4 Phase Micro Stepper Health Model**

An implementation of a health model for a phase microstepper.

class PhaseMicroStepperHealthModel(*health\_changed\_callback*)

A health model for a phase microstepper.

At present this uses the base health model; this is a placeholder for a future, better implementation.

# **1.4 Component subpackage**

This module implements infrastructure for component management in SAT.LMC.

## class CommunicationStatus(*value*)

The status of a component manager's communication with its component.

## DISABLED = 1

The component manager is not trying to establish/maintain a channel of communication with its component. For example:

- if communication with the component is connection-oriented, then there is no connection, and the component manager is not trying to establish a connection.
- if communication with the component is by event subscription, then the component manager is unsubscribed from events.
- if communication with the component is by periodic connectionless polling, then the component manager is not performing that polling.

## ESTABLISHED = 3

The component manager has established a channel of communication with its component. For example:

• if communication with the component is connection-oriented, then the component manager has connected to its component.

## NOT ESTABLISHED = 2

The component manager is trying to establish/maintain a channel of communication with its component, but that channel is not currently established. For example:

• if communication with the component is connection-oriented, then the component manager has failed to establish/maintain the connection.

## class DeviceComponentManager(*fqdn*, *logger*, *communication\_status\_changed\_callback*,

*component\_fault\_callback*, *health\_changed\_callback=None*)

An abstract component manager for a Tango device component.

\_\_init\_\_(*fqdn*, *logger*, *communication\_status\_changed\_callback*, *component\_fault\_callback*, *health\_changed\_callback=None*)

Initialise a new instance.

## **Parameters**

- $f$ qdn  $(str)$  $(str)$  $(str)$  the FQDN of the device
- **logger** (logging. Logger) the logger to be used by this object.
- communication\_status\_changed\_callback ([typing.Callable](https://docs.python.org/3/library/typing.html#typing.Callable)[[[ska\\_sat\\_lmc.](#page-52-0) [component.component\\_manager.CommunicationStatus](#page-52-0)], [None](https://docs.python.org/3/library/constants.html#None)]) – callback to be called when the status of the communications channel between the component manager and its component changes
- **component\_fault\_callback** ([typing.Optional](https://docs.python.org/3/library/typing.html#typing.Optional)[[typing.Callable](https://docs.python.org/3/library/typing.html#typing.Callable)[[[bool](https://docs.python.org/3/library/functions.html#bool)], [None](https://docs.python.org/3/library/constants.html#None)]]) – callback to be called when the component faults (or stops faulting)
- health\_changed\_callback ([typing.Optional](https://docs.python.org/3/library/typing.html#typing.Optional)[[typing.Callable](https://docs.python.org/3/library/typing.html#typing.Callable)[[[typing.](https://docs.python.org/3/library/typing.html#typing.Optional) [Optional](https://docs.python.org/3/library/typing.html#typing.Optional)[[ska\\_tango\\_base.control\\_model.HealthState](https://developer.skatelescope.org/projects/ska-tango-base/en/latest/api/control_model.html#ska_tango_base.control_model.HealthState)]], [None](https://docs.python.org/3/library/constants.html#None)]]) – callback to be called when the health state of the device changes. The value it is called with will normally be a HealthState, but may be None if the admin mode of the device indicates that the device's health should not be included in upstream health rollup.

## property health: Optional[ska\_tango\_base.control\_model.HealthState]

Return the evaluated health state of the device.

This will be either the health state that the device reports, or None if the device is in an admin mode that indicates that its health should not be rolled up.

**Return type** [typing.Optional](https://docs.python.org/3/library/typing.html#typing.Optional)[[ska\\_tango\\_base.control\\_model.HealthState](https://developer.skatelescope.org/projects/ska-tango-base/en/latest/api/control_model.html#ska_tango_base.control_model.HealthState)]

**Returns** the evaluated health state of the device.

## start\_communicating()

Establish communication with the component, then start monitoring.

This is a public method that enqueues the work to be done.

## **Return type** [None](https://docs.python.org/3/library/constants.html#None)

## stop\_communicating()

Cease monitoring the component, and break off all communication with it.

## **Return type** [None](https://docs.python.org/3/library/constants.html#None)

class SatComponentManager(*logger*, *communication\_status\_changed\_callback*, *component\_fault\_callback*,

*\*args*, *\*\*kwargs*)

A base component manager for Sat LMC.

This class exists to modify the interface of the [ska\\_tango\\_base.base.component\\_manager.](https://developer.skatelescope.org/projects/ska-tango-base/en/latest/api/base/component_manager.html#ska_tango_base.base.component_manager.BaseComponentManager) [BaseComponentManager](https://developer.skatelescope.org/projects/ska-tango-base/en/latest/api/base/component_manager.html#ska_tango_base.base.component_manager.BaseComponentManager). The BaseComponentManager accepts an op\_state\_model` argument, and is expected to interact directly with it. This is not a very good design decision. It is better to leave the ``op\_state\_model behind in the device, and drive it indirectly through callbacks.

Therefore this class accepts two callback arguments: one for when communication with the component changes and one for when the component fault status changes. In the last case, callback hooks are provided so that the component can indicate the change to this component manager.

\_\_init\_\_(*logger*, *communication\_status\_changed\_callback*, *component\_fault\_callback*, *\*args*, *\*\*kwargs*) Initialise a new instance.

**Parameters**

- logger (logging. Logger) a logger for this instance to use
- communication\_status\_changed\_callback ([typing.Optional](https://docs.python.org/3/library/typing.html#typing.Optional)[[typing.](https://docs.python.org/3/library/typing.html#typing.Callable) [Callable](https://docs.python.org/3/library/typing.html#typing.Callable)[[[ska\\_sat\\_lmc.component.component\\_manager.](#page-52-0) [CommunicationStatus](#page-52-0)], [None](https://docs.python.org/3/library/constants.html#None)]]) – callback to be called when the status of communications between the component manager and its component changes.
- **component\_fault\_callback** ([typing.Optional](https://docs.python.org/3/library/typing.html#typing.Optional)[[typing.Callable](https://docs.python.org/3/library/typing.html#typing.Callable)[[[bool](https://docs.python.org/3/library/functions.html#bool)], [None](https://docs.python.org/3/library/constants.html#None)]]) – callback to be called when the fault status of the component changes.
- args (typing. Any) other positional args
- kwargs ([typing.Any](https://docs.python.org/3/library/typing.html#typing.Any)) other keyword args

### <span id="page-51-0"></span>property communication\_status:

#### ska\_sat\_lmc.component.component\_manager.CommunicationStatus

Return the communication status of this component manager.

This is implemented as a replacement for the is\_communicating property, which should be deprecated.

**Return type** [ska\\_sat\\_lmc.component.component\\_manager.CommunicationStatus](#page-52-0)

**Returns** status of the communication channel with the component.

#### component\_fault\_changed(*faulty*)

Handle notification that the component's fault status has changed.

This is a callback hook, to be passed to the managed component.

**Parameters faulty** ([bool](https://docs.python.org/3/library/functions.html#bool)) – whether the component has faulted. If False, then this is a notification that the component has *recovered* from a fault.

**Return type** [None](https://docs.python.org/3/library/constants.html#None)

## property faulty: Optional[bool]

Return whether this component manager is currently experiencing a fault.

**Return type** [typing.Optional](https://docs.python.org/3/library/typing.html#typing.Optional)[[bool](https://docs.python.org/3/library/functions.html#bool)]

**Returns** whether this component manager is currently experiencing a fault.

#### property is\_communicating: bool

Return communication with the component is established.

SatLmc uses the more expressive *[communication\\_status](#page-51-0)* for this, but this is still needed as a base classes hook.

#### **Return type** [bool](https://docs.python.org/3/library/functions.html#bool)

**Returns** whether communication with the component is established.

## start\_communicating()

Start communicating with the component.

#### **Return type** [None](https://docs.python.org/3/library/constants.html#None)

## stop\_communicating()

Break off communicating with the component.

#### **Return type** [None](https://docs.python.org/3/library/constants.html#None)

#### update\_communication\_status(*communication\_status*) Handle a change in communication status.

This is a helper method for use by subclasses.

**Parameters communication\_status** ([ska\\_sat\\_lmc.component.component\\_manager.](#page-52-0) [CommunicationStatus](#page-52-0)) – the new communication status of the component manager.

#### **Return type** [None](https://docs.python.org/3/library/constants.html#None)

#### update\_component\_fault(*faulty*)

Update the component fault status, calling callbacks as required.

This is a helper method for use by subclasses.

**Parameters faulty** ([typing.Optional](https://docs.python.org/3/library/typing.html#typing.Optional)[[bool](https://docs.python.org/3/library/functions.html#bool)]) – whether the component has faulted. If False, then this is a notification that the component has *recovered* from a fault.

**Return type** [None](https://docs.python.org/3/library/constants.html#None)

#### check\_communicating(*func*)

Return a function that checks component communication before calling a function.

The component manager needs to have established communications with the component, in order for the function to be called.

This function is intended to be used as a decorator:

```
@check_communicating
def scan(self):
```
...

Parameters func ([typing.TypeVar](https://docs.python.org/3/library/typing.html#typing.TypeVar)(Wrapped, bound= [typing.Callable](https://docs.python.org/3/library/typing.html#typing.Callable)[[...](https://docs.python.org/3/library/constants.html#Ellipsis), [typing.Any](https://docs.python.org/3/library/typing.html#typing.Any)])) – the wrapped function

**Return type** [typing.TypeVar](https://docs.python.org/3/library/typing.html#typing.TypeVar)(Wrapped, bound= [typing.Callable](https://docs.python.org/3/library/typing.html#typing.Callable)[[...](https://docs.python.org/3/library/constants.html#Ellipsis), [typing.Any](https://docs.python.org/3/library/typing.html#typing.Any)])

**Returns** the wrapped function

## **1.4.1 Component Manager**

This module implements a functionality for component managers in SAT.LMC.

## <span id="page-52-0"></span>class CommunicationStatus(*value*)

The status of a component manager's communication with its component.

#### DISABLED = 1

The component manager is not trying to establish/maintain a channel of communication with its component. For example:

- if communication with the component is connection-oriented, then there is no connection, and the component manager is not trying to establish a connection.
- if communication with the component is by event subscription, then the component manager is unsubscribed from events.
- if communication with the component is by periodic connectionless polling, then the component manager is not performing that polling.

## ESTABLISHED = 3

The component manager has established a channel of communication with its component. For example:

• if communication with the component is connection-oriented, then the component manager has connected to its component.

## NOT\_ESTABLISHED = 2

The component manager is trying to establish/maintain a channel of communication with its component, but that channel is not currently established. For example:

• if communication with the component is connection-oriented, then the component manager has failed to establish/maintain the connection.

## class SatComponentManager(*logger*, *communication\_status\_changed\_callback*, *component\_fault\_callback*,

*\*args*, *\*\*kwargs*)

A base component manager for Sat LMC.

This class exists to modify the interface of the [ska\\_tango\\_base.base.component\\_manager.](https://developer.skatelescope.org/projects/ska-tango-base/en/latest/api/base/component_manager.html#ska_tango_base.base.component_manager.BaseComponentManager) [BaseComponentManager](https://developer.skatelescope.org/projects/ska-tango-base/en/latest/api/base/component_manager.html#ska_tango_base.base.component_manager.BaseComponentManager). The BaseComponentManager accepts an op\_state\_model` argument, and is expected to interact directly with it. This is not a very good design decision. It is better to leave the ``op\_state\_model behind in the device, and drive it indirectly through callbacks.

Therefore this class accepts two callback arguments: one for when communication with the component changes and one for when the component fault status changes. In the last case, callback hooks are provided so that the component can indicate the change to this component manager.

\_\_init\_\_(*logger*, *communication\_status\_changed\_callback*, *component\_fault\_callback*, *\*args*, *\*\*kwargs*) Initialise a new instance.

## **Parameters**

- logger (logging. Logger) a logger for this instance to use
- communication\_status\_changed\_callback ([typing.Optional](https://docs.python.org/3/library/typing.html#typing.Optional)[[typing.](https://docs.python.org/3/library/typing.html#typing.Callable) [Callable](https://docs.python.org/3/library/typing.html#typing.Callable)[[[ska\\_sat\\_lmc.component.component\\_manager.](#page-52-0) [CommunicationStatus](#page-52-0)], [None](https://docs.python.org/3/library/constants.html#None)]]) – callback to be called when the status of communications between the component manager and its component changes.
- **component\_fault\_callback** ([typing.Optional](https://docs.python.org/3/library/typing.html#typing.Optional)[[typing.Callable](https://docs.python.org/3/library/typing.html#typing.Callable)[[[bool](https://docs.python.org/3/library/functions.html#bool)], [None](https://docs.python.org/3/library/constants.html#None)]]) – callback to be called when the fault status of the component changes.
- $args(typing.Any) other positional args$  $args(typing.Any) other positional args$  $args(typing.Any) other positional args$
- kwargs ([typing.Any](https://docs.python.org/3/library/typing.html#typing.Any)) other keyword args

#### <span id="page-53-0"></span>property communication\_status:

## ska\_sat\_lmc.component.component\_manager.CommunicationStatus

Return the communication status of this component manager.

This is implemented as a replacement for the is\_communicating property, which should be deprecated.

**Return type** [ska\\_sat\\_lmc.component.component\\_manager.CommunicationStatus](#page-52-0)

**Returns** status of the communication channel with the component.

## component\_fault\_changed(*faulty*)

Handle notification that the component's fault status has changed.

This is a callback hook, to be passed to the managed component.

**Parameters faulty** ([bool](https://docs.python.org/3/library/functions.html#bool)) – whether the component has faulted. If False, then this is a notification that the component has *recovered* from a fault.

**Return type** [None](https://docs.python.org/3/library/constants.html#None)

### property faulty: Optional[bool]

Return whether this component manager is currently experiencing a fault.

**Return type** [typing.Optional](https://docs.python.org/3/library/typing.html#typing.Optional)[[bool](https://docs.python.org/3/library/functions.html#bool)]

**Returns** whether this component manager is currently experiencing a fault.

#### property is\_communicating: bool

Return communication with the component is established.

SatLmc uses the more expressive [communication\\_status](#page-53-0) for this, but this is still needed as a base classes hook.

**Return type** [bool](https://docs.python.org/3/library/functions.html#bool)

**Returns** whether communication with the component is established.

#### start\_communicating()

Start communicating with the component.

**Return type** [None](https://docs.python.org/3/library/constants.html#None)

#### stop\_communicating()

Break off communicating with the component.

### **Return type** [None](https://docs.python.org/3/library/constants.html#None)

update\_communication\_status(*communication\_status*) Handle a change in communication status.

This is a helper method for use by subclasses.

Parameters communication\_status ([ska\\_sat\\_lmc.component.component\\_manager.](#page-52-0) [CommunicationStatus](#page-52-0)) – the new communication status of the component manager.

#### **Return type** [None](https://docs.python.org/3/library/constants.html#None)

## update\_component\_fault(*faulty*)

Update the component fault status, calling callbacks as required.

This is a helper method for use by subclasses.

**Parameters faulty** ([typing.Optional](https://docs.python.org/3/library/typing.html#typing.Optional)[[bool](https://docs.python.org/3/library/functions.html#bool)]) – whether the component has faulted. If False, then this is a notification that the component has *recovered* from a fault.

**Return type** [None](https://docs.python.org/3/library/constants.html#None)

## **1.4.2 Device Component Manager**

This module implements an abstract component manager for simple object components.

class DeviceComponentManager(*fqdn*, *logger*, *communication\_status\_changed\_callback*,

*component\_fault\_callback*, *health\_changed\_callback=None*)

An abstract component manager for a Tango device component.

\_\_init\_\_(*fqdn*, *logger*, *communication\_status\_changed\_callback*, *component\_fault\_callback*, *health\_changed\_callback=None*)

Initialise a new instance.

## **Parameters**

- $f q d n (str) the FQDN of the device$  $f q d n (str) the FQDN of the device$  $f q d n (str) the FQDN of the device$
- logger (logging. Logger) the logger to be used by this object.
- communication\_status\_changed\_callback ([typing.Callable](https://docs.python.org/3/library/typing.html#typing.Callable)[[[ska\\_sat\\_lmc.](#page-52-0) [component.component\\_manager.CommunicationStatus](#page-52-0)], [None](https://docs.python.org/3/library/constants.html#None)]) – callback to be called when the status of the communications channel between the component manager and its component changes
- **component\_fault\_callback** ([typing.Optional](https://docs.python.org/3/library/typing.html#typing.Optional)[[typing.Callable](https://docs.python.org/3/library/typing.html#typing.Callable)[[[bool](https://docs.python.org/3/library/functions.html#bool)], [None](https://docs.python.org/3/library/constants.html#None)]]) – callback to be called when the component faults (or stops faulting)
- health\_changed\_callback ([typing.Optional](https://docs.python.org/3/library/typing.html#typing.Optional)[[typing.Callable](https://docs.python.org/3/library/typing.html#typing.Callable)[[[typing.](https://docs.python.org/3/library/typing.html#typing.Optional) [Optional](https://docs.python.org/3/library/typing.html#typing.Optional)[[ska\\_tango\\_base.control\\_model.HealthState](https://developer.skatelescope.org/projects/ska-tango-base/en/latest/api/control_model.html#ska_tango_base.control_model.HealthState)]], [None](https://docs.python.org/3/library/constants.html#None)]]) – callback to be called when the health state of the device changes. The value it is called with will normally be a HealthState, but may be None if the admin mode of the device indicates that the device's health should not be included in upstream health rollup.

## property health: Optional[ska\_tango\_base.control\_model.HealthState]

Return the evaluated health state of the device.

This will be either the health state that the device reports, or None if the device is in an admin mode that indicates that its health should not be rolled up.

**Return type** [typing.Optional](https://docs.python.org/3/library/typing.html#typing.Optional)[[ska\\_tango\\_base.control\\_model.HealthState](https://developer.skatelescope.org/projects/ska-tango-base/en/latest/api/control_model.html#ska_tango_base.control_model.HealthState)]

**Returns** the evaluated health state of the device.

## start\_communicating()

Establish communication with the component, then start monitoring.

This is a public method that enqueues the work to be done.

**Return type** [None](https://docs.python.org/3/library/constants.html#None)

```
stop_communicating()
```
Cease monitoring the component, and break off all communication with it.

**Return type** [None](https://docs.python.org/3/library/constants.html#None)

## **1.4.3 Util**

This module implements utils for component managers in SAT.LMC.

## check\_communicating(*func*)

Return a function that checks component communication before calling a function.

The component manager needs to have established communications with the component, in order for the function to be called.

This function is intended to be used as a decorator:

```
@check_communicating
def scan(self):
    ...
```
**Parameters func** ([typing.TypeVar](https://docs.python.org/3/library/typing.html#typing.TypeVar)(Wrapped, bound= [typing.Callable](https://docs.python.org/3/library/typing.html#typing.Callable)[[...](https://docs.python.org/3/library/constants.html#Ellipsis), [typing.Any](https://docs.python.org/3/library/typing.html#typing.Any)])) – the wrapped function

**Return type** typing. TypeVar(Wrapped, bound= [typing.Callable](https://docs.python.org/3/library/typing.html#typing.Callable)[[...](https://docs.python.org/3/library/constants.html#Ellipsis), [typing.Any](https://docs.python.org/3/library/typing.html#typing.Any)])

**Returns** the wrapped function

# **1.5 Testing subpackage**

This subpackage contains modules for helper classes in the SKA SAT LMC tests.

```
class TangoHarness(*args, **kwargs)
```
Abstract base class for Tango test harnesses.

This does very little, because it needs to support both harnesses that directly interact with Tango, and wrapper harnesses that add functionality to another harness.

The one really important thing it does do, is ensure that  $ska$  sat\_lmc.device\_proxy. SatDeviceProxy uses this harness's connection factory to make connections.

\_\_init\_\_(*\*args*, *\*\*kwargs*) Initialise a new instance.

**Parameters**

- $args(typing.Any) additional positional arguments$  $args(typing.Any) additional positional arguments$  $args(typing.Any) additional positional arguments$
- **kwargs** ([typing.Any](https://docs.python.org/3/library/typing.html#typing.Any)) additional keyword arguments

property connection\_factory: Callable[[str], tango.DeviceProxy] Establish connections to devices with this factory.

**Raises** [NotImplementedError](https://docs.python.org/3/library/exceptions.html#NotImplementedError) – because this method is abstract

**Return type** [typing.Callable](https://docs.python.org/3/library/typing.html#typing.Callable)[[[str](https://docs.python.org/3/library/stdtypes.html#str)], [tango.DeviceProxy](https://pytango.readthedocs.io/en/stable/client_api/device_proxy.html#tango.DeviceProxy)]

## property fqdns: list[str]

Return FQDNs of devices in this harness.

**Raises** [NotImplementedError](https://docs.python.org/3/library/exceptions.html#NotImplementedError) – because this method is abstract

### get\_device(*fqdn*)

Create and return a proxy to the device at the given FQDN.

**Parameters fqdn** ([str](https://docs.python.org/3/library/stdtypes.html#str)) – FQDN of the device for which a proxy is required

**Raises** [NotImplementedError](https://docs.python.org/3/library/exceptions.html#NotImplementedError) – because this method is abstract

**Return type** [ska\\_sat\\_lmc.device\\_proxy.SatDeviceProxy](#page-68-0)

## **1.5.1 Tango harness**

This module implements a SatLMC test harness for Tango devices.

class BaseTangoHarness(*device\_info*, *logger*, *\*args*, *\*\*kwargs*) A basic test harness for Tango devices.

This harness doesn't stand up any device; it assumes that devices are already running. It is thus useful for testing against deployed devices.

\_\_init\_\_(*device\_info*, *logger*, *\*args*, *\*\*kwargs*) Initialise a new instance.

## **Parameters**

- device\_info ([typing.Optional](https://docs.python.org/3/library/typing.html#typing.Optional)[[ska\\_sat\\_lmc.testing.tango\\_harness.](#page-58-0)  $SatDeviceInfo$ ]) – object that makes device info available
- logger  $(logq$ ing. Logger) a logger for the harness
- $args(typing.Any)$  $args(typing.Any)$  $args(typing.Any)$  additional positional arguments

• **kwargs** ([typing.Any](https://docs.python.org/3/library/typing.html#typing.Any)) – additional keyword arguments

# property connection\_factory: Callable[[str], tango.DeviceProxy]

Establish connections to devices with this factory.

This class uses [tango.DeviceProxy](https://pytango.readthedocs.io/en/stable/client_api/device_proxy.html#tango.DeviceProxy) as its connection factory.

## **Return type** [typing.Callable](https://docs.python.org/3/library/typing.html#typing.Callable)[[[str](https://docs.python.org/3/library/stdtypes.html#str)], [tango.DeviceProxy](https://pytango.readthedocs.io/en/stable/client_api/device_proxy.html#tango.DeviceProxy)]

**Returns** a DeviceProxy for use in establishing connections.

## property fqdns: list[str]

Return the FQDNs of devices in this harness.

**Returns** a list of FQDNs of devices in this harness.

## get\_device(*fqdn*)

Create and return a proxy to the device at the given FQDN.

**Parameters fqdn** ([str](https://docs.python.org/3/library/stdtypes.html#str)) – FQDN of the device for which a proxy is required

**Return type** [ska\\_sat\\_lmc.device\\_proxy.SatDeviceProxy](#page-68-0)

**Returns** A proxy of the type specified by the proxy map.

class ClientProxyTangoHarness(*device\_info*, *logger*, *\*args*, *\*\*kwargs*) A test harness for Tango devices that can return tailored client proxies.

\_\_init\_\_(*device\_info*, *logger*, *\*args*, *\*\*kwargs*) Initialise a new instance.

#### **Parameters**

- device\_info ([typing.Optional](https://docs.python.org/3/library/typing.html#typing.Optional)[[ska\\_sat\\_lmc.testing.tango\\_harness.](#page-58-0) [SatDeviceInfo](#page-58-0)]) – object that makes device info available
- logger  $(\text{logging Logger}) a \text{logger}$  for the harness
- $args(typing.Any)$  $args(typing.Any)$  $args(typing.Any)$  additional positional arguments
- kwargs (typing. Any) additional keyword arguments

## get\_device(*fqdn*)

Create and return a proxy to the device at the given FQDN.

**Parameters fqdn** ([str](https://docs.python.org/3/library/stdtypes.html#str)) – FQDN of the device for which a proxy is required

**Return type** [ska\\_sat\\_lmc.device\\_proxy.SatDeviceProxy](#page-68-0)

**Returns** A proxy of the type specified by the proxy map.

class MockingTangoHarness(*harness*, *mock\_factory*, *initial\_mocks*, *\*args*, *\*\*kwargs*)

A Tango test harness that mocks out devices not under test.

This harness wraps another harness, but only uses that harness for a specified set of devices under test, and mocks out all others.

\_\_init\_\_(*harness*, *mock\_factory*, *initial\_mocks*, *\*args*, *\*\*kwargs*) Initialise a new instance.

## **Parameters**

- harness the wrapped harness
- mock\_factory the factory to be used to build mocks
- initial\_mocks a pre-build dictionary of mocks to be used for particular
- **args** additional positional arguments
- kwargs additional keyword arguments

## property connection\_factory: Callable[[str], tango.DeviceProxy]

Establish connections to devices with this factory.

This is where we check whether the requested device is on our list. Devices on the list are passed to the connection factory of the wrapped harness. Devices not on the list are intercepted and given a mock factory instead.

**Return type** [typing.Callable](https://docs.python.org/3/library/typing.html#typing.Callable)[[[str](https://docs.python.org/3/library/stdtypes.html#str)], [tango.DeviceProxy](https://pytango.readthedocs.io/en/stable/client_api/device_proxy.html#tango.DeviceProxy)]

**Returns** a factory that putatively provides device connections, but might actually provide mocks.

#### <span id="page-58-0"></span>class SatDeviceInfo(*path*, *package*, *devices=None*)

Data structure class that loads and holds information about devices.

It can provide that information in the format required by [tango.test\\_context.MultiDeviceTestContext](https://pytango.readthedocs.io/en/stable/testing/test_context.html#tango.test_context.MultiDeviceTestContext).

#### \_\_init\_\_(*path*, *package*, *devices=None*)

Create a new instance.

### **Parameters**

- path the path to the configuration file that contains information about all available devices.
- **package** name of the package from which to draw classes
- devices option specification of devices. If not provided, then devices can be added via the [include\\_device\(\)](#page-58-1) method.

## as\_mdtc\_device\_info()

Return this device info in a format required by MultiDeviceTestContext.

**Returns** device info in a format required by [tango.test\\_context.](https://pytango.readthedocs.io/en/stable/testing/test_context.html#tango.test_context.MultiDeviceTestContext) [MultiDeviceTestContext](https://pytango.readthedocs.io/en/stable/testing/test_context.html#tango.test_context.MultiDeviceTestContext).

#### property fqdn\_map: dict[str, str]

Return a dictionary that maps device names onto FQDNs.

**Returns** a mapping from device names to FQDNs

#### property fqdns: Iterable[str]

Return a list of device fqdns.

#### **Return type** [typing.Iterable](https://docs.python.org/3/library/typing.html#typing.Iterable)[[str](https://docs.python.org/3/library/stdtypes.html#str)]

**Returns** a list of device FQDNs

#### <span id="page-58-1"></span>include\_device(*name*, *proxy*, *patch=None*)

Include a device in this specification.

#### **Parameters**

- **name** the name of the device to be included. The source data must contain configuration information for a device listed under this name
- **proxy** the proxy class to use to access the device.
- **patch** an optional device class with which to patch the named device

**Raises** Value Error – if the named device does not exist in the source configuration data

### property proxy\_map: dict[str, type[SatDeviceProxy]]

Return a map from FQDN to proxy type.

**Returns** a map from FQDN to proxy type

class StartingStateTangoHarness(*harness*, *bypass\_cache=True*, *check\_ready=True*, *set\_test\_mode=True*, *\*args*, *\*\*kwargs*)

A test harness for testing Tango devices.

It provides for certain actions and checks that ensure that devices are in a desired initial state prior to testing.

Specifically, it can:

- Tell devices to bypass their attribute cache, so that written values can be read back immediately
- Check that devices have completed initialisation and transitioned out of the INIT state
- Set device testMode to TestMode.TEST
- \_\_init\_\_(*harness*, *bypass\_cache=True*, *check\_ready=True*, *set\_test\_mode=True*, *\*args*, *\*\*kwargs*) Initialise a new instance.

#### **Parameters**

- harness ([ska\\_sat\\_lmc.testing.tango\\_harness.TangoHarness](#page-59-0)) the wrapped harness
- bypass\_cache ([bool](https://docs.python.org/3/library/functions.html#bool)) whether to tell each device to bypass its attribute cache so that written attribute values can be read back again immediately
- check\_ready ([bool](https://docs.python.org/3/library/functions.html#bool)) whether to check whether each device has completed initialisation and transitioned out of INIT state before allowing tests to be run.
- set\_test\_mode ([bool](https://docs.python.org/3/library/functions.html#bool)) whether to set the device into test mode before allowing tests to be run.
- args (typing. Any) additional positional arguments
- **kwargs** ([typing.Any](https://docs.python.org/3/library/typing.html#typing.Any)) additional keyword arguments

#### <span id="page-59-0"></span>class TangoHarness(*\*args*, *\*\*kwargs*)

Abstract base class for Tango test harnesses.

This does very little, because it needs to support both harnesses that directly interact with Tango, and wrapper harnesses that add functionality to another harness.

The one really important thing it does do, is ensure that  $ska$  sat\_lmc.device\_proxy. SatDeviceProxy uses this harness's connection factory to make connections.

\_\_init\_\_(*\*args*, *\*\*kwargs*)

Initialise a new instance.

#### **Parameters**

- $args(typing.Any)$  $args(typing.Any)$  $args(typing.Any)$  additional positional arguments
- kwargs (typing. Any) additional keyword arguments

property connection\_factory: Callable[[str], tango.DeviceProxy] Establish connections to devices with this factory.

**Raises** [NotImplementedError](https://docs.python.org/3/library/exceptions.html#NotImplementedError) – because this method is abstract

**Return type** [typing.Callable](https://docs.python.org/3/library/typing.html#typing.Callable)[[[str](https://docs.python.org/3/library/stdtypes.html#str)], [tango.DeviceProxy](https://pytango.readthedocs.io/en/stable/client_api/device_proxy.html#tango.DeviceProxy)]

#### property fqdns

Return FQDNs of devices in this harness.

**Raises** [NotImplementedError](https://docs.python.org/3/library/exceptions.html#NotImplementedError) – because this method is abstract

get\_device(*fqdn*)

Create and return a proxy to the device at the given FQDN.

**Parameters figdn** ([str](https://docs.python.org/3/library/stdtypes.html#str)) – FQDN of the device for which a proxy is required

**Raises** [NotImplementedError](https://docs.python.org/3/library/exceptions.html#NotImplementedError) – because this method is abstract

**Return type** [ska\\_sat\\_lmc.device\\_proxy.SatDeviceProxy](#page-68-0)

class TestContextTangoHarness(*device\_info*, *logger*, *process=False*, *\*args*, *\*\*kwargs*) A test harness for testing SatLMC Tango devices in a lightweight test context.

It stands up a [tango.test\\_context.MultiDeviceTestContext](https://pytango.readthedocs.io/en/stable/testing/test_context.html#tango.test_context.MultiDeviceTestContext) with the specified devices.

\_\_init\_\_(*device\_info*, *logger*, *process=False*, *\*args*, *\*\*kwargs*) Initialise a new instance.

**Parameters**

- device\_info ([typing.Optional](https://docs.python.org/3/library/typing.html#typing.Optional)[[ska\\_sat\\_lmc.testing.tango\\_harness.](#page-58-0)  $SatDeviceInfo$ ]) – object that makes device info available
- logger  $(\text{logging Logger}) a \text{logger}$  for the harness
- **process** ([bool](https://docs.python.org/3/library/functions.html#bool)) whether to run the test context in a separate process or not
- args ([typing.Any](https://docs.python.org/3/library/typing.html#typing.Any)) additional positional arguments
- kwargs (typing. Any) additional keyword arguments

## property connection\_factory: Callable[[str], tango.DeviceProxy]

Establish connections to devices with this factory.

This class uses [tango.DeviceProxy](https://pytango.readthedocs.io/en/stable/client_api/device_proxy.html#tango.DeviceProxy) but patches it to use the long-form FQDN, as a workaround to an issue with [tango.test\\_context.MultiDeviceTestContext](https://pytango.readthedocs.io/en/stable/testing/test_context.html#tango.test_context.MultiDeviceTestContext).

**Return type** [typing.Callable](https://docs.python.org/3/library/typing.html#typing.Callable)[[[str](https://docs.python.org/3/library/stdtypes.html#str)], [tango.DeviceProxy](https://pytango.readthedocs.io/en/stable/client_api/device_proxy.html#tango.DeviceProxy)]

**Returns** a DeviceProxy for use in establishing connections.

## **1.5.2 Testing subpackage**

This subpackage contains modules for test mocking in the SKA SatLMC tests.

<span id="page-60-0"></span>class MockCallable(*return\_value=None*, *called\_timeout=5.0*, *not\_called\_timeout=1.0*)

This class implements a mock callable.

It is useful for when you want to assert that a callable is called, but the callback is called asynchronously, so that you might have to wait a short time for the call to occur.

If you use a regular mock for the callback, your tests will end up littered with sleeps:

```
antenna_apiu_proxy.start_communicating()
communication_status_changed_callback.assert_called_once_with(
    CommunicationStatus.NOT_ESTABLISHED
)
time.sleep(0.1)
communication_status_changed_callback.assert_called_once_with(
    CommunicationStatus.ESTABLISHED
)
```
These sleeps waste time, slow down the tests, and they are difficult to tune: maybe you only need to sleep 0.1 seconds on your development machine, but what if the CI pipeline deploys the tests to an environment that needs 0.2 seconds for this?

This class solves that by putting each call to the callback onto a queue. Then, each time we assert that a callback was called, we get a call from the queue, waiting if necessary for the call to arrive, but with a timeout:

```
antenna_apiu_proxy.start_communicating()
communication_status_changed_callback.assert_next_call(
    CommunicationStatus.NOT_ESTABLISHED
\lambdacommunication_status_changed_callback.assert_next_call(
    CommunicationStatus.ESTABLISHED
)
```
\_\_init\_\_(*return\_value=None*, *called\_timeout=5.0*, *not\_called\_timeout=1.0*) Initialise a new instance.

#### **Parameters**

- return\_value ([typing.Optional](https://docs.python.org/3/library/typing.html#typing.Optional)[[typing.Any](https://docs.python.org/3/library/typing.html#typing.Any)]) what to return when called
- **called\_timeout** ([float](https://docs.python.org/3/library/functions.html#float)) how long to wait for a call to occur when we are expecting one. It makes sense to wait a long time for the expected call, as it will generally arrive much much sooner anyhow, and failure for the call to arrive in time will cause the assertion to fail. The default is 5 seconds.
- not\_called\_timeout ([float](https://docs.python.org/3/library/functions.html#float)) how long to wait for a callback when we are *not* expecting one. Since we need to wait the full timeout period in order to determine that a callback has not arrived, asserting that a call has not been made can severely slow down your tests. By keeping this timeout quite short, we can speed up our tests, at the risk of prematurely passing an assertion. The default is 0.5

## assert\_last\_call(*\*args*, *\*\*kwargs*)

Assert the arguments of the last call to this mock callback.

The "last" call is the last call before an attempt to get the next event times out.

This is useful for situations where we know a device may call a callback several time, and we don't care too much about the exact order of calls, but we do know what the final call should be.

## **Parameters**

- args (typing. Any) positional args that the call is asserted to have
- kwargs (typing. Any) keyword args that the call is asserted to have

**Raises** [AssertionError](https://docs.python.org/3/library/exceptions.html#AssertionError) – if the callback has not been called.

#### **Return type** [None](https://docs.python.org/3/library/constants.html#None)

## <span id="page-61-0"></span>assert\_next\_call(*\*args*, *\*\*kwargs*)

Assert the arguments of the next call to this mock callback.

If the call has not been made, this method will wait up to the specified timeout for a call to arrive.

## **Parameters**

- args ([typing.Any](https://docs.python.org/3/library/typing.html#typing.Any)) positional args that the call is asserted to have
- **kwargs** ([typing.Any](https://docs.python.org/3/library/typing.html#typing.Any)) keyword args that the call is asserted to have

**Raises** [AssertionError](https://docs.python.org/3/library/exceptions.html#AssertionError) – if the callback has not been called.

#### **Return type** [None](https://docs.python.org/3/library/constants.html#None)

#### assert\_not\_called(*timeout=None*)

Assert that the callback still has not been called after the timeout period.

This is a slow method because it has to wait the full timeout period in order to determine that the call is not coming. An optional timeout parameter is provided for the situation where you are happy for the assertion to pass after a shorter wait time.

```
Parameters timeouttyping.Optionalfloat]) – optional timeout for the check. If not pro-
   vided, the default is the class setting
```
**Return type** [None](https://docs.python.org/3/library/constants.html#None)

#### get\_next\_call()

Return the arguments of the next call to this mock callback.

This is useful for situations where you do not know exactly what the arguments of the next call will be, so you cannot use the [assert\\_next\\_call\(\)](#page-61-0) method. Instead you want to assert some specific properties on the arguments:

```
(args, kwargs) = mock_callback.get_next_call()
event_data = args[0].attr_value
assert event_data.name == "healthState"
assert event data.value == HealthState.UNKNOWN
assert event_data.quality == tango.AttrQuality.ATTR_VALID
```
If the call has not been made, this method will wait up to the specified timeout for a call to arrive.

**Raises** [AssertionError](https://docs.python.org/3/library/exceptions.html#AssertionError) – if the callback has not been called

**Return type** [typing.Tuple](https://docs.python.org/3/library/typing.html#typing.Tuple)[[typing.Sequence](https://docs.python.org/3/library/typing.html#typing.Sequence)[[typing.Any](https://docs.python.org/3/library/typing.html#typing.Any)], [typing.](https://docs.python.org/3/library/typing.html#typing.Any)Sequence[typing. [Any](https://docs.python.org/3/library/typing.html#typing.Any)]]

**Returns** an (args, kwargs) tuple

```
class MockChangeEventCallback(event_name, called_timeout=5.0, not_called_timeout=0.5)
     This class implements a mock change event callback.
```
It is a special case of a [MockCallable](#page-60-0) where the callable expects to be called with event\_name, event\_value and event\_quality arguments (which is how DeviceProxy calls its change event callbacks).

\_\_init\_\_(*event\_name*, *called\_timeout=5.0*, *not\_called\_timeout=0.5*)

Initialise a new instance.

#### **Parameters**

- event\_name  $(\text{str})$  $(\text{str})$  $(\text{str})$  the name of the event for which this callable is a callback
- called\_timeout ([float](https://docs.python.org/3/library/functions.html#float)) how long to wait for a call to occur when we are expecting one. It makes sense to wait a long time for the expected call, as it will generally arrive much much sooner anyhow, and failure for the call to arrive in time will cause the assertion to fail. The default is 5 seconds.
- **not\_called\_timeout** ([float](https://docs.python.org/3/library/functions.html#float)) how long to wait for a callback when we are *not* expecting one. Since we need to wait the full timeout period in order to determine that a callback has not arrived, asserting that a call has not been made can severely slow down your tests. By keeping this timeout quite short, we can speed up our tests, at the risk of prematurely passing an assertion. The default is 0.5

## assert\_last\_change\_event(*value*, *quality=tango.AttrQuality.ATTR\_VALID*) Assert the arguments of the last call to this mock callback.

The "last" call is the last call before an attempt to get the next event times out.

This is useful for situations where we know a device may fire several events, and we don't know or care about the exact order of events, but we do know what the final event should be. For example, when we tell a Controller to turn on, it has to turn many devices on, which have to turn many devices on, etc. With so m

#### **Parameters**

- value  $(typing.Any)$  $(typing.Any)$  $(typing.Any)$  the asserted value of the change event
- quality ([tango.AttrQuality](https://pytango.readthedocs.io/en/stable/client_api/other.html#tango.AttrQuality)) the asserted quality of the change event. This is optional, with a default of ATTR\_VALID.

**Raises** [AssertionError](https://docs.python.org/3/library/exceptions.html#AssertionError) – if the callback has not been called.

#### **Return type** [None](https://docs.python.org/3/library/constants.html#None)

assert\_next\_change\_event(*value*, *quality=tango.AttrQuality.ATTR\_VALID*)

Assert the arguments of the next call to this mock callback.

If the call has not been made, this method will wait up to the specified timeout for a call to arrive.

#### **Parameters**

- value (typing. Any) the asserted value of the change event
- quality ([tango.AttrQuality](https://pytango.readthedocs.io/en/stable/client_api/other.html#tango.AttrQuality)) the asserted quality of the change event. This is optional, with a default of ATTR\_VALID.

**Raises** [AssertionError](https://docs.python.org/3/library/exceptions.html#AssertionError) – if the callback has not been called.

#### **Return type** [None](https://docs.python.org/3/library/constants.html#None)

### class MockDeviceBuilder(*from\_factory=<class 'unittest.mock.Mock'>*)

This module implements a mock builder for tango devices.

\_\_init\_\_(*from\_factory=<class 'unittest.mock.Mock'>*)

Create a new instance.

**Parameters from\_factory** – an optional factory from which to draw the original mock

#### add\_attribute(*name*, *value*)

Tell this builder to build mocks with a given attribute.

TODO: distinguish between read-only and read-write attributes

### **Parameters**

- **name**  $(str)$  $(str)$  $(str)$  name of the attribute
- value  $(typing.Any)$  $(typing.Any)$  $(typing.Any)$  the value of the attribute

#### **Return type** [None](https://docs.python.org/3/library/constants.html#None)

## add\_command(*name*, *return\_value*)

Tell this builder to build mocks with a specified command.

And that the command returns the provided value.

#### **Parameters**

- **name**  $(str)$  $(str)$  $(str)$  name of the command
- return\_value ([typing.Any](https://docs.python.org/3/library/typing.html#typing.Any)) what the command should return

## **Return type** [None](https://docs.python.org/3/library/constants.html#None)

add\_result\_command(*name*, *result\_code*, *status='Mock information-only message'*) Tell this builder to build mocks with a specified command.

And that the command returns (ResultCode, [message, message\_uid]) or (ResultCode, message) tuples as required.

## **Parameters**

- **name** ([str](https://docs.python.org/3/library/stdtypes.html#str)) the name of the command
- result\_code ([ska\\_tango\\_base.commands.ResultCode](https://developer.skatelescope.org/projects/ska-tango-base/en/latest/api/commands.html#ska_tango_base.commands.ResultCode)) the [ska\\_tango\\_base.](https://developer.skatelescope.org/projects/ska-tango-base/en/latest/api/commands.html#ska_tango_base.commands.ResultCode) [commands.ResultCode](https://developer.skatelescope.org/projects/ska-tango-base/en/latest/api/commands.html#ska_tango_base.commands.ResultCode) that the command should return
- status ([str](https://docs.python.org/3/library/stdtypes.html#str)) an information-only message for the command to return

#### **Return type** [None](https://docs.python.org/3/library/constants.html#None)

#### set\_state(*state*)

Tell this builder to build mocks with the state set as specified.

Parameters state ([tango.DevState](https://pytango.readthedocs.io/en/stable/client_api/other.html#tango.DevState)) – the state of the mock

**Return type** [None](https://docs.python.org/3/library/constants.html#None)

## **Mock callable**

This module implements infrastructure for mocking callbacks and other callables.

<span id="page-64-0"></span>class MockCallable(*return\_value=None*, *called\_timeout=5.0*, *not\_called\_timeout=1.0*)

This class implements a mock callable.

It is useful for when you want to assert that a callable is called, but the callback is called asynchronously, so that you might have to wait a short time for the call to occur.

If you use a regular mock for the callback, your tests will end up littered with sleeps:

```
antenna_apiu_proxy.start_communicating()
communication_status_changed_callback.assert_called_once_with(
    CommunicationStatus.NOT_ESTABLISHED
\lambdatime.sleep(0.1)
communication_status_changed_callback.assert_called_once_with(
    CommunicationStatus.ESTABLISHED
)
```
These sleeps waste time, slow down the tests, and they are difficult to tune: maybe you only need to sleep 0.1 seconds on your development machine, but what if the CI pipeline deploys the tests to an environment that needs 0.2 seconds for this?

This class solves that by putting each call to the callback onto a queue. Then, each time we assert that a callback was called, we get a call from the queue, waiting if necessary for the call to arrive, but with a timeout:

```
antenna_apiu_proxy.start_communicating()
communication_status_changed_callback.assert_next_call(
    CommunicationStatus.NOT_ESTABLISHED
)
communication_status_changed_callback.assert_next_call(
    CommunicationStatus.ESTABLISHED
)
```
\_\_init\_\_(*return\_value=None*, *called\_timeout=5.0*, *not\_called\_timeout=1.0*) Initialise a new instance.

#### **Parameters**

- return\_value ([typing.Optional](https://docs.python.org/3/library/typing.html#typing.Optional)[[typing.Any](https://docs.python.org/3/library/typing.html#typing.Any)]) what to return when called
- called\_timeout ([float](https://docs.python.org/3/library/functions.html#float)) how long to wait for a call to occur when we are expecting one. It makes sense to wait a long time for the expected call, as it will generally arrive much much sooner anyhow, and failure for the call to arrive in time will cause the assertion to fail. The default is 5 seconds.
- not\_called\_timeout ([float](https://docs.python.org/3/library/functions.html#float)) how long to wait for a callback when we are *not* expecting one. Since we need to wait the full timeout period in order to determine that a callback has not arrived, asserting that a call has not been made can severely slow down your tests. By keeping this timeout quite short, we can speed up our tests, at the risk of prematurely passing an assertion. The default is 0.5

#### assert\_last\_call(*\*args*, *\*\*kwargs*)

Assert the arguments of the last call to this mock callback.

The "last" call is the last call before an attempt to get the next event times out.

This is useful for situations where we know a device may call a callback several time, and we don't care too much about the exact order of calls, but we do know what the final call should be.

#### **Parameters**

- args (typing. Any) positional args that the call is asserted to have
- kwargs ([typing.Any](https://docs.python.org/3/library/typing.html#typing.Any)) keyword args that the call is asserted to have

**Raises** [AssertionError](https://docs.python.org/3/library/exceptions.html#AssertionError) – if the callback has not been called.

#### **Return type** [None](https://docs.python.org/3/library/constants.html#None)

#### <span id="page-65-0"></span>assert\_next\_call(*\*args*, *\*\*kwargs*)

Assert the arguments of the next call to this mock callback.

If the call has not been made, this method will wait up to the specified timeout for a call to arrive.

### **Parameters**

- args (typing. Any) positional args that the call is asserted to have
- **kwargs** ([typing.Any](https://docs.python.org/3/library/typing.html#typing.Any)) keyword args that the call is asserted to have

**Raises** [AssertionError](https://docs.python.org/3/library/exceptions.html#AssertionError) – if the callback has not been called.

#### **Return type** [None](https://docs.python.org/3/library/constants.html#None)

## assert\_not\_called(*timeout=None*)

Assert that the callback still has not been called after the timeout period.

This is a slow method because it has to wait the full timeout period in order to determine that the call is not coming. An optional timeout parameter is provided for the situation where you are happy for the assertion to pass after a shorter wait time.

**Parameters timeout** ([typing.Optional](https://docs.python.org/3/library/typing.html#typing.Optional)[[float](https://docs.python.org/3/library/functions.html#float)]) – optional timeout for the check. If not provided, the default is the class setting

#### **Return type** [None](https://docs.python.org/3/library/constants.html#None)

#### get\_next\_call()

Return the arguments of the next call to this mock callback.

This is useful for situations where you do not know exactly what the arguments of the next call will be, so you cannot use the [assert\\_next\\_call\(\)](#page-65-0) method. Instead you want to assert some specific properties on the arguments:

```
(args, kwargs) = mock\_callback.get\_next\_call()event_data = args[0] .attr_valueassert event_data.name == "healthState"
assert event_data.value == HealthState.UNKNOWN
assert event_data.quality == tango.AttrQuality.ATTR_VALID
```
If the call has not been made, this method will wait up to the specified timeout for a call to arrive.

**Raises** [AssertionError](https://docs.python.org/3/library/exceptions.html#AssertionError) – if the callback has not been called

**Return type** [typing.Tuple](https://docs.python.org/3/library/typing.html#typing.Tuple)[[typing.Sequence](https://docs.python.org/3/library/typing.html#typing.Sequence)[[typing.Any](https://docs.python.org/3/library/typing.html#typing.Any)], [typing.](https://docs.python.org/3/library/typing.html#typing.Any)Sequence[typing. [Any](https://docs.python.org/3/library/typing.html#typing.Any)]]

**Returns** an (args, kwargs) tuple

class MockChangeEventCallback(*event\_name*, *called\_timeout=5.0*, *not\_called\_timeout=0.5*)

This class implements a mock change event callback.

It is a special case of a [MockCallable](#page-64-0) where the callable expects to be called with event\_name, event\_value and event quality arguments (which is how DeviceProxy calls its change event callbacks).

```
__init__(event_name, called_timeout=5.0, not_called_timeout=0.5)
```
Initialise a new instance.

## **Parameters**

- event\_name  $(str)$  $(str)$  $(str)$  the name of the event for which this callable is a callback
- called\_timeout ([float](https://docs.python.org/3/library/functions.html#float)) how long to wait for a call to occur when we are expecting one. It makes sense to wait a long time for the expected call, as it will generally arrive much much sooner anyhow, and failure for the call to arrive in time will cause the assertion to fail. The default is 5 seconds.
- not\_called\_timeout ([float](https://docs.python.org/3/library/functions.html#float)) how long to wait for a callback when we are *not* expecting one. Since we need to wait the full timeout period in order to determine that a callback has not arrived, asserting that a call has not been made can severely slow down your tests. By keeping this timeout quite short, we can speed up our tests, at the risk of prematurely passing an assertion. The default is 0.5

## assert\_last\_change\_event(*value*, *quality=tango.AttrQuality.ATTR\_VALID*)

Assert the arguments of the last call to this mock callback.

The "last" call is the last call before an attempt to get the next event times out.

This is useful for situations where we know a device may fire several events, and we don't know or care about the exact order of events, but we do know what the final event should be. For example, when we tell a Controller to turn on, it has to turn many devices on, which have to turn many devices on, etc. With so m

### **Parameters**

- **value** ([typing.Any](https://docs.python.org/3/library/typing.html#typing.Any)) the asserted value of the change event
- quality (tango. AttrQuality) the asserted quality of the change event. This is optional, with a default of ATTR\_VALID.

**Raises** [AssertionError](https://docs.python.org/3/library/exceptions.html#AssertionError) – if the callback has not been called.

**Return type** [None](https://docs.python.org/3/library/constants.html#None)

## assert\_next\_change\_event(*value*, *quality=tango.AttrQuality.ATTR\_VALID*) Assert the arguments of the next call to this mock callback.

If the call has not been made, this method will wait up to the specified timeout for a call to arrive.

#### **Parameters**

- value  $(typing.Any)$  $(typing.Any)$  $(typing.Any)$  the asserted value of the change event
- quality ([tango.AttrQuality](https://pytango.readthedocs.io/en/stable/client_api/other.html#tango.AttrQuality)) the asserted quality of the change event. This is optional, with a default of ATTR\_VALID.

**Raises** [AssertionError](https://docs.python.org/3/library/exceptions.html#AssertionError) – if the callback has not been called.

#### **Return type** [None](https://docs.python.org/3/library/constants.html#None)

## **Mock device**

This module implements infrastructure for mocking tango devices.

```
class MockDeviceBuilder(from_factory=<class 'unittest.mock.Mock'>)
     This module implements a mock builder for tango devices.
```
\_\_init\_\_(*from\_factory=<class 'unittest.mock.Mock'>*) Create a new instance.

### **Parameters** from factory – an optional factory from which to draw the original mock

## add\_attribute(*name*, *value*)

Tell this builder to build mocks with a given attribute.

TODO: distinguish between read-only and read-write attributes

#### **Parameters**

- **name**  $(str)$  $(str)$  $(str)$  name of the attribute
- value  $(typing.Any)$  $(typing.Any)$  $(typing.Any)$  the value of the attribute

#### **Return type** [None](https://docs.python.org/3/library/constants.html#None)

#### add\_command(*name*, *return\_value*)

Tell this builder to build mocks with a specified command.

And that the command returns the provided value.

#### **Parameters**

- **name**  $(str)$  $(str)$  $(str)$  name of the command
- return\_value ([typing.Any](https://docs.python.org/3/library/typing.html#typing.Any)) what the command should return

#### **Return type** [None](https://docs.python.org/3/library/constants.html#None)

add\_result\_command(*name*, *result\_code*, *status='Mock information-only message'*)

Tell this builder to build mocks with a specified command.

And that the command returns (ResultCode, [message, message\_uid]) or (ResultCode, message) tuples as required.

## **Parameters**

- **name**  $(str)$  $(str)$  $(str)$  the name of the command
- result\_code ([ska\\_tango\\_base.commands.ResultCode](https://developer.skatelescope.org/projects/ska-tango-base/en/latest/api/commands.html#ska_tango_base.commands.ResultCode)) the [ska\\_tango\\_base.](https://developer.skatelescope.org/projects/ska-tango-base/en/latest/api/commands.html#ska_tango_base.commands.ResultCode) [commands.ResultCode](https://developer.skatelescope.org/projects/ska-tango-base/en/latest/api/commands.html#ska_tango_base.commands.ResultCode) that the command should return

• status ([str](https://docs.python.org/3/library/stdtypes.html#str)) – an information-only message for the command to return

**Return type** [None](https://docs.python.org/3/library/constants.html#None)

set\_state(*state*)

Tell this builder to build mocks with the state set as specified.

**Parameters state** ([tango.DevState](https://pytango.readthedocs.io/en/stable/client_api/other.html#tango.DevState)) – the state of the mock

**Return type** [None](https://docs.python.org/3/library/constants.html#None)

# **1.6 Comms**

This module implements the Socket communication.

class TcpSocket(*host=None*, *port=None*, *eol=b'\\n'*, *timeout=30.0*, *logger=None*) Socket communication class to access raw socket layer using TCP protocol.

**Example** from comms import TcpSocket sock = TcpSocket(["tcp://127.0.0.1:45678"](tcp://127.0.0.1:45678))

class UdpSocket(*host=None*, *port=None*, *eol=b'\\n'*, *timeout=30.0*, *logger=None*) Socket communication class to access raw socket layer using UDP protocol.

**Example** from comms import UdpSocket sock = UdpSocket("udp://127.0.0.1:45678")

#### parse\_url(*url*)

Parse the url string into component host & port.

**Parameters**  $ur1$  – an encoded string containing host, port and socket type

**Raises** [ValueError](https://docs.python.org/3/library/exceptions.html#ValueError) – invalid URL specified

**Returns** the decoded host & port

# **1.7 Device Proxy**

This module implements a base device proxy for Sat LMC devices.

<span id="page-68-0"></span>class SatDeviceProxy(*fqdn*, *logger*, *connect=True*, *connection\_factory=None*, *pass\_through=True*) This class implements a base device proxy for Sat LMC devices.

At present it supports:

- deferred connection: we can create the proxy without immediately trying to connect to the proxied device.
- a :py:meth:connect method, for establishing that connection later
- a :py:meth:check\_initialised method, for checking that / waiting until the proxied device has transitioned out of INIT state.
- Ability to subscribe to change events via the :py:meth:add\_change\_event\_callback method.

\_\_init\_\_(*fqdn*, *logger*, *connect=True*, *connection\_factory=None*, *pass\_through=True*)

Create a new instance.

#### **Parameters**

- $f q d n (str) f q d n$  $f q d n (str) f q d n$  $f q d n (str) f q d n$  of the device to be proxied
- logger (logging. Logger) a logger for this proxy to use
- **connection\_factory** ([typing.Optional](https://docs.python.org/3/library/typing.html#typing.Optional)[[typing.Callable](https://docs.python.org/3/library/typing.html#typing.Callable)[[[str](https://docs.python.org/3/library/stdtypes.html#str)], [tango.](https://pytango.readthedocs.io/en/stable/client_api/device_proxy.html#tango.DeviceProxy)  $DeviceProxy$ ]) – how we obtain a connection to the device we are proxying. By default this is [tango.DeviceProxy](https://pytango.readthedocs.io/en/stable/client_api/device_proxy.html#tango.DeviceProxy), but occasionally this needs to be changed. For example, when testing against a [tango.test\\_context.MultiDeviceTestContext](https://pytango.readthedocs.io/en/stable/testing/test_context.html#tango.test_context.MultiDeviceTestContext), we obtain connections to the devices under test via test\_context.get\_device(fqdn).
- **connect** ([bool](https://docs.python.org/3/library/functions.html#bool)) whether to connect immediately to the device. If False, then the device may be connected later by calling the *connect* () method.
- pass\_through ([bool](https://docs.python.org/3/library/functions.html#bool)) whether to pass unrecognised attribute accesses through to the underlying connection. Defaults to True but this will likely change in future once our proxies are more mature.

add\_change\_event\_callback(*attribute\_name*, *callback*, *stateless=True*)

Register a callback for change events being pushed by the device.

## **Parameters**

- attribute\_name  $(\text{str})$  $(\text{str})$  $(\text{str})$  the name of the attribute for which change events are subscribed.
- callback ([typing.Callable](https://docs.python.org/3/library/typing.html#typing.Callable)[[[str](https://docs.python.org/3/library/stdtypes.html#str).[typing.Any](https://docs.python.org/3/library/typing.html#typing.Any).[tango.AttrQuality](https://pytango.readthedocs.io/en/stable/client_api/other.html#tango.AttrQuality)], [None](https://docs.python.org/3/library/constants.html#None)]) the function to be called when a change event arrives.
- stateless ([bool](https://docs.python.org/3/library/functions.html#bool)) whether to use Tango's stateless subscription feature

#### **Return type** [None](https://docs.python.org/3/library/constants.html#None)

#### check\_initialised(*max\_time=120.0*)

Check that the device has completed initialisation.

That is, check that the device is no longer in state INIT.

**Parameters max\_time** ([float](https://docs.python.org/3/library/functions.html#float)) – the (optional) maximum time, in seconds, to wait for the device to complete initialisation. The default is 120.0 i.e. two minutes. If set to 0 or None, the device is checked once and the call returns immediately.

## **Return type** [bool](https://docs.python.org/3/library/functions.html#bool)

**Returns** whether the device is initialised yet

## <span id="page-69-0"></span>connect(*max\_time=120.0*)

Establish a connection to the device that we want to proxy.

**Parameters max\_time** ([float](https://docs.python.org/3/library/functions.html#float)) – the maximum time, in seconds, to wait for a connection to be established. The default is 120 i.e. two minutes. If set to 0 or None, a single connection attempt is made, and the call returns immediately.

## **Return type** [None](https://docs.python.org/3/library/constants.html#None)

## classmethod set\_default\_connection\_factory(*connection\_factory*)

Set the default connection factory for this class.

This is super useful for unit testing: we can mock out tango. DeviceProxy altogether, by simply setting this class's default connection factory to a mock factory.

## **Parameters connection\_factory** ([typing.Callable](https://docs.python.org/3/library/typing.html#typing.Callable)[[[str](https://docs.python.org/3/library/stdtypes.html#str)], [tango.DeviceProxy](https://pytango.readthedocs.io/en/stable/client_api/device_proxy.html#tango.DeviceProxy)]) – default factory to use to establish a connection to the device

## **Return type** [None](https://docs.python.org/3/library/constants.html#None)

# **1.8 Health**

This module implements infrastructure for health management.

#### class HealthModel(*health\_changed\_callback*)

A simple health model the supports.

- HealthState.UNKNOWN when communication with the component is not established.
- HealthState.FAILED when the component has faulted
- HealthState.OK when neither of the above conditions holds.

This health model does not support HealthState.DEGRADED. It is up to subclasses to implement support for DEGRADED if required.

```
__init__(health_changed_callback)
```
Initialise a new instance.

```
Parameters health_changed_callbacktyping.Callableska_tango_base.
   control_model.HealthState], None]) – callback to be called whenever there is a
   change to this this health model's evaluated health state.
```
## component\_fault(*faulty*)

Handle a component experiencing or recovering from a fault.

This is a callback hook that is called when the component goes into or out of FAULT state.

Parameters faulty ([bool](https://docs.python.org/3/library/functions.html#bool)) – whether the component has faulted or not

**Return type** [None](https://docs.python.org/3/library/constants.html#None)

#### evaluate\_health()

Re-evaluate the health state.

This method contains the logic for evaluating the health. It is this method that should be extended by subclasses in order to define how health is evaluated by their particular device.

**Return type** [ska\\_tango\\_base.control\\_model.HealthState](https://developer.skatelescope.org/projects/ska-tango-base/en/latest/api/control_model.html#ska_tango_base.control_model.HealthState)

**Returns** the new health state.

## property health\_state: ska\_tango\_base.control\_model.HealthState

Return the health state.

**Return type** [ska\\_tango\\_base.control\\_model.HealthState](https://developer.skatelescope.org/projects/ska-tango-base/en/latest/api/control_model.html#ska_tango_base.control_model.HealthState)

**Returns** the health state.

is\_communicating(*communicating*)

Handle change in communication with the component.

**Parameters communicating** ([bool](https://docs.python.org/3/library/functions.html#bool)) – whether communications with the component is established.

#### **Return type** [None](https://docs.python.org/3/library/constants.html#None)

#### update\_health()

Update health state.

This method calls the :py:meth:evaluate\_health method to figure out what the new health state should be, and then updates the health\_state attribute, calling the callback if required.

#### **Return type** [None](https://docs.python.org/3/library/constants.html#None)

# **1.9 Release**

Release information for SKA SAT LMC Python Package.

get\_release\_info(*clsname=None*)

Return a formatted release info string.

**Parameters clsname**  $(str)$  $(str)$  $(str)$  – optional name of class to add to the info

**Return type** [str](https://docs.python.org/3/library/stdtypes.html#str)

**Returns** str

# **1.10 Utils**

Module for utils.

```
class ThreadsafeCheckingMeta(name: str, bases: tuple[type], attrs: dict)
     Metaclass that checks for methods being run by multiple concurrent threads.
```

```
call_with_json(func, **kwargs)
```
Call a command with a json string.

Allows the calling of a command that accepts a JSON string as input, with the actual unserialised parameters.

For example, suppose you need to use *Allocate(resources)* command to tell a controller device to allocate certain stations and tiles to a subarray. *Allocate* accepts a single JSON string argument. Instead of

Example:

```
parameters={"id": id, "stations": stations, "tiles": tiles}
json_string=json.dumps(parameters)
controller.Allocate(json_string)
```
save yourself the trouble and

Example:

call\_with\_json(controller.Allocate, id=id, stations=stations, tiles=tiles)

**Parameters**

- **func** ([typing.Callable](https://docs.python.org/3/library/typing.html#typing.Callable)) the function handle to call
- kwargs ([typing.Any](https://docs.python.org/3/library/typing.html#typing.Any)) parameters to be jsonified and passed to func

**Return type** [typing.Any](https://docs.python.org/3/library/typing.html#typing.Any)

**Returns** the return value of func

```
class json_input(schema_path=None)
```
Parse and validate json string input.

Method decorator that parses and validates JSON input into a python dictionary, which is then passed to the method as kwargs. The wrapped method is thus called with a JSON string, but can be implemented as if it had been passed a sequence of named arguments.

If the string cannot be parsed as JSON, an exception is raised.
<span id="page-72-0"></span>For example, conceptually, Controller.Allocate() takes as arguments a subarray id, an array of stations, and an array of tiles. In practice, however, these arguments are encoded into a JSON string. Implement the function with its conceptual parameters, then wrap it in this decorator:

Example:

```
@json_input
def Controller.Allocate(id, stations, tiles):
```
The decorator will provide the JSON interface and handle the decoding for you.

\_\_init\_\_(*schema\_path=None*) Initialise a callable json\_input object.

To function as a device method generator.

**Parameters schema\_path** ([typing.Optional](https://docs.python.org/3/library/typing.html#typing.Optional)[[str](https://docs.python.org/3/library/stdtypes.html#str)]) – an optional path to a schema against which the JSON should be validated. Not working at the moment, so leave it None.

#### threadsafe(*func*)

Use this method as a decorator for marking a method as threadsafe.

This tells the ThreadsafeCheckingMeta metaclass that it is okay for the decorated method to have more than one thread in it at a time. The metaclass will still raise an exception if the *same* thread enters the method multiple times, because re-entry is a common cause of deadlock.

**Parameters func** ([typing.Callable](https://docs.python.org/3/library/typing.html#typing.Callable)) – the method to be marked as threadsafe

**Return type** [typing.Callable](https://docs.python.org/3/library/typing.html#typing.Callable)

**Returns** the method, marked as threadsafe

### **CHAPTER**

**TWO**

# **INDICES AND TABLES**

- genindex
- modindex
- search

### **PYTHON MODULE INDEX**

#### s

ska\_sat\_lmc.comms, [65](#page-68-0) ska\_sat\_lmc.component, [46](#page-49-0) ska\_sat\_lmc.component.component\_manager, [49](#page-52-0) ska\_sat\_lmc.component.device\_component\_manager, [51](#page-54-0) ska\_sat\_lmc.component.util, [52](#page-55-0) ska\_sat\_lmc.controller, [3](#page-6-0) ska\_sat\_lmc.controller.controller\_component\_manager, [5](#page-8-0) ska\_sat\_lmc.controller.controller\_device, [6](#page-9-0) ska\_sat\_lmc.controller.controller\_health\_model, [7](#page-10-0) ska\_sat\_lmc.device\_proxy, [65](#page-68-1) ska\_sat\_lmc.health, [67](#page-70-0) ska\_sat\_lmc.maser, [8](#page-11-0) ska\_sat\_lmc.maser.maser\_component\_manager, [20](#page-23-0) ska\_sat\_lmc.maser.maser\_device, [22](#page-25-0) ska\_sat\_lmc.maser.maser\_health\_model, [29](#page-32-0) ska\_sat\_lmc.phasemicrostepper, [29](#page-32-1) ska\_sat\_lmc.phasemicrostepper.phasemicrostepper\_component\_manager, [37](#page-40-0) ska\_sat\_lmc.phasemicrostepper.phasemicrostepper\_device, [38](#page-41-0) ska\_sat\_lmc.phasemicrostepper.phasemicrostepper\_driver, [43](#page-46-0) ska\_sat\_lmc.phasemicrostepper.phasemicrostepper\_health\_model, [46](#page-49-1) ska\_sat\_lmc.release, [68](#page-71-0) ska\_sat\_lmc.testing, [53](#page-56-0) ska\_sat\_lmc.testing.mock, [57](#page-60-0) ska\_sat\_lmc.testing.mock.mock\_callable, [61](#page-64-0) ska\_sat\_lmc.testing.mock.mock\_device, [64](#page-67-0) ska\_sat\_lmc.testing.tango\_harness, [53](#page-56-1) ska\_sat\_lmc.utils, [68](#page-71-1)

### **INDEX**

### Symbols

- \_\_init\_\_() (*BaseTangoHarness method*), [53](#page-56-2)
- \_\_init\_\_() (*ClientProxyTangoHarness method*), [54](#page-57-0)
- \_\_init\_\_() (*ControllerComponentManager method*), [3,](#page-6-1) [5](#page-8-1)
- \_\_init\_\_() (*ControllerHealthModel method*), [4,](#page-7-0) [7](#page-10-1)
- \_\_init\_\_() (*DeviceComponentManager method*), [46,](#page-49-2) [51](#page-54-1)
- \_\_init\_\_() (*HealthModel method*), [67](#page-70-1)
- \_\_init\_\_() (*MaserComponentManager method*), [8,](#page-11-1) [20](#page-23-1)
- \_\_init\_\_() (*MaserDriver method*), [8](#page-11-1)
- \_\_init\_\_() (*MockCallable method*), [58,](#page-61-0) [61](#page-64-1)
- \_\_init\_\_() (*MockChangeEventCallback method*), [59,](#page-62-0) [63](#page-66-0)
- \_\_init\_\_() (*MockDeviceBuilder method*), [60,](#page-63-0) [64](#page-67-1)
- \_\_init\_\_() (*MockingTangoHarness method*), [54](#page-57-0)
- \_\_init\_\_() (*PhaseMicroStepperComponentManager method*), [29,](#page-32-2) [37](#page-40-1)
- \_\_init\_\_() (*PhaseMicroStepperDriver method*), [30,](#page-33-0) [43](#page-46-1)
- \_\_init\_\_() (*SatComponentManager method*), [47,](#page-50-0) [50](#page-53-0)
- \_\_init\_\_() (*SatDeviceInfo method*), [55](#page-58-0)
- \_\_init\_\_() (*SatDeviceProxy method*), [65](#page-68-2)
- \_\_init\_\_() (*StartingStateTangoHarness method*), [56](#page-59-0)
- \_\_init\_\_() (*TangoHarness method*), [53,](#page-56-2) [56](#page-59-0)
- \_\_init\_\_() (*TestContextTangoHarness method*), [57](#page-60-1)
- \_\_init\_\_() (*json\_input method*), [69](#page-72-0)

## A

- add\_attribute() (*MockDeviceBuilder method*), [60,](#page-63-0) [64](#page-67-1) add\_change\_event\_callback() (*SatDeviceProxy method*), [66](#page-69-0) add\_command() (*MockDeviceBuilder method*), [60,](#page-63-0) [64](#page-67-1)
- add\_result\_command() (*MockDeviceBuilder method*), [60,](#page-63-0) [64](#page-67-1)
- Advance10M() (*SatPhaseMicroStepper method*), [32,](#page-35-0) [38](#page-41-1)
- advance\_10megahertz() (*PhaseMicroStepperDriver method*), [30,](#page-33-0) [44](#page-47-0)
- advance\_phase() (*PhaseMicroStepperDriver method*), [30,](#page-33-0) [44](#page-47-0)
- advance\_pps() (*PhaseMicroStepperDriver method*), [30,](#page-33-0) [44](#page-47-0)
- AdvanceAllPhase() (*SatPhaseMicroStepper method*), [33,](#page-36-0) [39](#page-42-0)
- AdvancePPS() (*SatPhaseMicroStepper method*), [33,](#page-36-0) [39](#page-42-0)
- ambient\_temperature (*MaserDriver property*), [9](#page-12-0)
- ambient\_temperature() (*SatMaser method*), [14,](#page-17-0) [23](#page-26-0)
- amplitude\_405khz\_voltage (*MaserDriver property*), [9](#page-12-0)
- amplitude\_405khz\_voltage() (*SatMaser method*), [14,](#page-17-0) [24](#page-27-0)
- as\_mdtc\_device\_info() (*SatDeviceInfo method*), [55](#page-58-0)
- assert\_last\_call() (*MockCallable method*), [58,](#page-61-0) [62](#page-65-0)
- assert\_last\_change\_event() (*MockChangeEvent-Callback method*), [59,](#page-62-0) [63](#page-66-0)
- assert\_next\_call() (*MockCallable method*), [58,](#page-61-0) [62](#page-65-0)
- assert\_next\_change\_event() (*MockChangeEvent-Callback method*), [60,](#page-63-0) [63](#page-66-0)
- assert\_not\_called() (*MockCallable method*), [59,](#page-62-0) [62](#page-65-0)

#### B

BaseTangoHarness (*class in ska\_sat\_lmc.testing.tango\_harness*), [53](#page-56-2) battery\_current\_a (*MaserDriver property*), [9](#page-12-0) battery\_current\_a() (*SatMaser method*), [14,](#page-17-0) [24](#page-27-0) battery\_current\_b (*MaserDriver property*), [9](#page-12-0) battery\_current\_b() (*SatMaser method*), [15,](#page-18-0) [24](#page-27-0) battery\_voltage\_a (*MaserDriver property*), [9](#page-12-0) battery\_voltage\_a() (*SatMaser method*), [15,](#page-18-0) [24](#page-27-0) battery\_voltage\_b (*MaserDriver property*), [9](#page-12-0) battery\_voltage\_b() (*SatMaser method*), [15,](#page-18-0) [24](#page-27-0) boxes\_current (*MaserDriver property*), [9](#page-12-0) boxes\_current() (*SatMaser method*), [15,](#page-18-0) [24](#page-27-0) boxes\_temperature (*MaserDriver property*), [9](#page-12-0) boxes\_temperature() (*SatMaser method*), [15,](#page-18-0) [24](#page-27-0)

## C

call\_with\_json() (*in module ska\_sat\_lmc.utils*), [68](#page-71-2) cfield\_voltage (*MaserDriver property*), [10](#page-13-0) cfield\_voltage() (*SatMaser method*), [15,](#page-18-0) [24](#page-27-0) check\_communicating() (*in module ska\_sat\_lmc.component*), [49](#page-52-1) check\_communicating() (*in module ska\_sat\_lmc.component.util*), [52](#page-55-1)

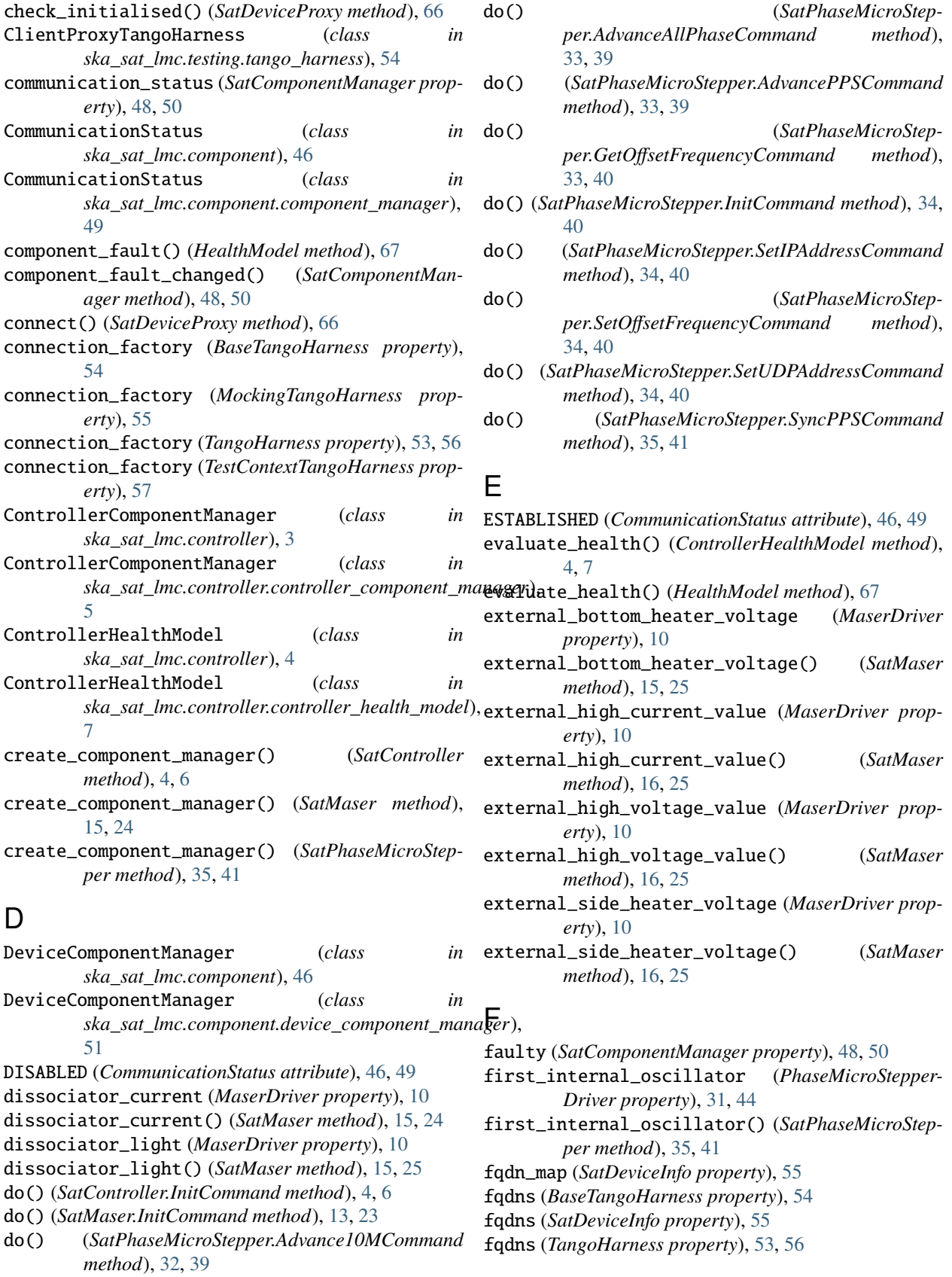

# G

- get\_device() (*BaseTangoHarness method*), [54](#page-57-0) get\_device() (*ClientProxyTangoHarness method*), [54](#page-57-0) get\_device() (*TangoHarness method*), [53,](#page-56-2) [56](#page-59-0) get\_next\_call() (*MockCallable method*), [59,](#page-62-0) [62](#page-65-0) get\_offset\_frequency() (*PhaseMicroStepperDriver method*), [31,](#page-34-0) [44](#page-47-0)
- get\_release\_info() (*in module ska\_sat\_lmc.release*), [68](#page-71-2)
- GetOffsetFrequency() (*SatPhaseMicroStepper method*), [33,](#page-36-0) [39](#page-42-0)
- GetVersionInfo() (*SatMaser method*), [13,](#page-16-0) [23](#page-26-0)

## H

- health (*DeviceComponentManager property*), [47,](#page-50-0) [52](#page-55-1)
- health\_changed() (*SatController method*), [4,](#page-7-0) [6](#page-9-1)
- health\_changed() (*SatMaser method*), [16,](#page-19-0) [25](#page-28-0)
- health\_changed() (*SatPhaseMicroStepper method*), [35,](#page-38-0) [41](#page-44-0)
- health\_state (*HealthModel property*), [67](#page-70-1)
- HealthModel (*class in ska\_sat\_lmc.health*), [67](#page-70-1)
- hydrogen\_pressure\_measured (*MaserDriver property*), [10](#page-13-0)
- hydrogen\_pressure\_measured() (*SatMaser method*), [16,](#page-19-0) [25](#page-28-0)
- hydrogen\_pressure\_setting (*MaserDriver property*), [10](#page-13-0)
- hydrogen\_pressure\_setting() (*SatMaser method*), [16,](#page-19-0) [25](#page-28-0)
- hydrogen\_storage\_heater\_voltage (*MaserDriver property*), [10](#page-13-0)
- hydrogen\_storage\_heater\_voltage() (*SatMaser method*), [16,](#page-19-0) [25](#page-28-0)
- hydrogen\_storage\_pressure (*MaserDriver property*), [11](#page-14-0)
- hydrogen\_storage\_pressure() (*SatMaser method*), [16,](#page-19-0) [26](#page-29-0)

## I

- include\_device() (*SatDeviceInfo method*), [55](#page-58-0)
- init\_command\_objects() (*SatController method*), [5,](#page-8-1) [6](#page-9-1)
- init\_command\_objects() (*SatMaser method*), [16,](#page-19-0) [26](#page-29-0)
- init\_command\_objects() (*SatPhaseMicroStepper method*), [35,](#page-38-0) [41](#page-44-0)
- init\_device() (*SatController method*), [5,](#page-8-1) [6](#page-9-1)
- init\_device() (*SatMaser method*), [17,](#page-20-0) [26](#page-29-0)
- init\_device() (*SatPhaseMicroStepper method*), [35,](#page-38-0) [42](#page-45-0)
- internal\_bottom\_heater\_voltage (*MaserDriver*
- *property*), [11](#page-14-0) internal\_bottom\_heater\_voltage() (*SatMaser method*), [17,](#page-20-0) [26](#page-29-0)
- internal\_high\_current\_value (*MaserDriver property*), [11](#page-14-0)
- internal\_high\_current\_value() (*SatMaser method*), [17,](#page-20-0) [26](#page-29-0)
- internal\_high\_voltage\_value (*MaserDriver property*), [11](#page-14-0)
- internal\_high\_voltage\_value() (*SatMaser method*), [17,](#page-20-0) [26](#page-29-0)
- internal\_side\_heater\_voltage (*MaserDriver property*), [11](#page-14-0)
- internal\_side\_heater\_voltage() (*SatMaser method*), [17,](#page-20-0) [26](#page-29-0)
- internal\_temperature (*PhaseMicroStepperDriver property*), [31,](#page-34-0) [44](#page-47-0)
- internal\_temperature() (*SatPhaseMicroStepper method*), [36,](#page-39-0) [42](#page-45-0)
- internal\_top\_heater\_voltage (*MaserDriver property*), [11](#page-14-0)
- internal\_top\_heater\_voltage() (*SatMaser method*), [17,](#page-20-0) [26](#page-29-0)
- is\_Advance10M\_allowed() (*SatPhaseMicroStepper method*), [36,](#page-39-0) [42](#page-45-0)
- is\_AdvanceAllPhase\_allowed() (*SatPhaseMicroStepper method*), [36,](#page-39-0) [42](#page-45-0)
- is\_AdvancePPS\_allowed() (*SatPhaseMicroStepper method*), [36,](#page-39-0) [42](#page-45-0)
- is\_attribute\_allowed() (*SatMaser method*), [17,](#page-20-0) [26](#page-29-0)
- is\_attribute\_allowed() (*SatPhaseMicroStepper method*), [36,](#page-39-0) [42](#page-45-0)
- is\_communicating (*SatComponentManager property*), [48,](#page-51-0) [51](#page-54-1)
- is\_communicating() (*HealthModel method*), [67](#page-70-1)
- is\_SetIPaddress\_allowed() (*SatPhaseMicroStepper method*), [36,](#page-39-0) [42](#page-45-0)
- is\_SetUDPaddress\_allowed() (*SatPhaseMicroStepper method*), [36,](#page-39-0) [42](#page-45-0)
- is\_SyncPPS\_allowed() (*SatPhaseMicroStepper method*), [36,](#page-39-0) [42](#page-45-0)
- isolator\_heater\_voltage (*MaserDriver property*), [11](#page-14-0)
- isolator\_heater\_voltage() (*SatMaser method*), [17,](#page-20-0) [27](#page-30-0)

#### J

json\_input (*class in ska\_sat\_lmc.utils*), [68](#page-71-2)

### L

lock100mhz (*MaserDriver property*), [11](#page-14-0) lock100mhz() (*SatMaser method*), [17,](#page-20-0) [27](#page-30-0)

#### M

- main() (*in module ska\_sat\_lmc.controller.controller\_device*), [6](#page-9-1)
- main() (*in module ska\_sat\_lmc.maser.maser\_device*), [28](#page-31-0)
- main() (*in module ska\_sat\_lmc.phasemicrostepper.phasemicrostepper\_dev* [43](#page-46-1)

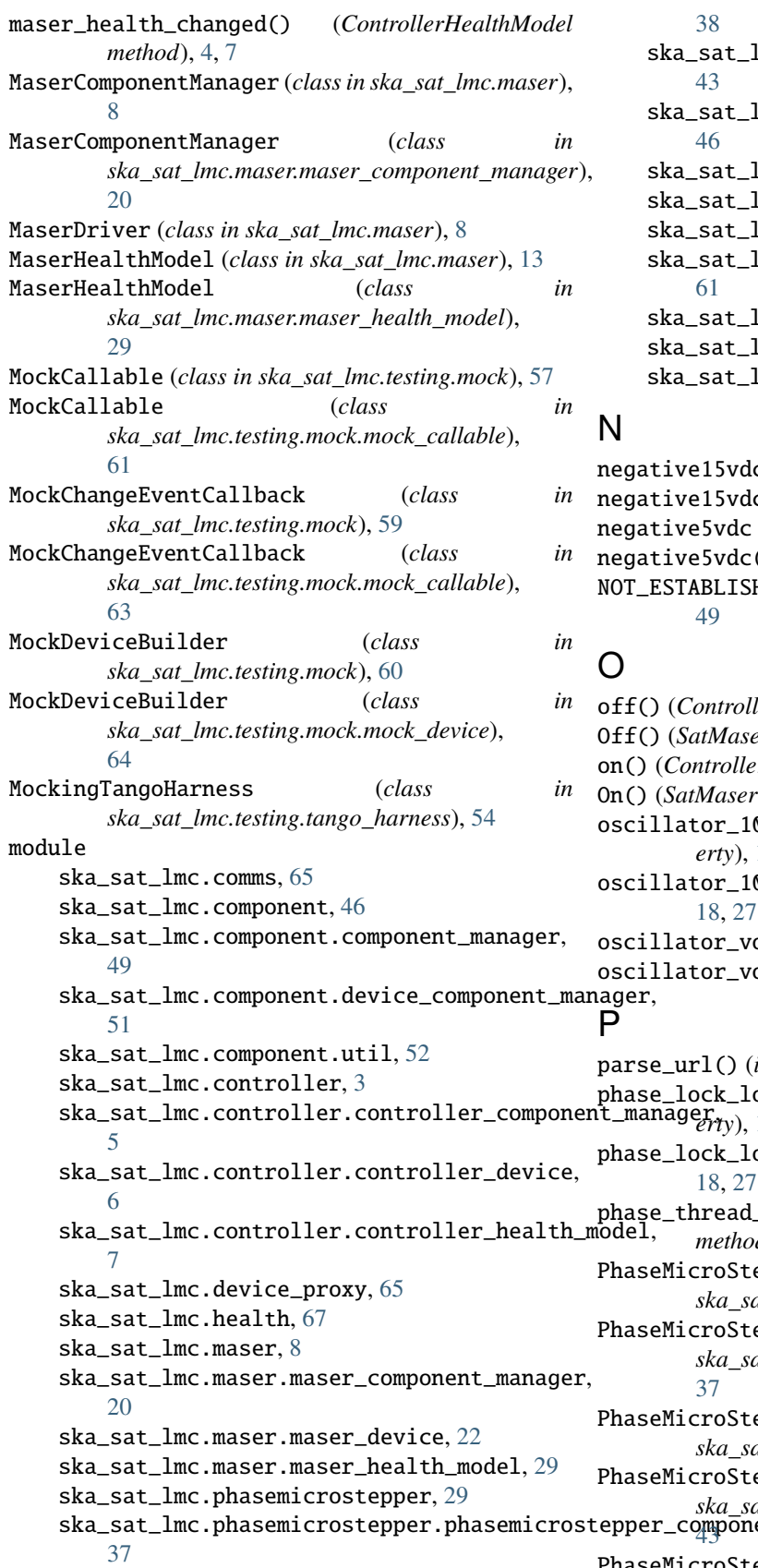

- lmc.phasemicrostepper.phasemicrostepper\_driver
- lmc.phasemicrostepper.phasemicrostepper\_health

```
68
```

```
53
```

```
57
```

```
Imc.testing.mock.mock_callable,
```

```
64
5368
```

```
c (MaserDriver property11
c() (SatMaser method18,27
(MaserDriver property11
() (<i>SatMaser method18,27
HED (CommunicationStatus attribute46,
```

```
ska_sat_lmc.phasemicrostepper.phasemicrostepper_component_manager,
ska_sat_lmc.phasemicrostepper.phasemicrostepper_driver),
ska_sat_lmc.phasemicrostepper.phasemicrostepper_device,
                                                                    off() (ControllerComponentManager method), 3, 5
                                                                    Off() (SatMaser method), 14, 23
                                                                    on() (ControllerComponentManager method), 3, 5
                                                                     14,23
                                                                    00mhz_voltage (MaserDriver prop-
                                                                    erty), 12
                                                                    oscillator_100mhz_voltage() (SatMaser method),
                                                                    oltage (MaserDriver property12
                                                                    oltage() (SatMaser method18,27
                                                                    65
                                                                    phase_lock_loop_lockstatus (MaserDriver prop-
                                                                    erty), 12
                                                                    phase_lock_loop_lockstatus() (SatMaser method),
                                                                    phase_thread_running() (PhaseMicroStepperDriver
                                                                    method), 31, 45
                                                                    PhaseMicroStepperComponentManager (class in
                                                                    ska_sat_lmc.phasemicrostepper), 29
                                                                    PhaseMicroStepperComponentManager (class in
                                                                    ska_sat_lmc.phasemicrostepper.phasemicrostepper_component_manager),
                                                                    epperDriver (class in
                                                                    ska_sat_lmc.phasemicrostepper), 30
                                                                    PhaseMicroStepperDriver (class in
                                                     PhaseMicroStepperHealthModel (class in
                                                               ska_sat_lmc.phasemicrostepper), 32
```
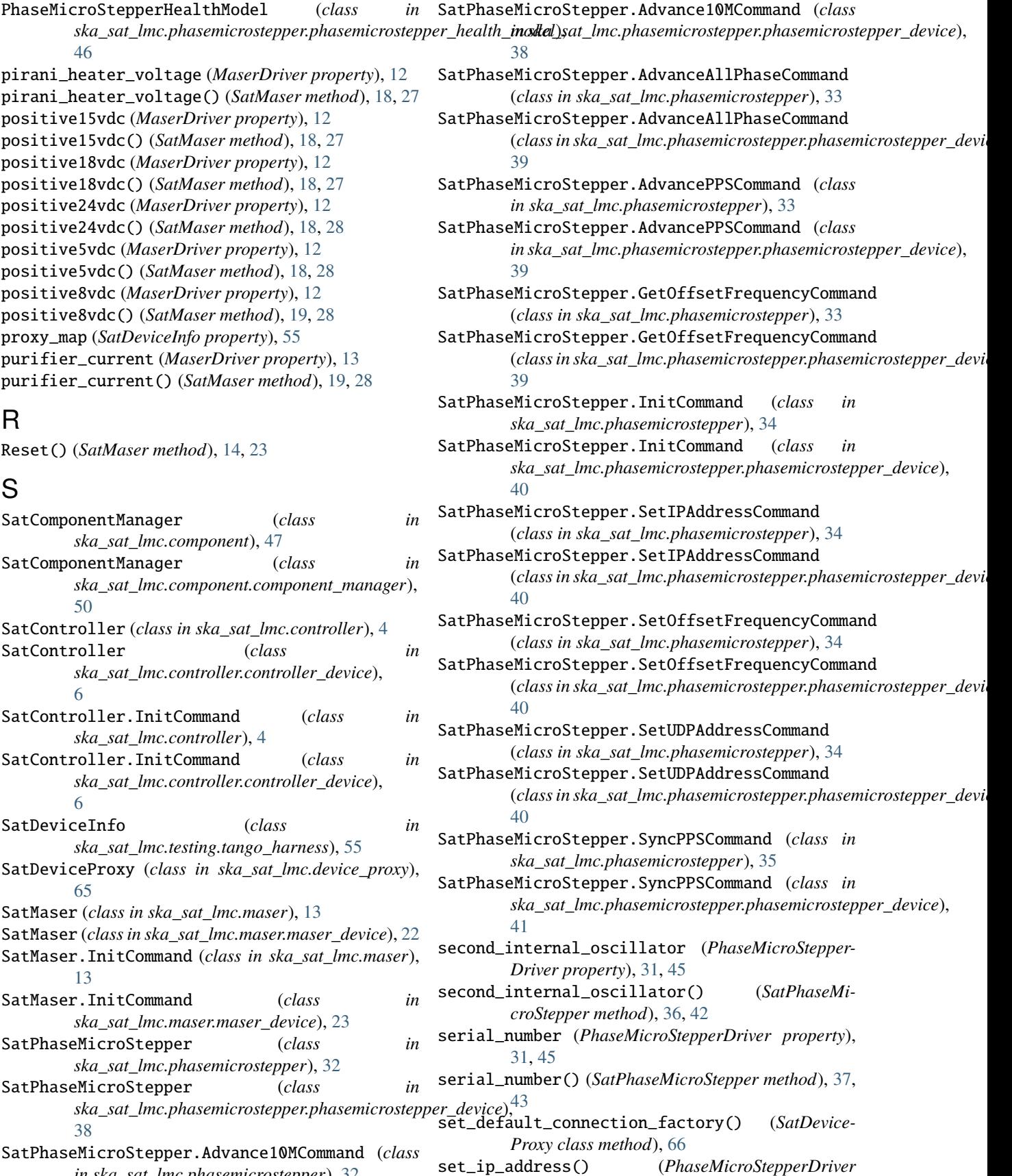

SatPhaseMicroStepper.Advance10MCommand (*class in ska\_sat\_lmc.phasemicrostepper*), [32](#page-35-0)

set\_ip\_address() (*PhaseMicroStepperDriver*

*method*), [31,](#page-34-0) [45](#page-48-0) set\_offset\_frequency() (*PhaseMicroStepperDriver* ska\_sat\_lmc.phasemicrostepper.phasemicrostepper\_device *method*), [31,](#page-34-0) [45](#page-48-0) set\_state() (*MockDeviceBuilder method*), [61,](#page-64-1) [65](#page-68-2) set\_udp\_address() (*PhaseMicroStepperDriver method*), [32,](#page-35-0) [45](#page-48-0) SetIPaddress() (*SatPhaseMicroStepper method*), [34,](#page-37-0) [40](#page-43-0) SetOffsetFrequency() (*SatPhaseMicroStepper method*), [34,](#page-37-0) [40](#page-43-0) SetUDPaddress() (*SatPhaseMicroStepper method*), [35,](#page-38-0) [41](#page-44-0) simulation\_mode (*MaserComponentManager property*), [8,](#page-11-1) [20](#page-23-1) simulation\_mode (*PhaseMicroStepperComponent-Manager property*), [29,](#page-32-2) [37](#page-40-1) simulationMode() (*SatMaser method*), [19,](#page-22-0) [28](#page-31-0) simulationMode() (*SatPhaseMicroStepper method*), [37,](#page-40-1) [43](#page-46-1) simulator\_thread\_running() (*PhaseMicroStepper-Driver method*), [32,](#page-35-0) [45](#page-48-0) ska\_sat\_lmc.comms module, [65](#page-68-2) ska\_sat\_lmc.component module, [46](#page-49-2) ska\_sat\_lmc.component.component\_manager module, [49](#page-52-1) ska\_sat\_lmc.component.device\_component\_managerstart\_communicating() (PhaseMicroStepperDriver module, [51](#page-54-1) ska\_sat\_lmc.component.util module, [52](#page-55-1) ska\_sat\_lmc.controller module, [3](#page-6-1) ska\_sat\_lmc.controller.controller\_component\_mastagercommunicating() module, [5](#page-8-1) ska\_sat\_lmc.controller.controller\_device module, [6](#page-9-1) ska\_sat\_lmc.controller.controller\_health\_model stop\_communicating() (*MaserDriver method*), [13](#page-16-0) module, [7](#page-10-1) ska\_sat\_lmc.device\_proxy module, [65](#page-68-2) ska\_sat\_lmc.health module, [67](#page-70-1) ska\_sat\_lmc.maser module, [8](#page-11-1) ska\_sat\_lmc.maser.maser\_component\_manager module, [20](#page-23-1) ska\_sat\_lmc.maser.maser\_device module, [22](#page-25-1) ska\_sat\_lmc.maser.maser\_health\_model module, [29](#page-32-2) ska\_sat\_lmc.phasemicrostepper module, [29](#page-32-2) ska\_sat\_lmc.phasemicrostepper.phasemicrostepper\_component\_manager module, [37](#page-40-1) module, [38](#page-41-1) ska\_sat\_lmc.phasemicrostepper.phasemicrostepper\_driver module, [43](#page-46-1) ska\_sat\_lmc.phasemicrostepper.phasemicrostepper\_health\_mod module, [46](#page-49-2) ska\_sat\_lmc.release module, [68](#page-71-2) ska\_sat\_lmc.testing module, [53](#page-56-2) ska\_sat\_lmc.testing.mock module, [57](#page-60-1) ska\_sat\_lmc.testing.mock.mock\_callable module, [61](#page-64-1) ska\_sat\_lmc.testing.mock.mock\_device module, [64](#page-67-1) ska\_sat\_lmc.testing.tango\_harness module, [53](#page-56-2) ska\_sat\_lmc.utils module, [68](#page-71-2) Standby() (*SatMaser method*), [14,](#page-17-0) [23](#page-26-0) start\_communicating() (*ControllerComponentManager method*), [3,](#page-6-1) [5](#page-8-1) start\_communicating() (*DeviceComponentManager method*), [47,](#page-50-0) [52](#page-55-1) start\_communicating() (*MaserDriver method*), [13](#page-16-0) *method*), [32,](#page-35-0) [45](#page-48-0) start\_communicating() (*SatComponentManager method*), [48,](#page-51-0) [51](#page-54-1) StartingStateTangoHarness (*class in ska\_sat\_lmc.testing.tango\_harness*), [56](#page-59-0) stop\_communicating() (*ControllerComponentManager method*), [3,](#page-6-1) [5](#page-8-1) stop\_communicating() (*DeviceComponentManager method*), [47,](#page-50-0) [52](#page-55-1) stop\_communicating() (*PhaseMicroStepperDriver method*), [32,](#page-35-0) [45](#page-48-0) stop\_communicating() (*SatComponentManager method*), [48,](#page-51-0) [51](#page-54-1) sync\_pps() (*PhaseMicroStepperDriver method*), [32,](#page-35-0) [46](#page-49-2) SyncPPS() (*SatPhaseMicroStepper method*), [35,](#page-38-0) [41](#page-44-0) T TangoHarness (*class in ska\_sat\_lmc.testing*), [53](#page-56-2) TangoHarness (*class in ska\_sat\_lmc.testing.tango\_harness*), [56](#page-59-0) TcpSocket (*class in ska\_sat\_lmc.comms*), [65](#page-68-2) test\_mode (*MaserComponentManager property*), [8,](#page-11-1) [20](#page-23-1) test\_mode (*PhaseMicroStepperComponentManager property*), [30,](#page-33-0) [38](#page-41-1)

TestContextTangoHarness (*class in ska\_sat\_lmc.testing.tango\_harness*), [57](#page-60-1) testMode() (*SatMaser method*), [19,](#page-22-0) [28](#page-31-0) testMode() (*SatPhaseMicroStepper method*), [37,](#page-40-1) [43](#page-46-1) thermal\_control\_unit\_heater\_voltage (*Maser-Driver property*), [13](#page-16-0) thermal\_control\_unit\_heater\_voltage() (*Sat-Maser method*), [19,](#page-22-0) [28](#page-31-0) threadsafe() (*in module ska\_sat\_lmc.utils*), [69](#page-72-0) ThreadsafeCheckingMeta (*class in ska\_sat\_lmc.utils*), [68](#page-71-2) tube\_heater\_voltage (*MaserDriver property*), [13](#page-16-0) tube\_heater\_voltage() (*SatMaser method*), [19,](#page-22-0) [28](#page-31-0)

## $\cup$

UdpSocket (*class in ska\_sat\_lmc.comms*), [65](#page-68-2) update\_communication\_status() (*SatComponent-Manager method*), [48,](#page-51-0) [51](#page-54-1) update\_component\_fault() (*SatComponentManager method*), [49,](#page-52-1) [51](#page-54-1) update\_health() (*HealthModel method*), [67](#page-70-1)

## V

varactor\_diode\_voltage (*MaserDriver property*), [13](#page-16-0) varactor\_diode\_voltage() (*SatMaser method*), [19,](#page-22-0) [28](#page-31-0)

## W

- wait\_for\_maser\_thread\_running() (*MaserDriver method*), [13](#page-16-0)
- wait\_for\_simulator\_thread\_running() (*Maser-Driver method*), [13](#page-16-0)